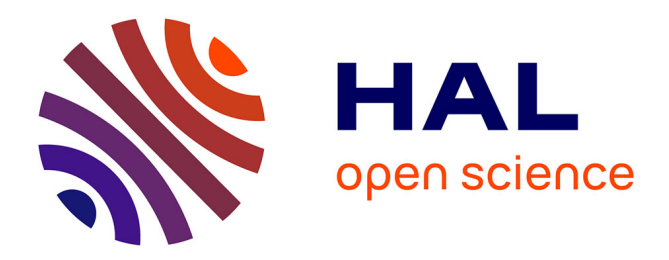

## **Le Programme " Archives Audiovisuelles de la Recherche "**

Peter Stockinger

### **To cite this version:**

Peter Stockinger. Le Programme " Archives Audiovisuelles de la Recherche " : La génération d'archives audiovisuelles en ligne de la recherche.. [Rapport de recherche] ESCoM-AAR (Equipe Sémiotique Cognitive et Nouveaux Médias - Archives Audiovisuelles de la Recherche); INALCO. 2004, pp.63. hal-01303666

### **HAL Id: hal-01303666 <https://hal.science/hal-01303666>**

Submitted on 18 Apr 2016

**HAL** is a multi-disciplinary open access archive for the deposit and dissemination of scientific research documents, whether they are published or not. The documents may come from teaching and research institutions in France or abroad, or from public or private research centers.

L'archive ouverte pluridisciplinaire **HAL**, est destinée au dépôt et à la diffusion de documents scientifiques de niveau recherche, publiés ou non, émanant des établissements d'enseignement et de recherche français ou étrangers, des laboratoires publics ou privés.

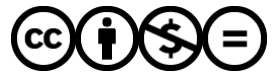

[Distributed under a Creative Commons Attribution - NonCommercial - NoDerivatives 4.0](http://creativecommons.org/licenses/by-nc-nd/4.0/) [International License](http://creativecommons.org/licenses/by-nc-nd/4.0/)

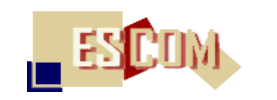

1

# Maison des Sciences de l'Homme (MSH) Equipe Sémiotique Cognitive et Nouveaux Médias (ESCoM)

Rapport

# Le Programme « Archives Audiovisuelles de la Recherche »

La génération d'archives audiovisuelles en ligne de la recherche

# Peter Stockinger

Paris, ESCoM - Juin – juillet 2004

54, Bd. Raspail – 75006 Paris - Tel. : 01 49 54 21 83 – Fax. : 01 49 54 22 54 - email : [peter.stockinger@inalco.fr](mailto:peter.stockinger@inalco.fr)

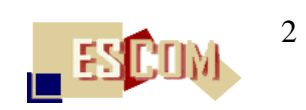

### **S O M M A I R E**

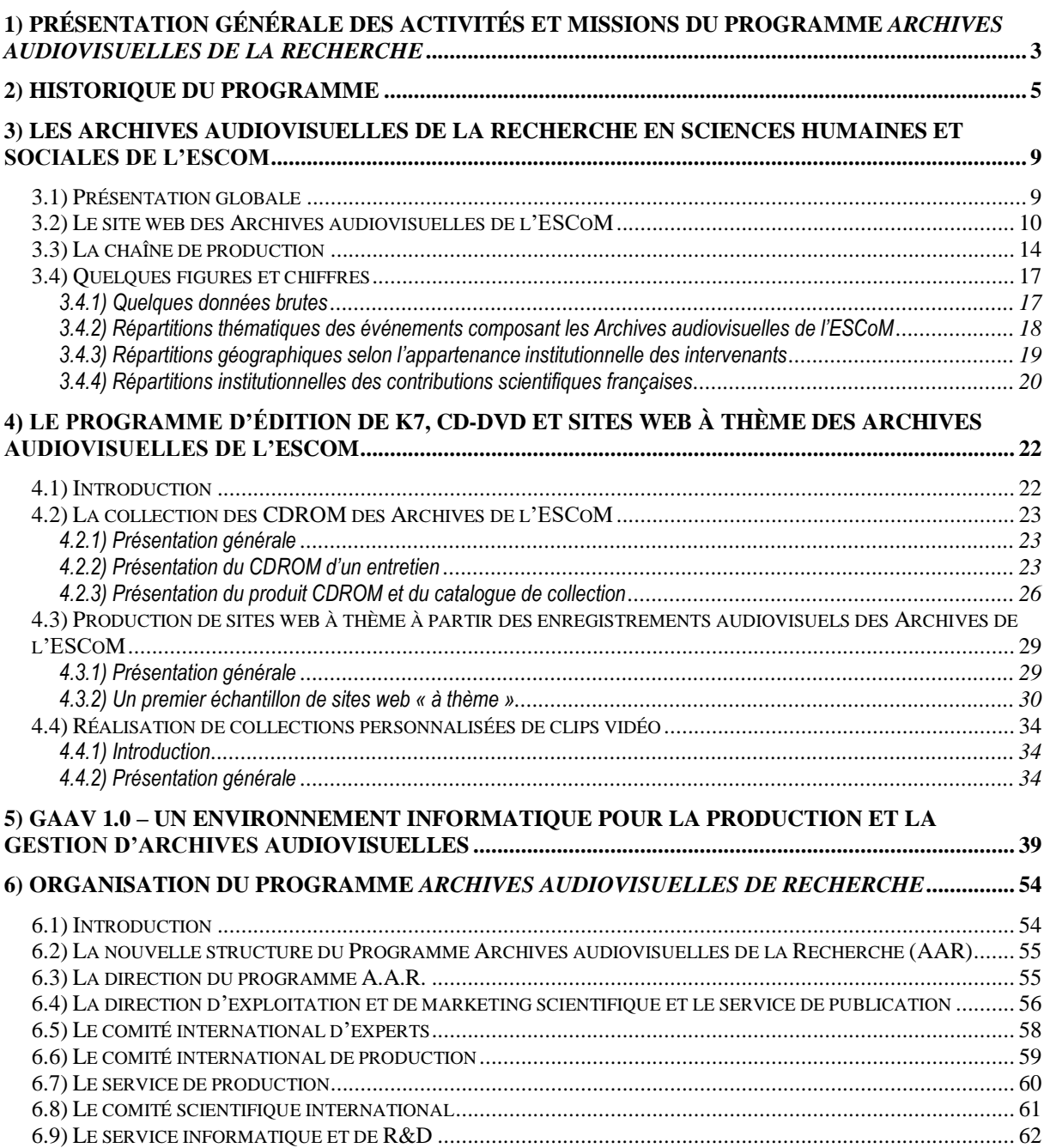

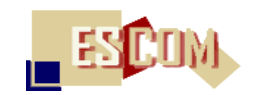

3

### <span id="page-3-0"></span>**1) Présentation générale des activités et missions du Programme** *Archives audiovisuelles de la Recherche*

Le Programme « Archives Audiovisuelles de la Recherche » (A.A.R.) est un *programme de recherche et d'enseignement* conçu et mis en place par Peter Stockinger (INALCO), fondateur et directeur de l'Equipe Sémiotique Cognitive et Nouveaux Medias (ESCoM) à la Maison des Sciences de l'Homme (MSH) à Paris. Les activités et missions du programme AAR sont définies par les quatre grands champs suivants :

- 1. constitution et diffusion du patrimoine public de la recherche sous forme de documents audiovisuels, visuels, sonores et textuels à support numérique d'événements scientifiques tels que entretiens avec chercheurs, séminaires, expositions scientifiques, reportages, montages vidéos, documentaires, etc. ;
- 2. conception et développement de technologies et d'outils appropriés pour la production et la gestion d'archives audiovisuelles et textuelles, le traitement des enregistrements audiovisuels et de leur utilisation dans les cadres de la recherche, de l'enseignement et du journalisme scientifique ;
- 3. mise en place de partenariats entre institutions « productrices » de connaissances scientifiques afin de faciliter la constitution de portails audiovisuels et textuels de la recherche en France, en Europe et dans le monde ;
- 4. réalisation et diffusion de services et de produits éditoriaux permettant une exploitation des connaissances scientifiques appropriée aux besoins d'un utilisateur sous forme, par exemple, de DVD à thème, de programmes audiovisuels personnalisables, de dossiers thématiques, … ou encore sous forme d' « événements » en direct tels que débats, conférences enligne, etc.
- 5. mise en place de partenariats avec des organismes publics et privés souhaitant servir comme « relais » pour la valorisation et la diffusion de connaissances scientifiques de très haut niveau : médias, presse, édition,

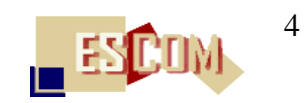

Afin de répondre d'une manière aussi optimale que possible, le Programme « Archives Audiovisuelles de la Recherche » (A.A.R.) s'appuie sur :

- 1. des ressources humaines qualifiées organisées en une direction et des services correspondants ;
- 2. des ressources techniques, technologiques et informatiques ;
- 3. des ressources financières ;
- 4. des partenariats ;
- 5. le portail web « Archives audiovisuelles de la recherche en sciences humaines et sociales ».

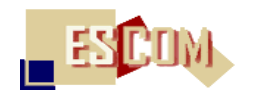

5

### **2) Historique du Programme**

<span id="page-5-0"></span>Fin 2000, Peter Stockinger (PU, INALCO), fondateur et directeur du centre de recherche ESCoM (Equipe Sémiotique Cognitive et Nouveaux Médias) à la Maison des Sciences de l'Homme a été invité à faire partie d'un projet de recherche et de développement, coordonné par l'INA, sur la mise en place d'un portail audiovisuel pour la recherche et l'enseignement.

Ce projet de R&D, financé par le programme français RIAM<sup>1</sup> (ex-PRIAMM<sup>2</sup> ), intitulé OPALES (« **O**utils pour des **P**ortails **A**udiovisue**L**s **E**ducatif et **S**cientifique » 3 ), avait comme partenaires, outre INA-Recherche et ESCoM-MSH, le laboratoire de recherche en informatique LIRMM<sup>4</sup> de l'Université de Montpellier, le CNDP (Centre National de Documentation Pédagogique<sup>5</sup> ) et la Cité des Sciences et de l'Industrie<sup>6</sup> .

En s'appuyant sur les résultats concrets de ses expériences dans les domaines de la sémiotique appliquée aux nouveaux médias et des technologies du numérique acquis à travers un ensemble de projets de R&D Européens depuis 1995<sup>7</sup> , Peter Stockinger a mis en place, dans le cadre du projet OPALES, les *méthodologies*, *services* et *technologies* nécessaires pour la production, la gestion et la diffusion d'enregistrements audiovisuels d'événements scientifiques (tels que entretiens, séminaires, colloques, expositions, etc.) sous forme d'archives audiovisuelles en ligne.

 $\overline{a}$ 

<sup>1</sup> **R**echerche et **I**nnovation en **A**udiovisuel et **M**ultimédia – programme lancé en 2001 avec le soutien du Ministère de la culture et de la communication, via le CNC, du Ministère délégué à l'industrie, et du Ministère délégué à la recherche et aux nouvelles technologies ; cf.<http://www.riam.org/>

<sup>2</sup> **P**rogramme pour la **R**echerche et l'**I**nnovation dans l'**A**udiovisuel et le **M**ultimédia – programme lancé en 1999 conjointement par le Secrétariat d'Etat à l'Industrie et du Ministère de la Culture et de la Communication ; cf.<http://www.cnc.fr/priamm/index.htm>

<sup>3</sup> pour plus d'informations : <http://www.ina.fr/recherche/projets/encours/opales.fr.html>

<sup>&</sup>lt;sup>4</sup> cf. le site du LIRMM [: http://www.lirmm.fr/xml/fr/lirmm.html](http://www.lirmm.fr/xml/fr/lirmm.html)

<sup>&</sup>lt;sup>5</sup> cf. le site du CNDP [: http://www.cndp.fr/accueil.htm](http://www.cndp.fr/accueil.htm)

<sup>&</sup>lt;sup>6</sup> cf. le site de la Cité des Sciences et de l'Industrie [: http://www.cite-sciences.fr/francais/indexFLASH.htm](http://www.cite-sciences.fr/francais/indexFLASH.htm)

<sup>7</sup> Il s'agit notamment de trois projets Européens : le projet VHF - **V**irtual **H**ypermedia **F**actory

<sup>(</sup>financé dans le cadre du programme Européen ESPRIT et coordonné par Olivetti, Italie), le projet ARCHIMED – Advanced Multimedia System Architectures and Applications for Educational Telematics (financé dans le cadre du programme Européen Inco-Copernicus et coordonnée par le laboratoire MUSIC de l'Université technologique de Chania, Grèce) et du projet RAPIDITY - Rapid and In-Depth Introduction to Information Technology (financé par le programme PHARE et coordonné par l'Université technologique de Plovdiv, Bulgarie) ; pour plus d'informations : [http://semioweb.msh-paris.fr/escom/projets\\_recherche/projets.htm](http://semioweb.msh-paris.fr/escom/projets_recherche/projets.htm)

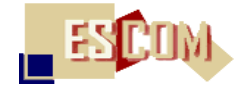

La mise en place d'une telle archive correspondait à la fois à une mission de longue date de l'ESCoM et à un objectif majeur de la politique scientifique du réseau des MSH en France et de la MSH à Paris, à savoir la conception et le développement de services et outils pour la collecte, l'archivage, la diffusion et la valorisation de connaissances scientifiques pour la recherche. l'enseignement et pour des usages professionnels grâce aux nouvelles technologies du numérique.

Par ailleurs, désireuse de faire converger – au-delà de ses ressources audiovisuelles numériques - l'ensemble de ses ressources numérisées pour permettre leur meilleure exploitation, désireuse aussi de disposer d'outils de gestion à travers l'Internet à proposer aux communautés scientifiques et pédagogiques, dont elle encourage les initiatives et qui sont appelées, au niveau de la recherche de pointe, à devenir de plus en plus « virtuelles », c'est à dire composées de personnes éloignées géographiquement et fonctionnant selon des critères de hiérarchies fonctionnelle fluctuantes, Peter Stockinger s'est engagé pour la MSH dans un partenariat avec Microsoft-France pour la mise en place de solutions Portail utilisant un ensemble de technologies de pointe dont ISA (« Internet Security and Accelaration »), *Content Management*, *Share Point et Life Communication Server*, qui lui sont apparues comme répondant à ses besoins.

Cette collaboration (de 2002 à 2004) a associé étroitement les services concernés de l'ESCoM, de la MSH et de Microsoft-France. Microsoft-France a fait en effet bénéficier *gratuitement* la MSH de ses plus récentes technologies. La collaboration est particulièrement importante pour une exploitation optimale et diversifiée des Archives audiovisuelles de la recherche<sup>8</sup>.

Pendant une période de sept mois, de septembre 2001 jusqu'à la fin du mois d'avril 2002, l'environnement développé par l'ESCoM pour archiver et diffuser des événements scientifiques a été testé sur des « pilotes » précis et circonscrits tels que l'enregistrement, la numérisation, le montage, l'édition et la diffusion sur le web d'un grand colloque sur *l'Histoire de la géométrie* (environ 45 heures de vidéo) ; d'un séminaire en *sémiotique des médias* (environ 40 heures de vidéo) ; de plusieurs entretiens avec des chercheurs français et étrangers (environ 20 heures de vidéo).

Suite à cette phase d'expérimentation, la MSH a doté l'ESCoM de moyens humains et technologiques supplémentaires pour développer en grandeur réelle les *Archives audiovisuelles de la Recherche en Sciences Humaines et Sociales* (cf. chapitre 3).

Malgré sa durée de vie encore relativement jeune, les *Archives de la Recherche en Sciences Humaines et Sociales* de l'ESCoM constituent, à l'heure actuelle l'un des programmes de R&D *phare* de la MSH supportant facilement la concurrence avec d'autres initiatives en France, en Europe, voire dans le monde. Parmi les différentes initiatives en France, il faut citer notamment Canal U<sup>9</sup> du Ministère de l'Education Nationale qui propose une grande diversité de contenus audiovisuels en

 $\overline{a}$ 

6

<sup>8</sup> Les résultats de la première phase de la coopération entre ESCoM-MSH et Microsoft sont exposés en détails dans l'ouvrage collectif suivant : Peter Stockinger (éd.), *Portails et collaboratoires pour la recherche et l'enseignement*. Paris, Hermes Science Publications 2003

<sup>&</sup>lt;sup>9</sup> Site web : [http://www.canal-u.education.fr/canalu/sommaire\\_canalu.php?screen=2&vHtml=0](http://www.canal-u.education.fr/canalu/sommaire_canalu.php?screen=2&vHtml=0)

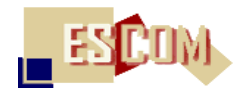

ligne sous forme de conférences et séminaires provenant de différentes universités françaises. Une autre initiative est celle de l'Institut de Recherche et de Développement (IRD ; ex-ORSTOM) avec son Canal IRD<sup>10</sup> qui propose, via une interface très conviviale, des contenus audiovisuels documentés et annotés dans différents domaines de la recherche (écologie, biologie, géologie et hydrologie, …). En Europe, il existe des initiatives semblables dans différentes universités en Allemagne (à l'Université de Humboldt), en Italie (à l'Université La Sapienza à Rome) ou encore en Finlande (à l'université d'Helsinki). Cependant, à l'exception de Canal U, toutes ces initiatives sont assez circonscrites et souvent encore à un stade expérimental, disposant d'assez peu d'heures de vidéo en ligne. Aucun programme – Canal U compris – n'est pourvu d'un réel système de gestion d'archives audiovisuelles sous forme de base de données (cf. à ce propos les explications dans le chapitre 5) et, enfin, ne propose pas de services aux utilisateurs autres que la visualisation de clips vidéo (cf. à ce propos les explications dans le chapitre 4).

Fortes d'environ 600 heures de vidéos actuellement en ligne couvrant une partie significative de la recherche contemporaine, les AAR forment un patrimoine consistant de la recherche et jouissent de sollicitations de plus en plus nombreuses d'autres institutions productrices de savoirs souhaitant conclure des partenariats avec l'ESCoM-MSH en vue de la création de véritables portails de connaissances diversifiés tant du point de vue de l'offre audiovisuelle numérique que du point de vue thématique et géographique.

Par ailleurs, la consultation des Archives par un nombre fortement croissant d'utilisateurs du monde entier a fait surgir toute une diversité de *nouveaux besoins* allant de la composition de programmes vidéos personnalisés jusqu'aux aides de compréhension linguistique et cognitive de certains enregistrements via une demande pressante de « packages » de vidéos sous forme de cours.

Enfin, il faut noter que l'expérience acquise dans la production et la gestion d'une Archive audiovisuelle de la Recherche en *grandeur réelle* a permis d'identifier des problématiques aussi bien pratiques que théoriques et technologiques nouvelles auxquelles un projet de R&D circonscrit et limité dans le temps ne pouvait pas répondre – notamment :

– la définition et la mise en place d'un cadre juridique approprié aux usages multiples des vidéos composant une archive ;

– la définition et l'implémentation d'un « modèle économique » tenant compte à la fois du caractère public du patrimoine d'une archive de recherche et des investissements importants à effectuer pour « faire vivre » une archive ;

– la mise en place d'une « politique de communication » et de « stratégies de marketing scientifique » absolument indispensable pour la survie économique d'une archive ;

– l'identification et la mise en place d'une offre de produits et services audiovisuels numériques plus diversifiés ;

– le développement de technologies sophistiquées et appropriées pour la création et la gestion d'archives spécialisées ainsi que pour une exploitation personnalisée d'une archive.

 $\overline{a}$ 

<sup>&</sup>lt;sup>10</sup> Site web :<http://www.canal.ird.fr/>

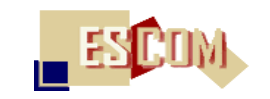

Enfin, il va de soi, en effet, que la réalisation d'archives vivantes de « la recherche en train de se faire » ne peut, dans le cadre de l'interdisciplinarité et de l'internationalisation croissante de l'activité scientifique, s'effectuer de façon centralisée, et doit au contraire se donner pour objectif un programme génératif d'archivage et de diffusion communautaires de ressources audiovisuelles. C'est cette *activité générative de protocoles d'archivage, d'indexation et de diffusion* qu'il convient désormais de développer.

Afin de pouvoir répondre à ces nouveaux défis, le Programme « Archives Audiovisuelles de la Recherche » (A.A.R.) de l'ESCoM a été mis en place en juin 2004, qui doit prendre sa forme définitive à partir d'automne 2004 (cf. chapitre 6).

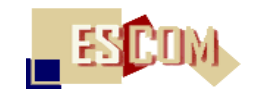

### <span id="page-9-0"></span>**3) Les Archives audiovisuelles de la Recherche en Sciences Humaines et Sociales de l'ESCoM**

### <span id="page-9-1"></span>**3.1) Présentation globale**

Depuis avril 2002, l'ESCoM coordonne, sous la direction de Peter Stockinger (INALCO) la production et la gestion des *Archives audiovisuelles en ligne de la recherche en sciences humaines et sociales*. Ces archives doivent remplir une double fonction :

- 1. constituer un patrimoine scientifique public de forte valeur ajoutée dans les différentes disciplines en sciences humaines et sociales consultables en ligne sous forme de sites web et montages vidéo ;
- 2. servir comme modèle concret pour la production et la gestion d'autres archives audiovisuelles de la recherche et de leurs exploitations pour la recherche, l'enseignement, le journalisme scientifique ou encore pour des usages professionnels.

Les activités principales dans le cadre des Archives audiovisuelles consistent en le tournage, la numérisation, le montage, l'indexation, et la publication (sur Internet ou d'autres supports numériques tel que cdrom ou DVD) des événements scientifiques en sciences humaines et sociales. Les événements scientifiques peuvent être des colloques, des conférences, des séminaires, des entretiens avec des chercheurs, des expositions, des présentations de laboratoires, etc.

La couverture des événements scientifiques filmés, numérisés et enregistrés dans les Archives audiovisuelles est assurée par la direction de production du « Archives Audiovisuelles de la Recherche » (A.A.R.) de l'ESCoM et une équipe de production de quatre personnes (pour plus de détails, cf. chapitre 6).

Les archives audiovisuelles de la recherche de l'ESCoM comportent actuellement environ 600h de vidéos en ligne dans pratiquement toutes les grandes disciplines des sciences humaines et sociales : histoire sociale, anthropologie, sociologie, économie, sciences du langage, paléontologie, linguistique, …

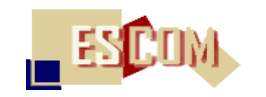

L'une des priorités scientifiques et politiques définies réside dans la réalisation d'entretiens filmés avec les chercheurs invités par la MSH (dans le cadre de ses différents programmes de coopération internationale) et dans le tournage des manifestations scientifiques (séminaires et colloques) organisées par la MSH, notamment dans le cadre de ses programmes d'échange (le Programme international « Etudes Avancées<sup>11</sup> » MSH-University of Columbia, par exemple).

La partie principale du patrimoine actuel est composée d'environ 140 entretiens individuels filmés de chercheurs (de durée variable, allant de 60 minutes minimum à sept heures, selon les entretiens) complétée d'environ 80 colloques et séminaires de recherche et de 30 enregistrements divers (reportages sur la « vie dans les laboratoires de recherche », expositions, montages vidéos à thème, …). L'augmentation mensuelle moyenne du patrimoine des Archives de l'ESCoM est d'environ 15 à 20 heures.

### <span id="page-10-0"></span>**3.2) Le site web des Archives audiovisuelles de l'ESCoM**

L'ensemble du patrimoine scientifique enregistré dans les Archives audiovisuelles de l'ESCoM peut être consulté sur le site web officiel de la MSH – rubrique « [Archives audiovisuelles de la](http://www.archivesaudiovisuelles.fr/FR/)  [recherche en sciences humaines et sociales](http://www.archivesaudiovisuelles.fr/FR/) » (figure 1).

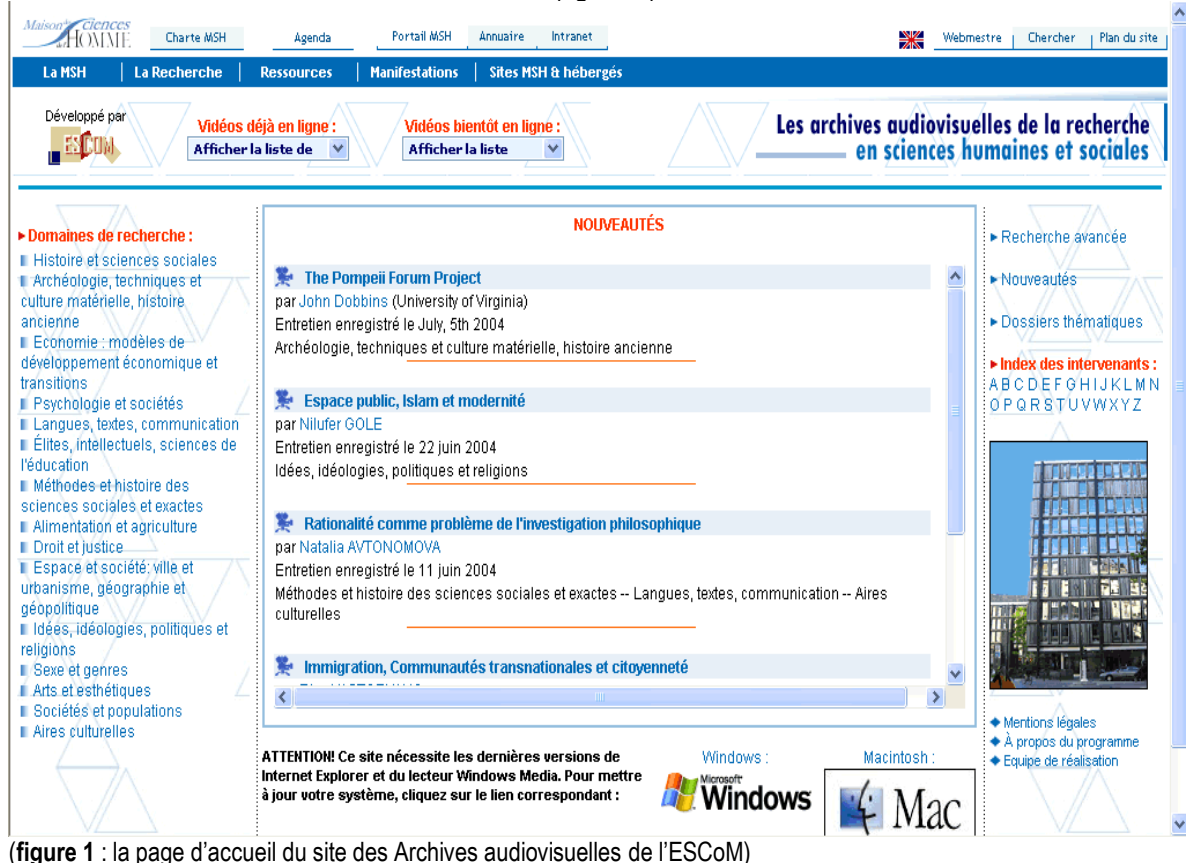

 $\overline{a}$  $11$  cf. le site : http://www.msh-paris.fr/PIEA-IPAS/accueil Fran.htm

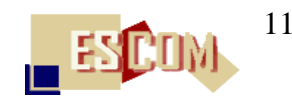

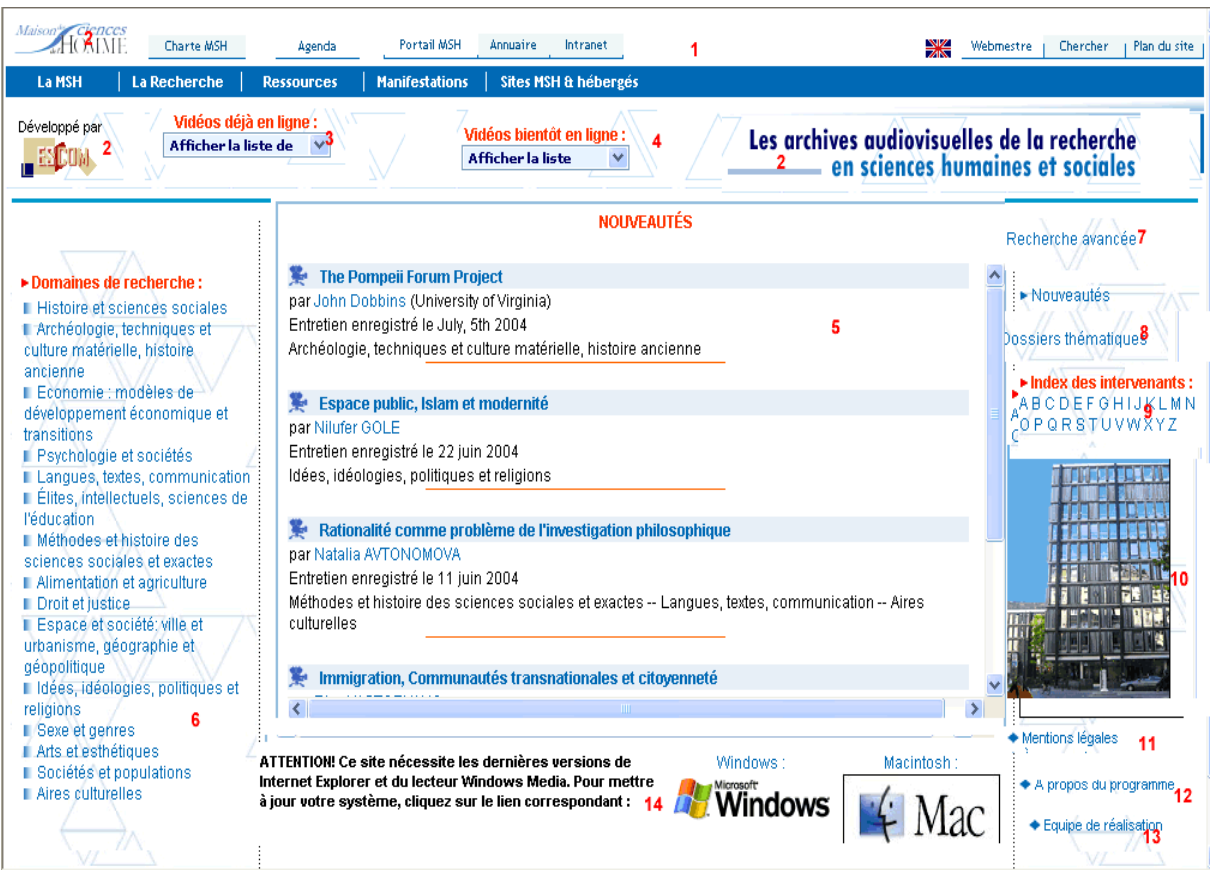

(**figure 2** : découpage de la page d'accueil du site des Archives de l'ESCoM en principales régions de prestation)

Les principales prestations fournies sur la page d'accueil sont identifiées dans la figure 2, à savoir :

– accès à l'ensemble des prestations fournies par le site de la MSH (région 1) ;

– logos de la MSH, de l'ESCoM et des Archives audiovisuelles (région 2) ;

– accès à l'ensemble des vidéos (entretiens, colloques, séminaires, reportages) déjà en ligne (région 3);

- accès aux annonces des vidéos qui seront mises en ligne prochainement (région 4) ;
- accès aux vidéos nouvellement mises en ligne (région 5) ;
- accès aux vidéos organisées selon les grands thèmes de recherche de la MSH (région 6) ;
- accès aux vidéos via un moteur de recherche avancée (région 7) ;
- accès à une collection thématique de vidéos dénommée « dossiers thématiques » (région 8) ;
- accès aux vidéos par le nom d'un intervenant (région 9) ;
- animation présentant différentes vues de la MSH (région 10)

– accès aux informations légales auxquelles chaque visiteur/utilisateur du site doit se conformer (région 11) ;

- accès à une présentation générale des Archives (région 12) ;
- accès à une présentation de l'équipe de réalisation des Archives (région 13) ;

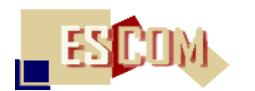

– informations techniques pour une visualisation correcte des vidéos et accès aux pages de téléchargement des outils de visualisation (région 14).

Un événement scientifique (un entretien, un séminaire, un colloque, …) enregistré dans les Archives audiovisuelle est publié sous forme d'un site web dynamique (i.e. généré à partir des données disponibles dans la base de données des Archives).

Par exemple, en sélectionnant l'entretien particulier d'un chercheur, l'utilisateur se trouve connecté sur la page d'accueil de l'entretien (figure 3).

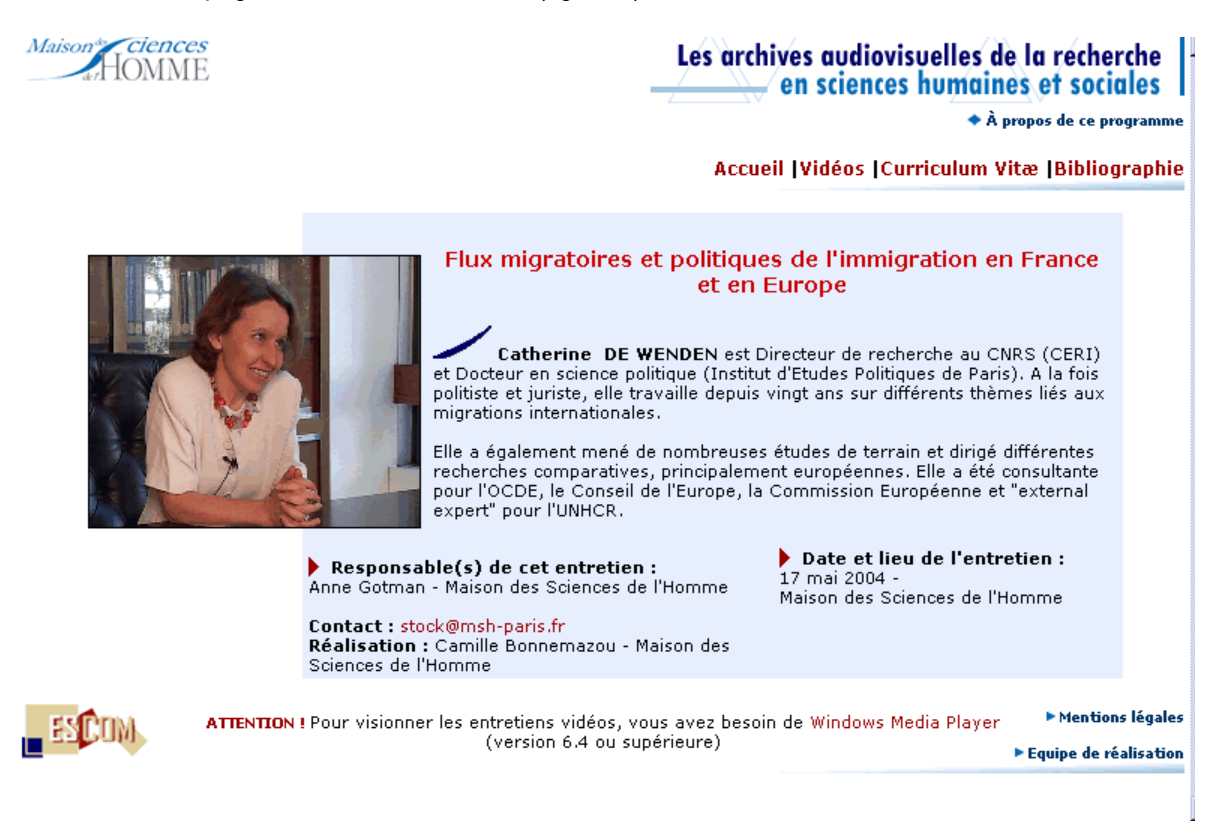

(**figure 3** : la page d'accueil du site contenant l'entretien avec un chercheur, i.e., dans ce cas concret avec Catherine de Wenden du CNRS)

Les principales prestations fournies par la page d'accueil du site hébergeant l'entretien d'un chercheur sont les suivantes (figure 4) :

- présentation synthétique du chercheur avec qui l'entretien a été mené (région 1) ;
- informations signalétiques concernant la production et l'édition de l'interview (région 2) ;

– barre de menu donnant accès à l'ensemble des rubriques composant le site dont, notamment, la rubrique permettant de visualiser un entretien (région 3) ;

– autres prestations déjà décrites dans la figure 2 : mentions légales, équipe de réalisation, information sur le programme et logos.

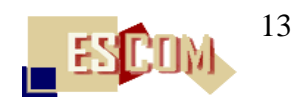

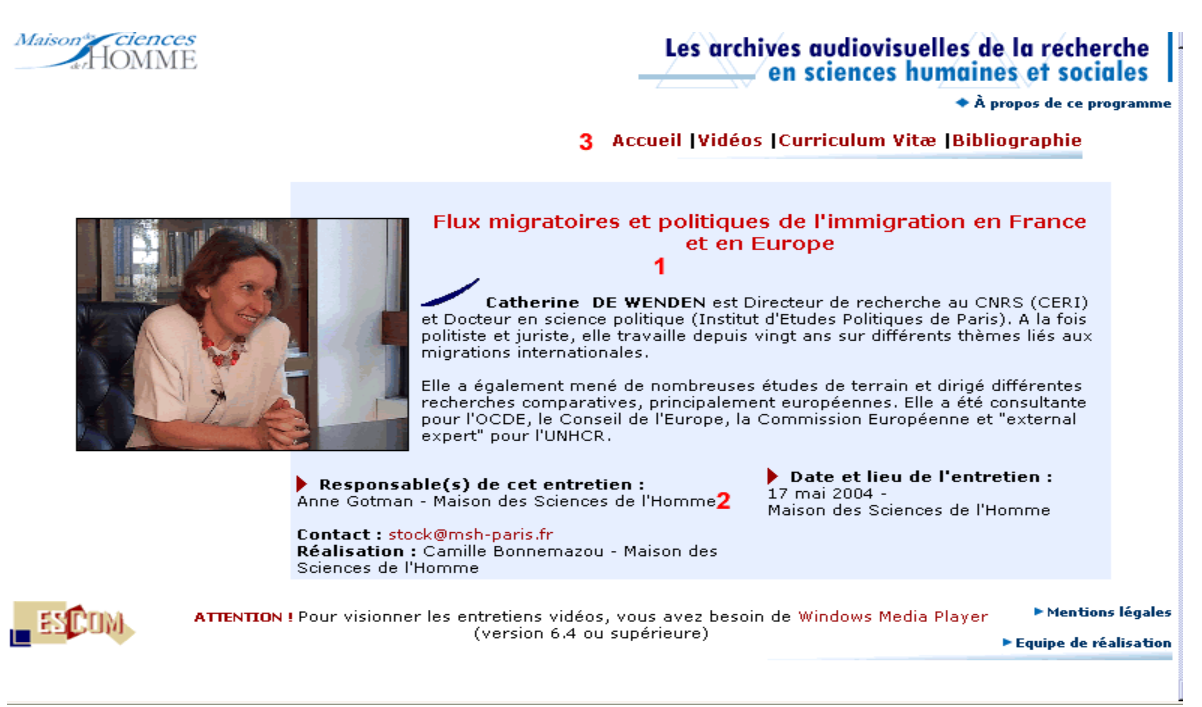

(**figure 4** : découpage de la page d'accueil du site d'un entretien en ses principales région de prestation)

La page la plus centrale d'un site contenant l'entretien avec un chercheur est celle qui permet la visualisation de celui-ci sous forme de clips vidéo thématiquement découpés (figure 5)

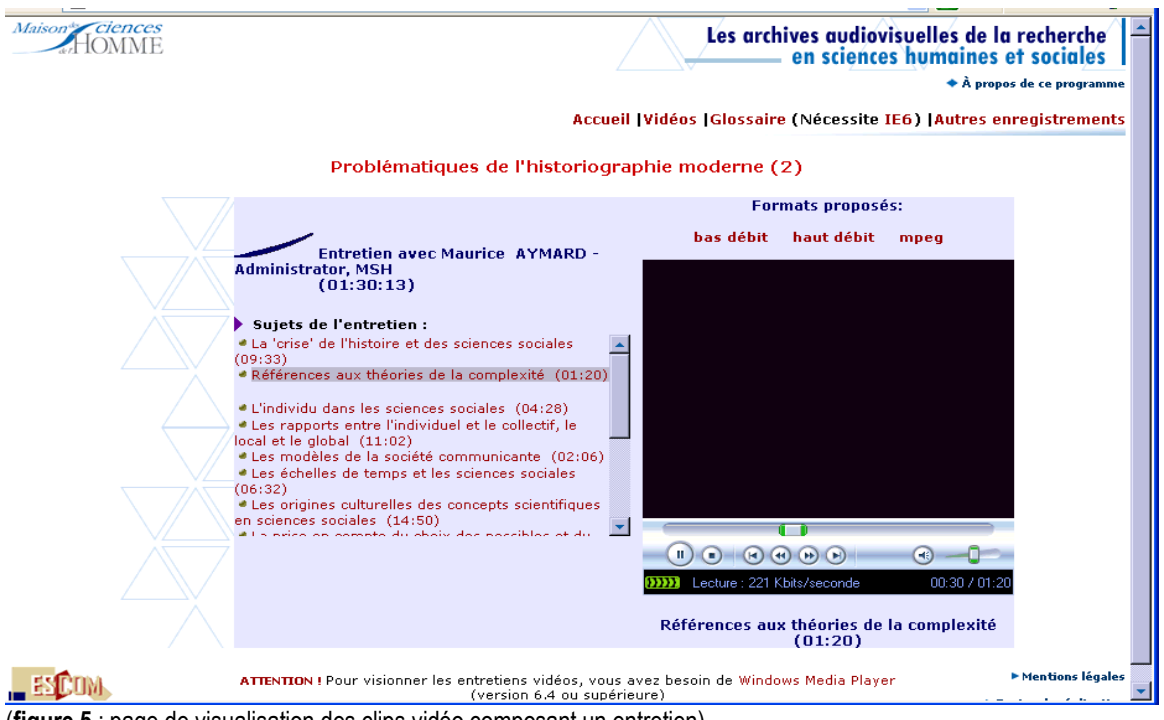

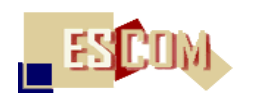

La figure 6 identifie les régions selon lesquelles sont fournies les principales prestations par la page de visualisation de clips vidéo :

 $-$  la fenêtre de visualisation d'un clip vidéo (région 1) ;

– la fenêtre affichant les chapitres thématiquement homogènes selon lesquels un entretien a été découpé et monté (région2) ;

 $-$  le choix entre différents formats de visualisation (région 3) ;

– la barre de menu proposant – selon le cas – différentes options d'exploration/de navigation :

l'accès à un glossaire thématique détaillé des principales notions abordées et définies par le chercheur au cours de son entretien (région 4).

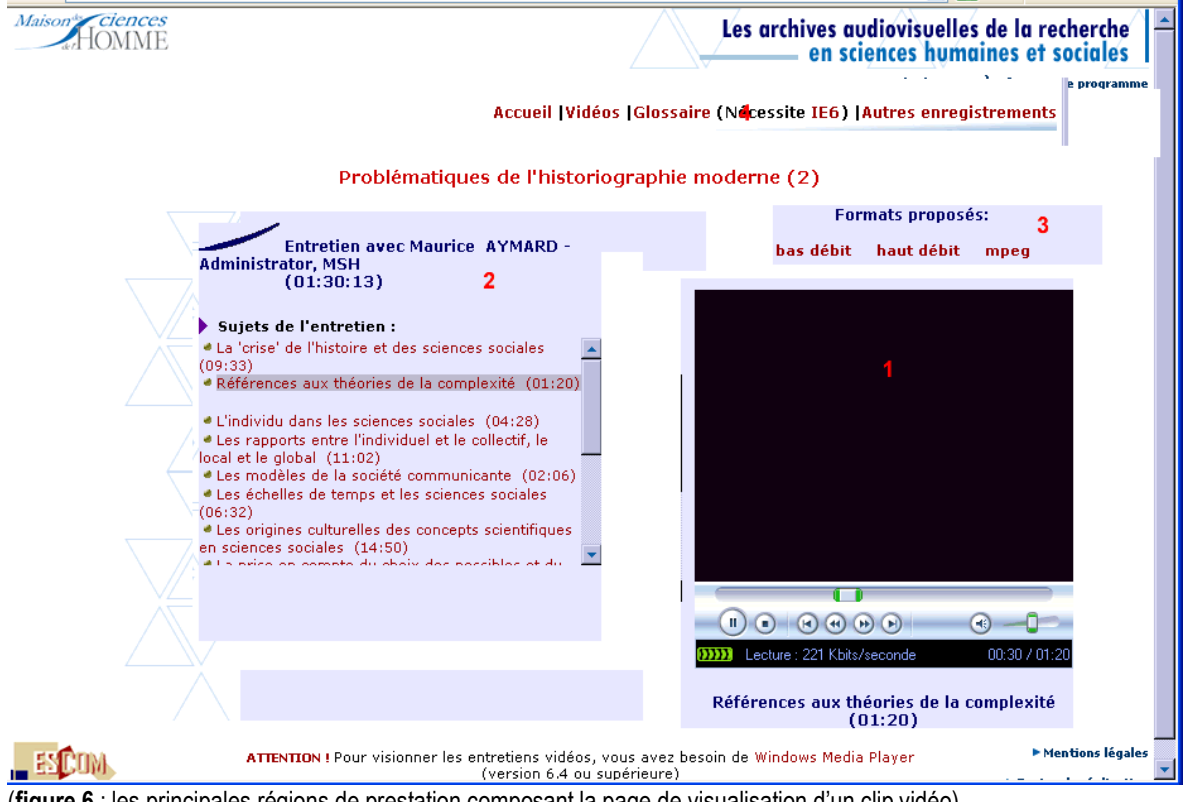

(**figure 6** : les principales régions de prestation composant la page de visualisation d'un clip vidéo)

### <span id="page-14-0"></span>**3.3) La chaîne de production**

Après une période d'expérimentation et de tests, la production et la publication d'événements scientifiques pour les Archives audiovisuelles de l'ESCoM sont, depuis septembre 2002, relativement standardisées. Les phases de travail en sont les suivantes :

### **Phase 1 :**

Sélection des événements scientifiques à filmer compte tenu des priorités de la politique scientifique de l'ESCoM et de la MSH, (activité coordonnée par la direction de production des Archives) dont, en particulier les entretiens individuels avec les chercheurs français ou étrangers, les

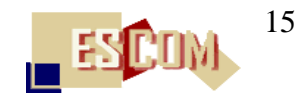

séminaires de recherche, colloques et tables rondes organisés par la MSH ou par un partenaire de la MSH, reportages sur les laboratoires de recherche, expositions scientifiques.

#### **Phase 2 :**

Prise de contact avec les chercheurs individuels (dans le cadre du tournage d'un entretien) ou avec les responsables d'un événement collectif (dans le cadre du tournage d'un séminaire, d'un colloque, …), voire avec le responsable d'un laboratoire (dans le cadre du tournage d'un reportage sur un laboratoire) sous forme d'invitations envoyées par e-mail qui sont accompagnées de quatre documents :

1. une brève présentation des missions et objectifs des Archives audiovisuelles de l'ESCoM,

2. un petit « scénario » standard général pour organiser le tournage,

3. un formulaire résumant les principales informations devant figurer sur le site d'un événement scientifique (curriculum vitae du chercheur, programme du séminaire ou du colloque, présentation du laboratoire, selon les cas),

4. la copie du contrat de cession des droits de la diffusion sur Internet de tous les supports composant un événement scientifique ainsi que de l'exploitation du contenu des vidéos dans un cadre strictement limité à la recherche et à l'enseignement public.

Note : Cette phase intervient en général environ un à deux mois avant le tournage effectif d'un événement scientifique.

#### **Phase 3 :**

Attribution de l'événement scientifique à filmer à un ingénieur de production de l'ESCoM qui suivra l'ensemble des opérations techniques, éditoriales et intellectuelles depuis la programmation de la production (tournage – édition) jusqu'à la publication en ligne de l'événement après vérification du contenu par le ou les chercheur(s) concerné(s) ; pour les entretiens individuels, attribution de l'entretien à un interviewer compétent dans le domaine et communication du CV du chercheur pour la préparation de l'entretien.

#### **Phase 4 :**

Inspection du lieu ou des lieux de tournage par l'ingénieur de production afin de régler les détails techniques relatifs au tournage de l'événement et, notamment, à la prise du son.

#### **Phase 5 :**

Le jour du tournage, installation de l'équipement nécessaire (une ou deux caméscopes, éclairage, matériel pour la prise de son, matériel pour « décors », …). Tournage de l'événement scientifique soit dans les locaux de la MSH, soit ailleurs (à Paris, en France, voire à l'étranger) et réalisation d'un petit *script* (soit par l'interviewer soit par l'ingénieur de production lui-même, soit parfois par un assistant-stagiaire) servant de support à l'analyse thématique des vidéos et au montage de celles-ci sous forme de petits clips vidéo thématiquement homogènes (cf. phase 8).

Avant le début du tournage, le ou les chercheur(s) concerné(s) doit (doivent) remplir, signer les contrats et les remettre à l'ingénieur de production qui les transmet ensuite au responsable de la gestion des contrats à l'ESCoM.

Note : le temps de tournage est très variable – d'une heure jusqu'à plusieurs jours …

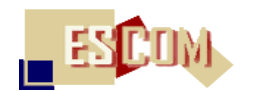

### **Phase 6 :**

Numérisation<sup>12</sup> (ou, selon les cas, simplement acquisition) du matériel audiovisuel issu de la phase de tournage ainsi que numérisation de toutes les autres ressources devant figurer sur le site de l'événement (documents textuels, images, autres vidéos, …).

### **Phase 7 :**

Annonce par l'ingénieur de production, sur le site des Archives audiovisuelles del'ESCoM, de la publication prochaine de l'événement scientifique filmé.

### **Phase 8 :**

Analyse thématique globale des vidéos numérisées documentant l'événement scientifique, identification et écriture des principaux « chapitres » (ou rubriques) thématiques composant l'événement scientifique, découpage et montage<sup>13</sup> des vidéos en clips vidéo à l'aide d'un environnement de montage numérique.

Note : c'est la phase la plus longue et aussi la plus difficile tant du point de vue technique que du point de vue intellectuel. En règle générale, un ingénieur de production peut analyser, découper et monter environ deux heures de clips vidéo par semaine.

### **Phase 9 :**

(Pas toujours réalisée à cause de son coût très élevé) analyse in fine du contenu de l'événement scientifique, mise en place d'un index thématique<sup>14</sup> (appelé « glossaire »), définition des termes composant l'index et localisation des termes dans les clips vidéo pertinents afin de permettre à un utilisateur une exploration fine et ciblée du contenu d'un événement scientifique.

Note : cette phase ne peut être réalisée que partiellement car, outre une durée de travail très importante, elle exige non seulement des compétences techniques avancées mais aussi une bonne connaissance du domaine

#### **Phase 10 :**

Compression<sup>15</sup> des clips vidéo en différents formats pour leur diffusion sur le web ainsi que pour leur édition sous forme de CDROM et/ou DVD.

#### **Phase 11 :**

 $\overline{a}$ 

Publication restreinte de l'événement scientifique sous forme d'un site web dynamique via un outil de gestion<sup>16</sup> conçu et développé par l'équipe informatique de l'ESCoM.

<sup>12</sup> A l'aide de cartes et de logiciels d'acquisition « numérique/numérique » et/ou « analogique/ numérique » de Canopus.

<sup>&</sup>lt;sup>13</sup> Il s'agit d'un environnement composé de plusieurs logiciels spécialisés dont, notamment, Premiere d'Adobe, Photoshop d'Adobe, Dreamweaver et Flash de Macromedia, Producer de Microsoft et le Media SDK de Microsoft.

<sup>14</sup> A l'aide d'un outil XML/XSL, développé par l'équipe informatique de l'ESCoM.

<sup>&</sup>lt;sup>15</sup> A l'aide, notamment, de Procoder de Canopus et Windows Media Encoder de Microsoft.

<sup>&</sup>lt;sup>16</sup> Il s'agit de l'outil GAAV (Gestion d'archives audiovisuelles), développé sous C-Sharp de Microsoft et présenté dans le chapitre 5.

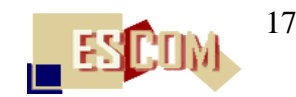

**Phase 12 :**

Annonce de la publication aux personnes concernées pour vérification et accord puis diffusion publique de l'événement sur le site des Archives audiovisuelles de l'ESCoM

### **Phase 13 :**

(Pas toujours réalisée à cause du coût assez élevé) édition de l'événement scientifique sur CDROM et/ou DVD.

### <span id="page-17-0"></span>**3.4) Quelques figures et chiffres**

Voici quelques figures et chiffres pour illustrer l'état actuel des Archives audiovisuelles de la recherche en sciences humaines sociales de l'ESCoM.

### <span id="page-17-1"></span>**3.4.1) Quelques données brutes**

a) **Evénements scientifiques mis en ligne** dans les Archives del'ESCoM (période : de juin 2002 à juin 2004) :

- 1. environ 140 entretiens de durée très variable allant de 50 minutes jusqu'à 7 heures
- 2. environ 20 séminaires de longueur également très variable (i.e. entre 6 heures et 50 heures)
- 3. environ 40 colloques, workshops, tables rondes, etc. de longueur de nouveau très variable (i.e. entre 3 heures et 40 heures)
- 4. environ 20 autres événements (reportages, expositions, débats publics, …)

b) **Collection de CDROM « Archives audiovisuelles »** complètement édités attendant leur diffusion : (période : de juin 2002 à juin 2004) :

– environ 55 titres (entretiens)

c) **Enregistrements originaux** sous forme de cassettes DV (« digital video ») ou (très rarement) Hi8 archivées à l'ESCoM et consultables uniquement sur place : (période : de juin 2002 à juin 2004)

- environ 1600 cassettes DV
- environ 40 cassettes Hi8

d) **CDROM de copie** (des programmes de montage, de vidéos numérisées, …) : (période : de juin 2002 à juin 2004) :

– environ 1200 CDROM

e) **Disques durs de stockage et mémoire de masse** occupée par les clips vidéo sur le serveur de média de l'ESCoM : (période : de juin 2002 à juin 2004) :

- 5 disques durs ou
- environ 600 Go (i.e. 1,2 To avec sauvegarde)

f) **Serveurs dédiés et équipement** informatique et audiovisuels :

– un serveur média de Microsoft ;

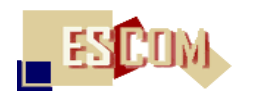

- un serveur Web de Microsoft ;
- un serveur de bases de données de Microsoft ;
- un serveur de développement de Microsoft :
- un serveur de sécurité de Microsoft ;
- 5 stations de travail pour le montage et l'édition de clips vidéo ;
- 4 autres stations de travail informatique ;
- 5 caméscopes complètement équipées et matériel professionnel pour la prise de son.

### <span id="page-18-0"></span>**3.4.2) Répartitions thématiques des événements composant les Archives audiovisuelles de l'ESCoM**

Ci-après un tableau résumant la répartition des événements scientifiques composant les Archives audiovisuelles selon les 15 axes de recherche qui définissent la politique scientifique de l'ESCoM et de la MSH :

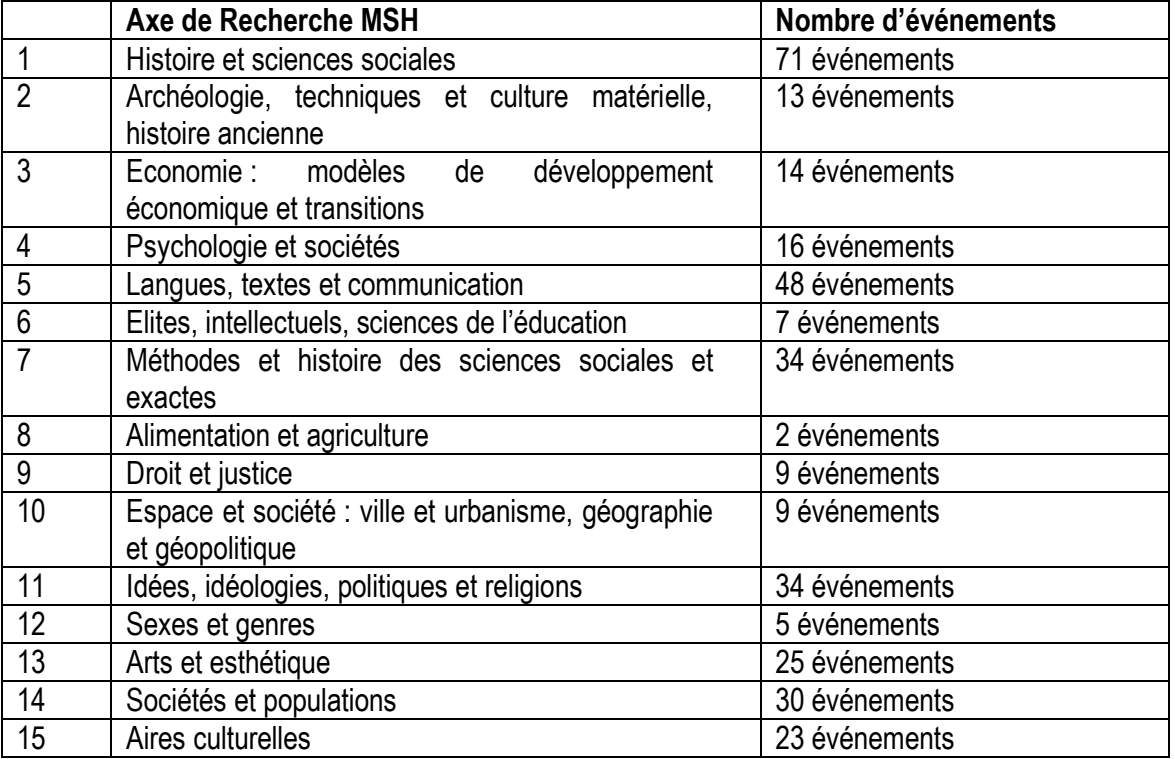

On le voit, tous les grands axes de recherche sont couverts actuellement par les contributions scientifiques enregistrées dans les Archives audiovisuelles et diffusées sur son site. Cependant, il existe une très forte concentration autour de l'axe « Histoire sociale » au détriment d'autres axes moins bien, voire très peu représentés. C'est le cas notamment de l'axe « Alimentation et agriculture » dont la présence devra être renforcée dans les mois à venir.

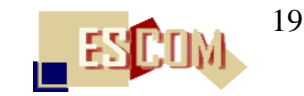

### <span id="page-19-0"></span>**3.4.3) Répartitions géographiques selon l'appartenance institutionnelle des intervenants**

Le tableau ci-après montre la distribution géographique des communications (entretiens, interventions, séminaires, …) enregistrées et diffusées sur le site des Archives audiovisuelles de l'ESCoM.

Les communications scientifiques produites par des chercheurs travaillant dans une institution de recherche ou d'enseignement en France sont, bien évidemment, prédominantes. Néanmoins, comme le tableau le montre, les Archives ont accueilli depuis leur naissance, il y a deux ans, les communications scientifiques des chercheurs de 29 pays différents, ce qui montre la forte volonté de l'internationalisation des contenus proposés par ces Archives.

Outre les Etats-Unis, deuxième pays le plus important après la France, les pays les plus représentés dans les Archives sont l'Allemagne, le Royaume Uni, la Chine, l'Inde et l'Italie. Il va de soi qu'un effort accru doit être fait dans les années à venir pour diversifier encore davantage la représentativité géographique des contributions scientifiques ainsi que pour donner plus souvent la parole aux chercheurs travaillant dans des pays qui, pour le moment, ne sont présents que d'une manière marginale dans les Archives audiovisuelles.

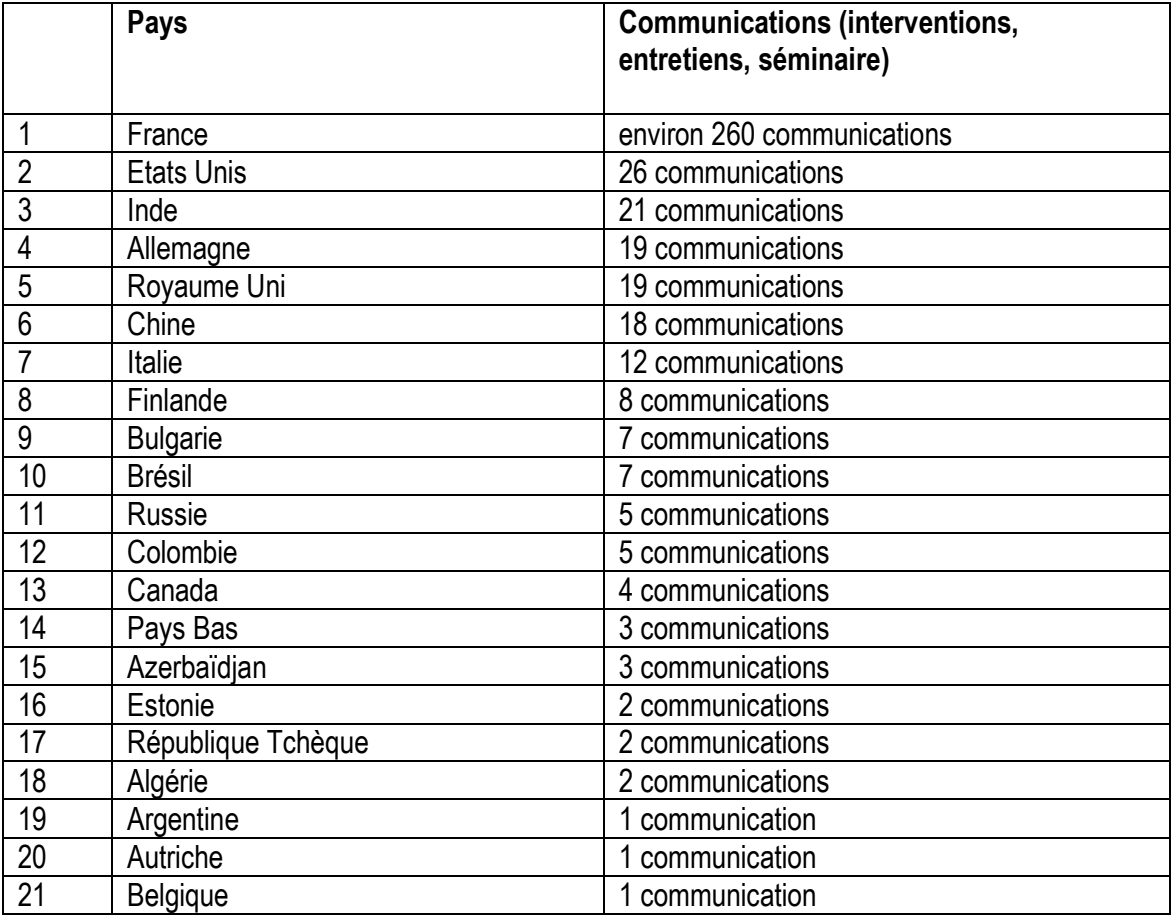

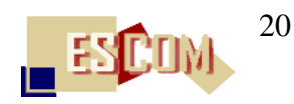

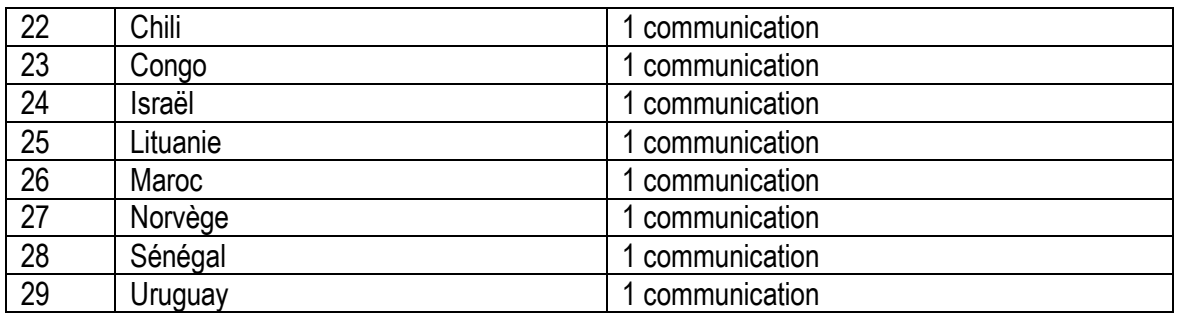

### <span id="page-20-0"></span>**3.4.4) Répartitions institutionnelles des contributions scientifiques françaises**

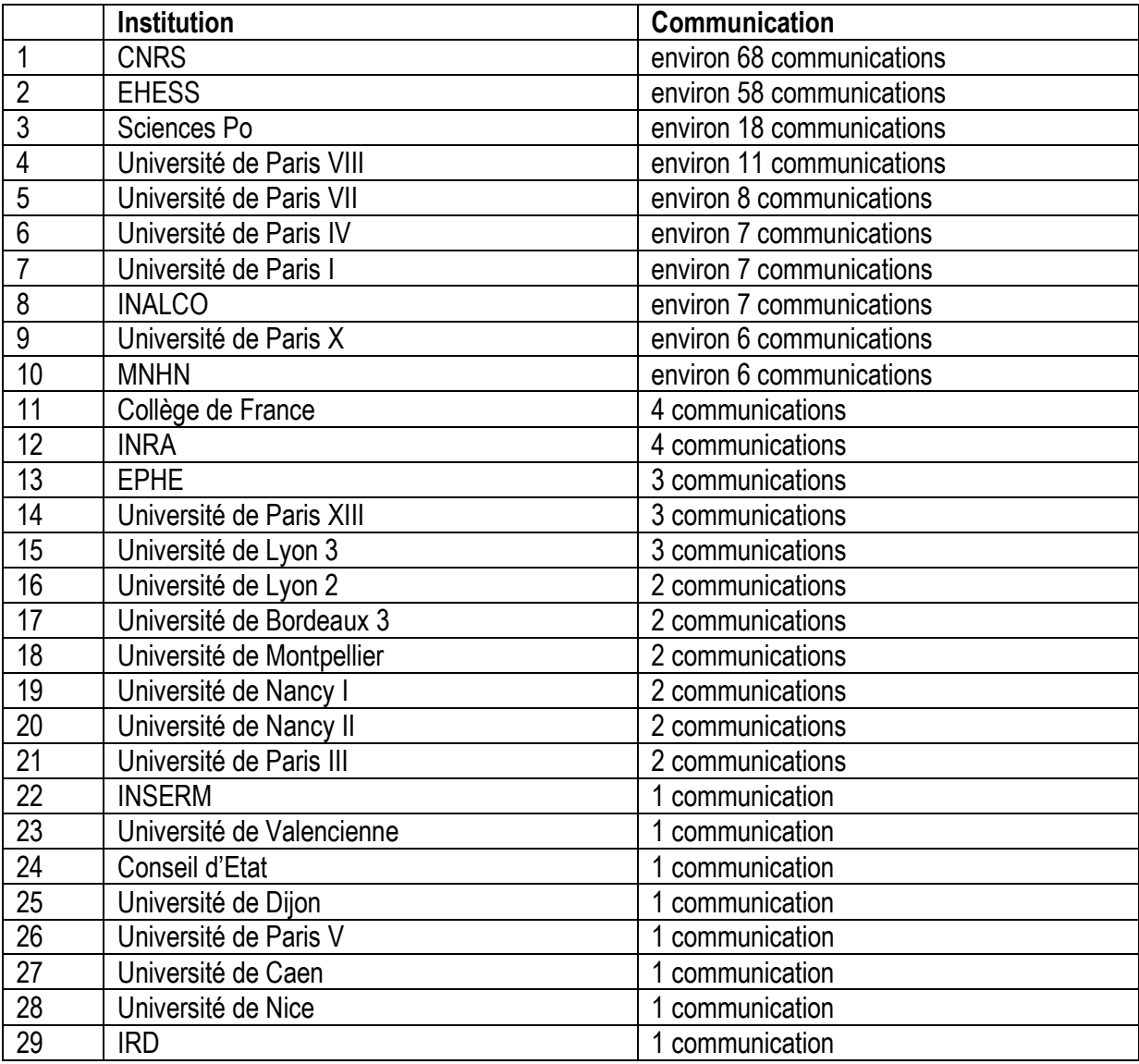

Peter Stockinger (INALCO ; ESCoM - MSH), Le Programme **[Archives audiovisuelles de la Recherche](http://www.archivesaudiovisuelles.fr/FR/)**, juin 2004

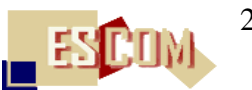

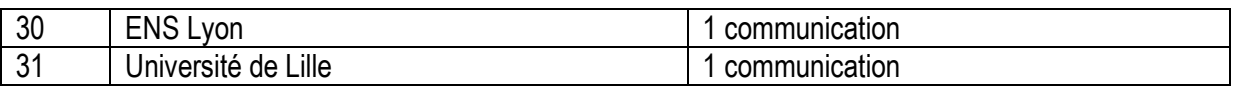

Le tableau ci-dessus révèle deux éléments importants :

- 1. le CNRS et l'EHESS forment les deux institutions les plus représentées dans les actuelles Archives audiovisuelles de l'ESCoM ;
- 2. il existe un très grand décalage entre les institutions parisiennes et celles de province.

La très forte présence de chercheurs travaillant au CNRS n'est pas réellement étonnante étant donné qu'il s'agit du plus grand établissement public de recherche en France. De même, la forte présence de chercheurs travaillant à l'EHESS s'explique à la fois par le renom de cette institution et aussi par la proximité spatiale de la MSH et de l'EHESS.

Néanmoins, un effort doit être fait dans les mois à venir pour rééquilibrer cette surreprésentation des deux institutions citées, en faveur d'autres institutions productrices de connaissances scientifiques. On remarquera, par exemple, la présence seulement marginale d'établissements aussi réputés que l'ENS, le Collège de France, l'EPHE, l'INSERM, l'INRA ou encore l'IRD.

En ce qui concerne la surreprésentation d'institutions de recherche et d'enseignement supérieur parisiennes par rapport à celles de la province française, il faut noter qu'il ne s'agit pas ici d'un quelconque réflexe parisien mais plutôt de l'expression de l'exiguïté des moyens financiers pouvant être alloués aux déplacements en province (ou de chercheurs invités de la province à Paris). En effet, mis à part de quelques cas exceptionnels, tous les événements scientifiques filmés et publiés dans les Archives audiovisuelles, ont eu lieu à Paris.

Or, il semble crucial de remédier à ce déséquilibre pouvant constituer en effet un frein important pour l'acceptation des Archives audiovisuelles dans les milieux universitaires et scientifiques non parisiens.

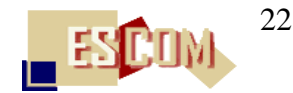

### <span id="page-22-0"></span>**4) Le programme d'édition de K7, CD-DVD et sites web à thème des Archives audiovisuelles de l'ESCoM**

### <span id="page-22-1"></span>**4.1) Introduction**

Afin de permettre une diffusion multi-support et plus adaptée aux besoins intellectuels, pédagogiques ou pratiques des utilisateurs des Archives audiovisuelles, l'ESCoM a également mis sur pied des programmes visant la production de :

- 1. K7 (VHS) à partir des événements scientifiques enregistrés et diffusés sur le site web des Archives de l'ESCoM;
- 2. CDROM et/ou DVD ;
- 3. Sites web à thème ;
- 4. Collections personnelles de clips vidéo

La personne actuellement responsable de ce programme est Elisabeth de Pablo. Pour le moment, n'est réellement opérationnelle que l'édition de CDROM d'entretiens réalisés dans le cadre des Archives audiovisuelles (cf. chapitre 4.2).

Depuis mai 2004, des expérimentations de conception et de réalisation de DVD sont entreprises et la mise en œuvre d'un programme d'édition de DVD scientifiques peut intervenir à partir de l'automne 2004.

Depuis novembre 2003, des expérimentations de conception, réalisation et diffusion de sites web spécialisés, consacrés à une thématique (une problématique) transversale (i.e. traversant différents événements scientifiques) ont été entreprises dans le cadre d'un enseignement universitaire à l'INALCO (Institut National des Langues et Civilisations) dont les premiers résultats peuvent être consultés sur le site des Archives audiovisuelles (chapitre 4.3). Elles seront poursuivies pendant l'année 2004/05 et devront déboucher, grâce à un projet de R&D avec l'INA (Institut National de l'Audiovisuel) et le LIRMM de l'Université de Montpellier, sur un programme de production et d'édition de « dossiers thématiques multimédias en ligne » pour la recherche, l'enseignement, le journalisme scientifique ainsi que pour des usages pratiques spécifiques.

Enfin, est en cours de développement à l'ESCoM un programme informatique (i.e. une « application web ») qui devra permettre à tout utilisateur préalablement identifié et inscrit dans la

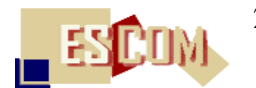

base de données des utilisateurs des Archives audiovisuelles de l'ESCoM de se constituer sa propre collections de clips vidéo (chapitre 4.4). L'objectif de cette application est, dans un cadre juridique bien défini et excluant toute activité commerciale, de permettre à un utilisateur de sélectionner et d'organiser thématiquement les clips vidéo dont il a besoin soit pour sa recherche, soit pour son enseignement, soit encore pour d'autres usages personnels.

### <span id="page-23-0"></span>**4.2) La collection des CDROM des Archives de l'ESCoM**

### <span id="page-23-1"></span>**4.2.1) Présentation générale**

Dans le cadre de la constitution d'une Archive audiovisuelle de la recherche en sciences humaines et sociales, l'ESCoM a également mis sur pied un programme d'édition d'événements scientifiques sous forme de CDROM (et, depuis mai 2004, de DVD). L'objectif de ce programme est la production de collections , à savoir :

- 1. collection « Entretiens » (CDROM produits à partir les entretiens réalisés et diffusés sur le site des Archives) ;
- 2. collections « Séminaires » et « Colloques » (CDROM produits à partir d'un échantillon d'enregistrements de communications réalisées dans le cadre d'un séminaire, d'un colloque ou d'une table ronde diffusés sur le site des Archives) ;
- 3. collection « Dossiers thématiques » (CDROM réalisés autour d'un thème, d'une problématique, d'une personnalité, etc.).

Pour le moment, seule la collection « Entretiens » est complètement opérationnelle qui comporte environ 50 titres.

Etant donné le cadre juridique qui régit la mise en ligne et la diffusion des événements scientifiques, les CDROM actuellement disponibles ne sont pas diffusés commercialement (sous forme d'un produit éditorial vendu). Pour chaque entretien réalisé sous forme de CDROM, trois copies sont réalisées :

- 1. une copie pour l'intervenant (i.e. le chercheur ayant réalisé un entretien dans le cadre des Archives audiovisuelles de l'ESCoM) ;
- 2. une copie pour une commercialisation future (une fois le dispositif juridique et commercial approprié mis sur pieds par la direction de l'ESCoM et de la MSH) ;
- 3. une copie qui reste à l'ESCoM pour la consultation sur place.

### <span id="page-23-2"></span>**4.2.2) Présentation du CDROM d'un entretien**

Le modèle conceptuel et la ligne graphique de tous les CDROM produits à partir d'un entretien réalisé dans le cadre des Archives audiovisuelles de l'ESCoM sont identiques :

1. Tous les CDROM débutent par un générique animé identifiant, sur un fond bleu foncé, la MSH, l'ESCoM et le programme des Archives audiovisuelles (figures 7 et 8) ;

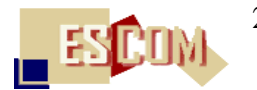

- 2. conduisent le lecteur sur la page principale (le « menu ») du CDROM (figure 9)
- 3. à partir de laquelle il peut accéder aux différents clips vidéo composant un entretien ou encore aux autres ressources disponibles : CV, bibliographie, photothèque, documents pdf ; … (figure 10).
- 4. Des pages annexes sont réservées aux mentions légales, à la présentation de l'équipe de réalisation ou encore à la présentation du programme des Archives audiovisuelles de l'ESCoM .

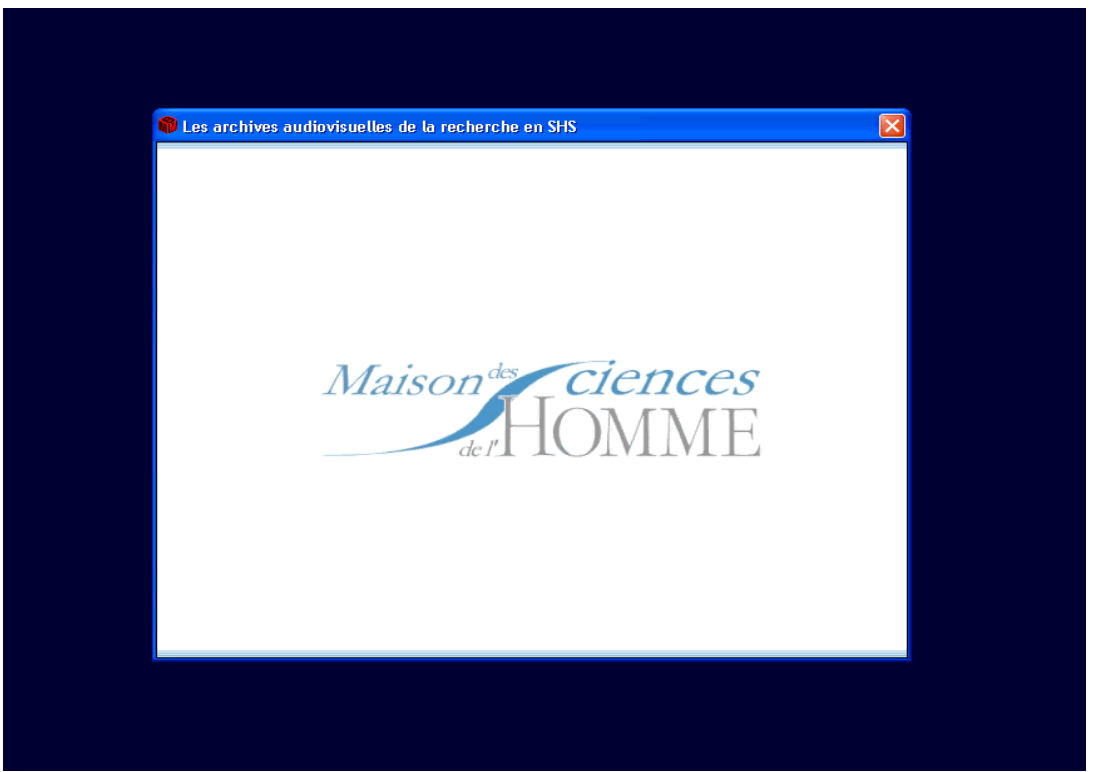

(**figure 7** : le début du générique animé d'un CDROM de la collection « Entretiens »)

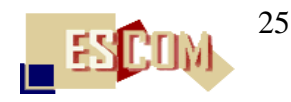

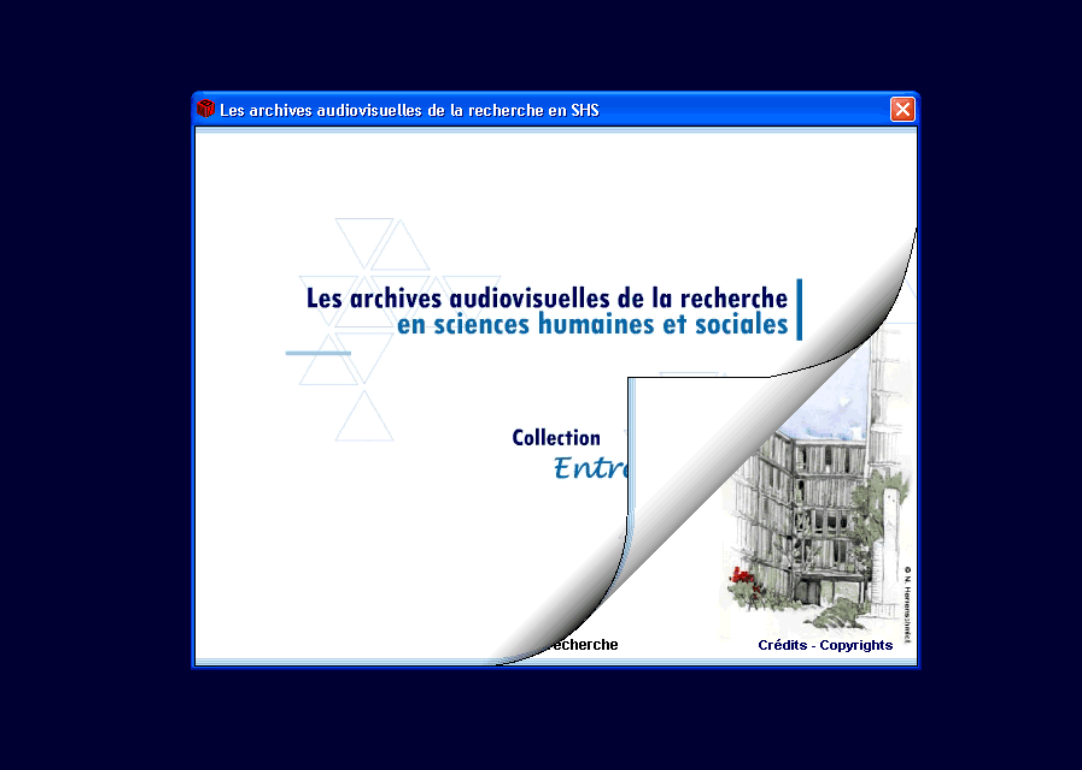

(**figure 8** : la fin du générique animé d'un CDROM de la collection « Entretiens »)

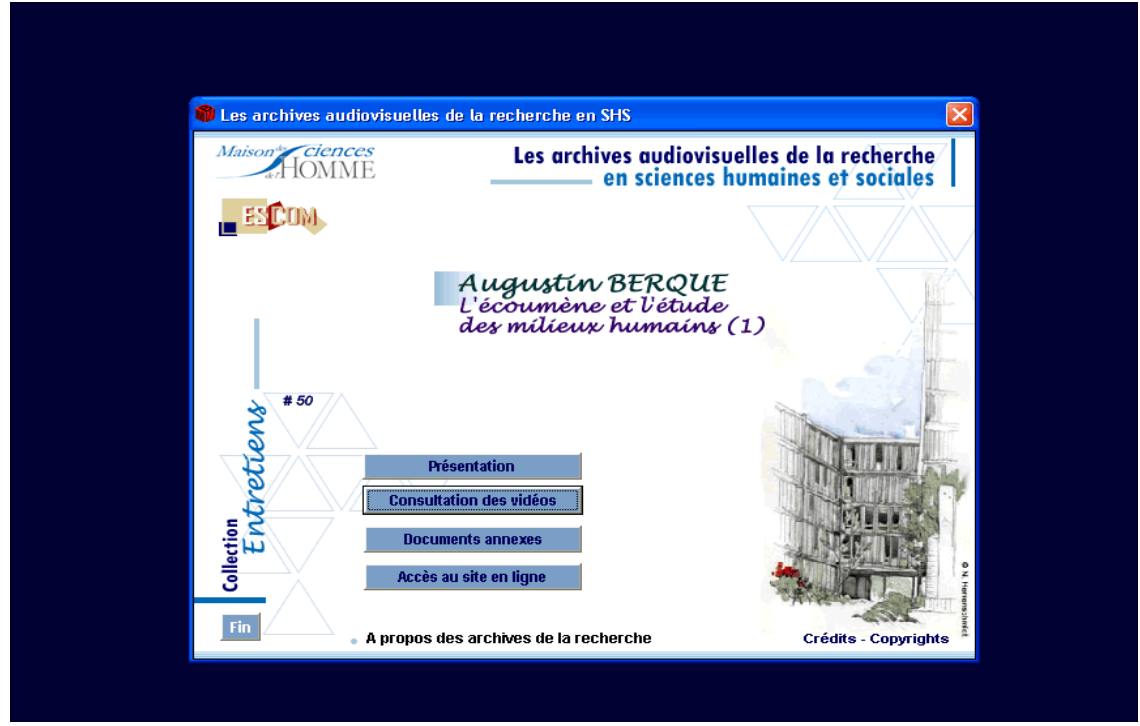

(**figure 9** : la page « menu » d'un CDROM de la collection « Entretiens »)

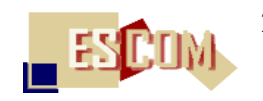

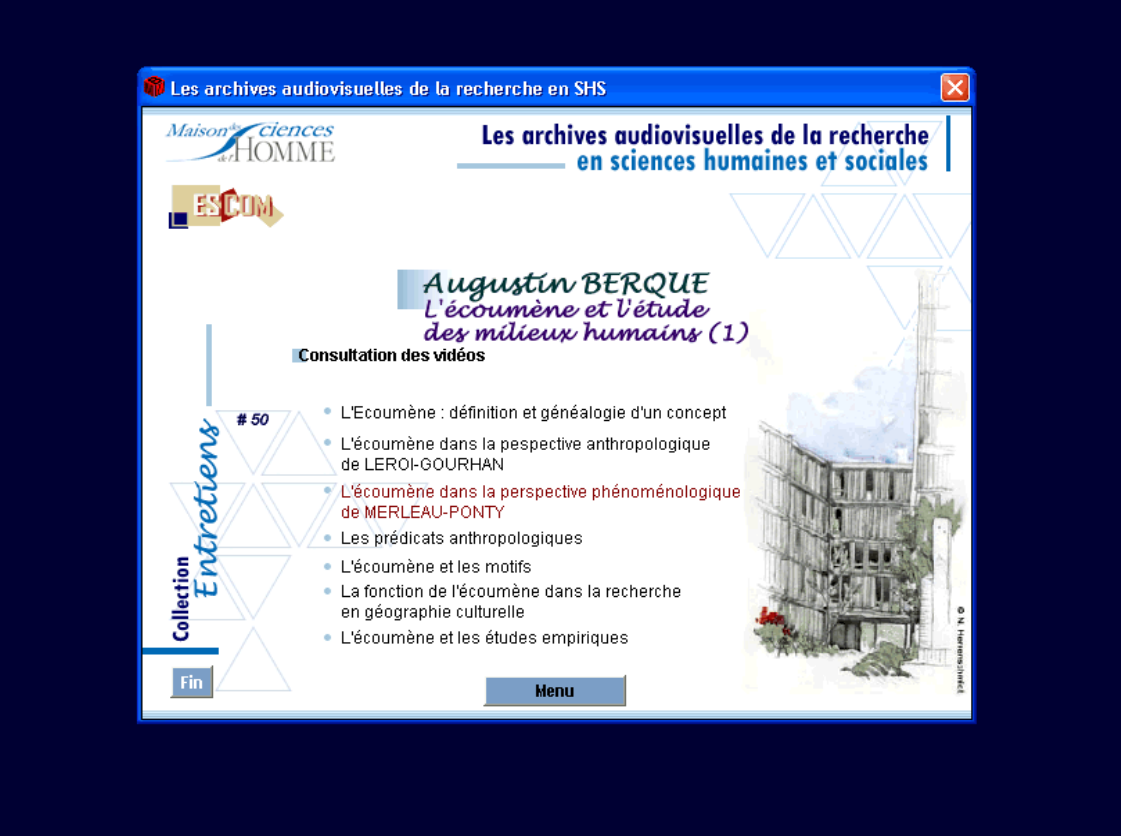

(**figure 10** : la page d'accès aux clips vidéo haute définition d'un CDROM de la collection « Entretiens »)

### <span id="page-26-0"></span>**4.2.3) Présentation du produit CDROM et du catalogue de collection**

Les figures 11, 12 et 13 montrent la présentation finale d'un produit CDROM de la collection « Entretien ».

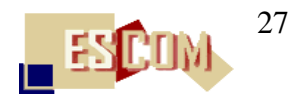

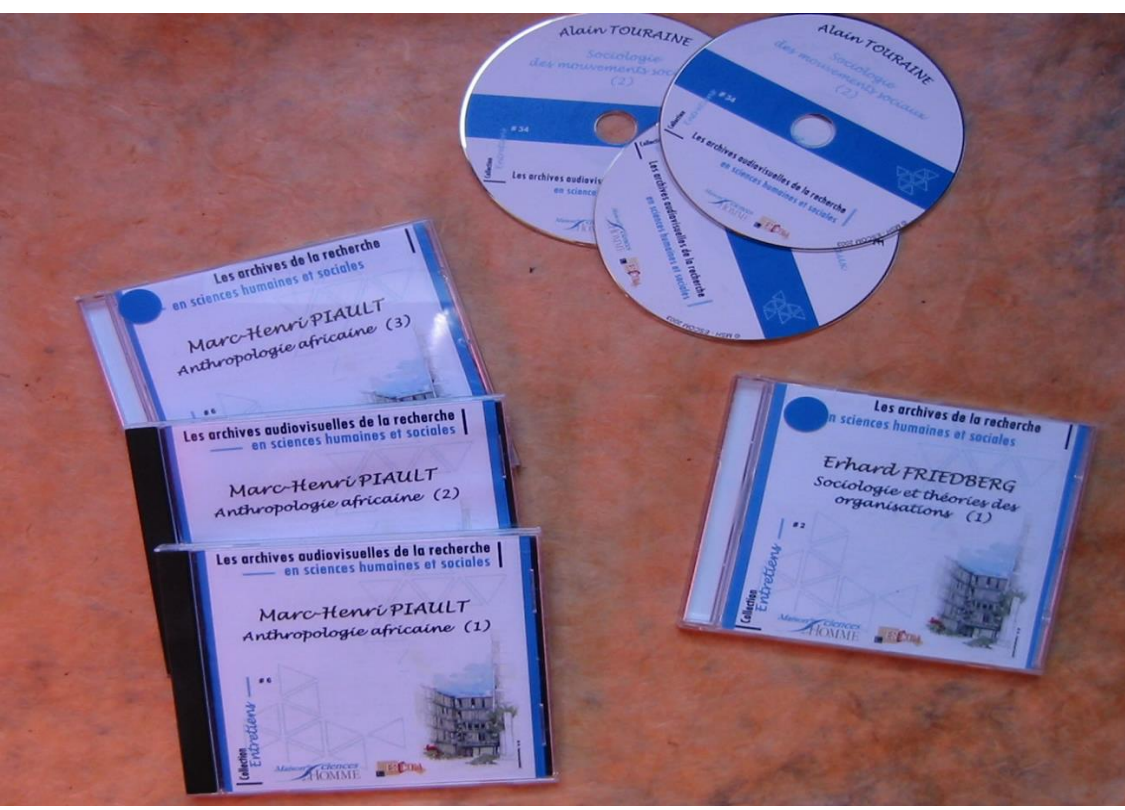

(**figure 11** : échantillon de CDROM de la collection « Entretiens »)

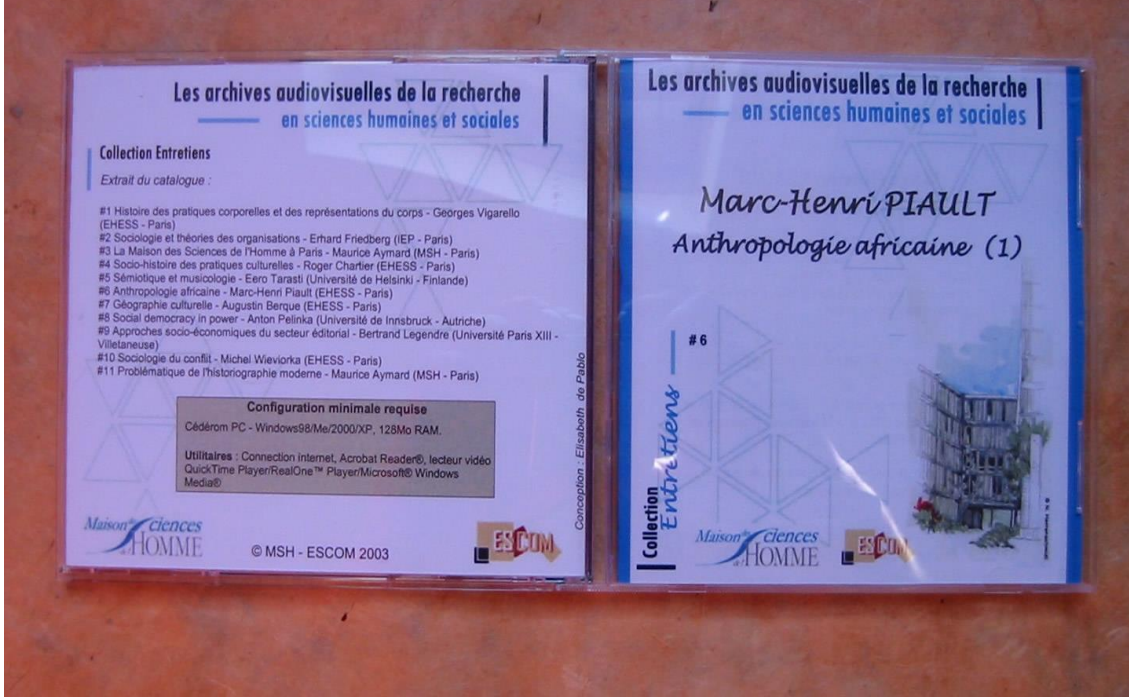

(**figure 12** : l'extérieur d'un CDROM de la collection « Entretien »)

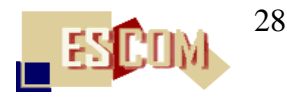

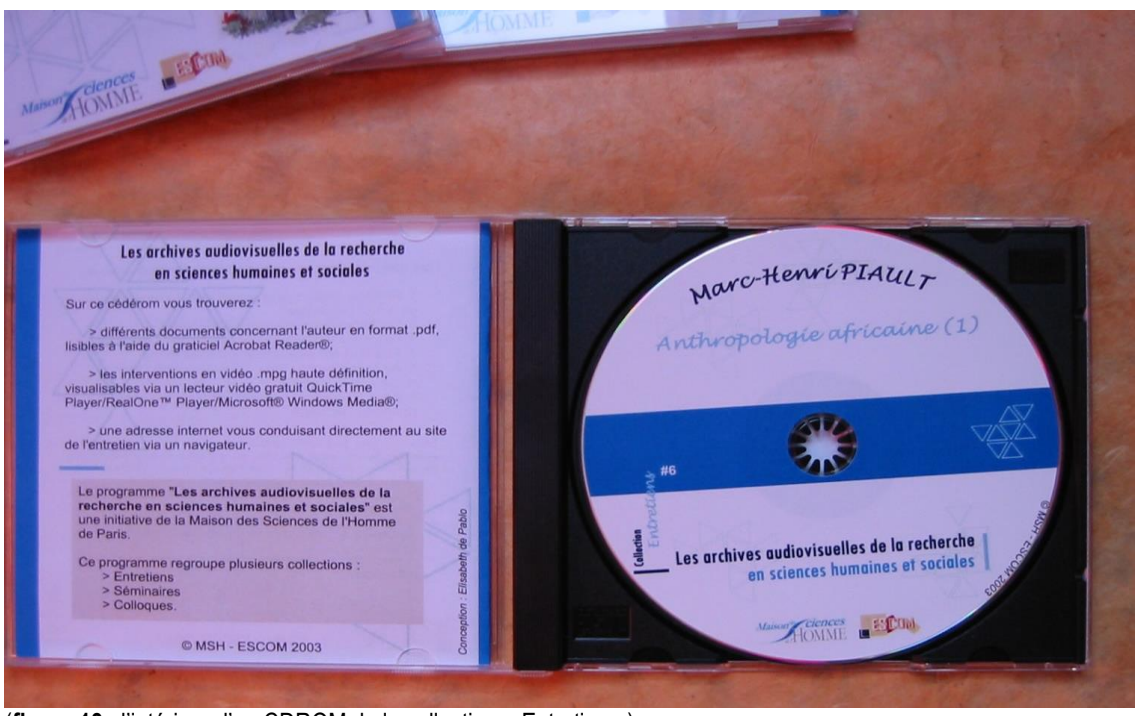

(**figure 13** : l'intérieur d'un CDROM de la collection « Entretien »)

Ci-après, encore deux figures (figures 14 et 15) représentant deux vues différentes du catalogue de la collection « Entretiens », disponible à l'ESCoM et diffusé uniquement sur demande

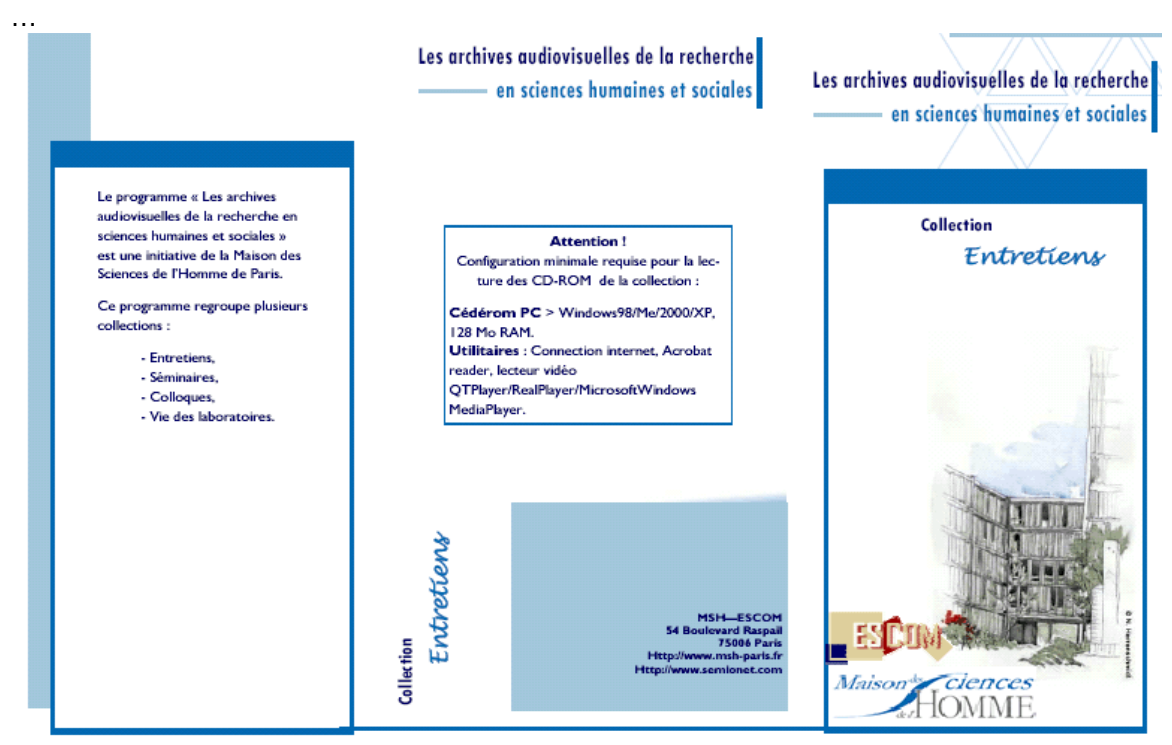

(**figure 14** : pages extérieurs du catalogue de la collection « Entretiens »)

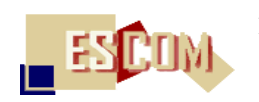

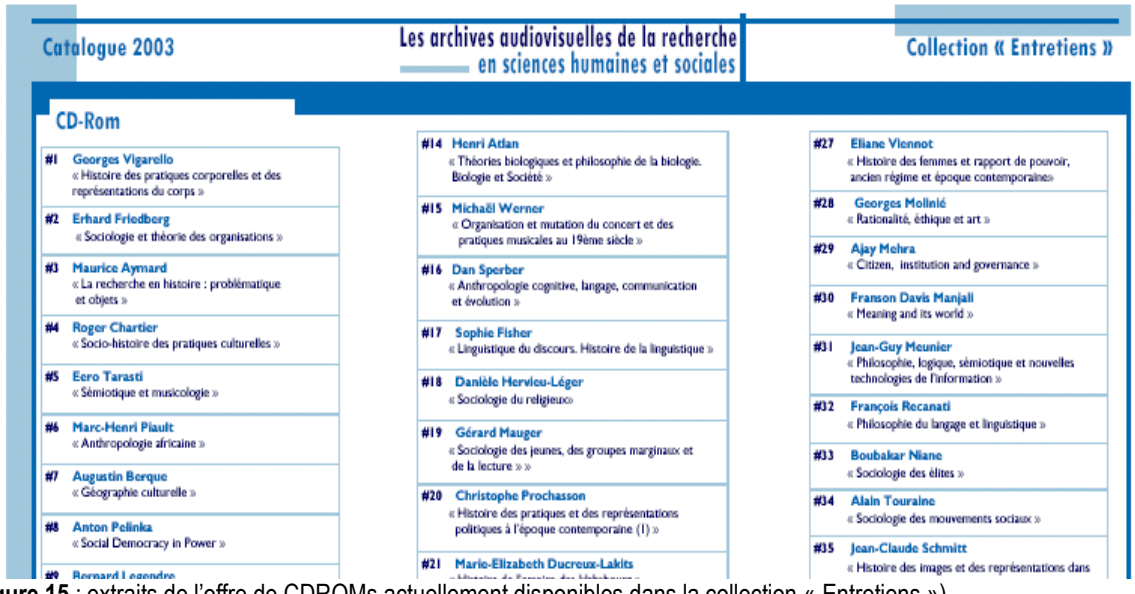

(**figure 15** : extraits de l'offre de CDROMs actuellement disponibles dans la collection « Entretiens »)

### <span id="page-29-0"></span>**4.3) Production de sites web à thème à partir des enregistrements audiovisuels des Archives de l'ESCoM**

### <span id="page-29-1"></span>**4.3.1) Présentation générale**

 $\overline{a}$ 

Suite aux demandes multiples émanant des utilisateurs du site des Archives audiovisuelles de l'ESCoM, et pour mieux exploiter la très grande richesse des connaissances contenues dans ces Archives, un programme expérimental a été mis sur pied, en novembre 2003, visant :

- 1. la conception et la réalisation de sites web à thème consacrés à des problématiques spécifiques traversant différentes communications scientifiques ;
- 2. la spécification de modèles génériques permettant une production plus aisée et plus standardisée de tels sites par des rédacteurs (chercheurs, enseignants, professionnels, …) formés.

Ce programme expérimental a été implémenté dans le cadre d'un enseignement universitaire de niveau Bac+5 (niveau DESS et DEA) à l'INALCO (Institut National de Langues et Civilisations Orientales) à Paris ainsi que, plus récemment, à l'Université de Cuyo à Mendoza (Argentine) dans le cadre d'une coopération entre cette université et la MSH17.

<sup>&</sup>lt;sup>17</sup> Pour plus d'informations, cf. le site web de l'ESCoM [\(http://www.semionet.com\)](http://www.semionet.com/) – rubrique Enseignement 2003-2004

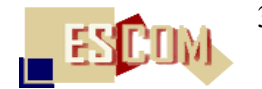

Par ailleurs, dans le cadre d'une coopération de R&D avec l'INA (Institut National de l'Audiovisuel) et du LIRMM de l'Université de Montpellier – déjà partenaires du projet OPALES ayant permis le démarrage du programme des Archives audiovisuelles de l'ESCoM – un groupe de chercheurs s'est constitué pour spécifier le cadre conceptuel et technologique visant la réalisation d'outils d'édition assistée par ordinateur de collections personnalisées de clips vidéo sous forme soit de sites web soit de CDROM/DVD adaptés à des usages plus circonscrits pour la recherche, l'enseignement ou encore le journalisme scientifique. Ces outils prennent en considération, entre autres :

– l'indexation et l'annotation in fine d'un clip vidéo ;

– l'enrichissement d'un clip vidéo sous forme de production de liens interactifs mettant en rapport le clip avec d'autres ressources (audiovisuelles, visuelles, sonores, textuelles, …) ;

– l'ajout d'une dimension multilingue indispensable à la compréhension d'un discours scientifique en ligne ;

– la génération de « modèles rhétoriques » permettant un assemblage plus aisé de clips vidéo pertinents à un usage particulier dans les contextes précités de la recherche, l'enseignement ou encore le journalisme scientifique.

A l'aide de programmes français et/ou Européens de R&D, ces outils d'édition assistée doivent être réalisés d'ici fin 2006.

#### <span id="page-30-0"></span>**4.3.2) Un premier échantillon de sites web « à thème »**

Suite aux deux enseignements à l'INALCO à Paris et à l'Université de Cuyo à Mendoza en Argentine, une première série de sites web à thème ont été réalisés et sont actuellement disponibles sur le site des Archives audiovisuelles de l'ESCoM (figure 14).

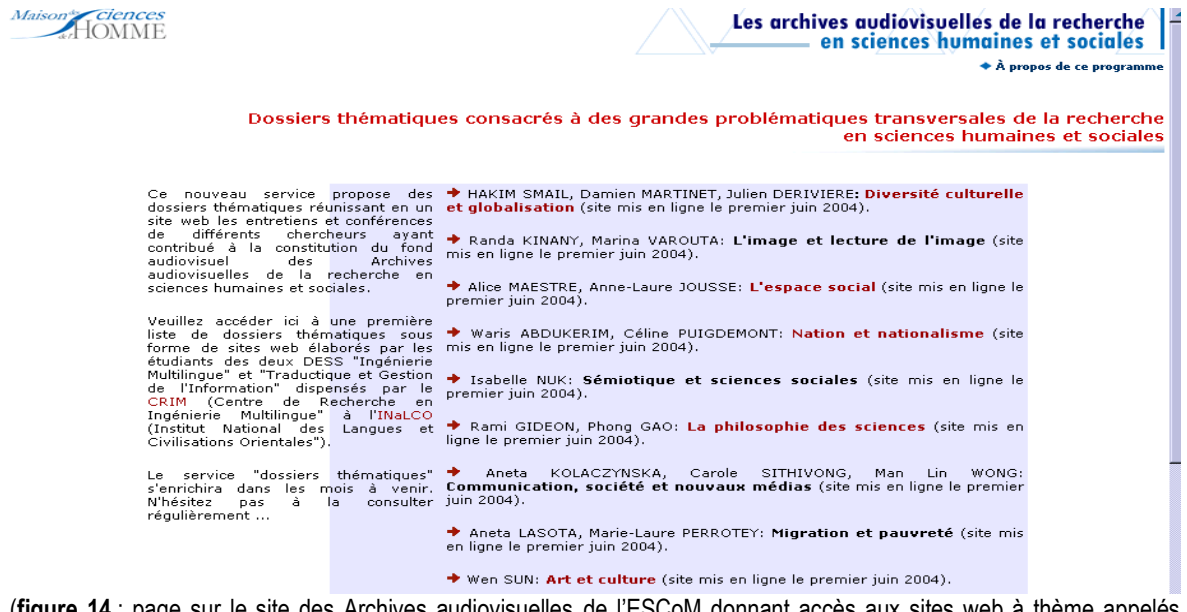

(**figure 14** : page sur le site des Archives audiovisuelles de l'ESCoM donnant accès aux sites web à thème appelés « dossiers thématiques »)

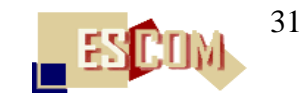

Un site web à thème – appelé aussi « dossier thématique » - est consacré à une problématique préalablement définie –telle que : « diversité culturelle et globalisation » ou encore « espace social ». Il est composé, en règle générale, des prestations suivantes :

- 1. une page d'accueil réunissant l'essentiel des informations nécessaires pour comprendre le contenu et les objectifs du site (cf. figures 15 et 16) ;
- 2. un corpus des ressources audiovisuelles consultées et l'ensemble de clips vidéo thématiquement organisés et commentés provenant des Archives audiovisuelles de la MSH dans lesquels un aspect de la problématique choisie est traité (cf. figures 17 et 18) ;
- 3. des informations sur les chercheurs auteurs du contenu scientifique des clips vidéo choisis ;
- 4. des informations plus générales sur la problématiques elle-même sous forme de lexique, de liens vers d'autres sites et/ou de ressources en ligne pertinentes, … (figure 19) ;
- 5. le « mode d'emploi » pour une bonne utilisation du site ;
- 6. des informations sur les auteurs du site.

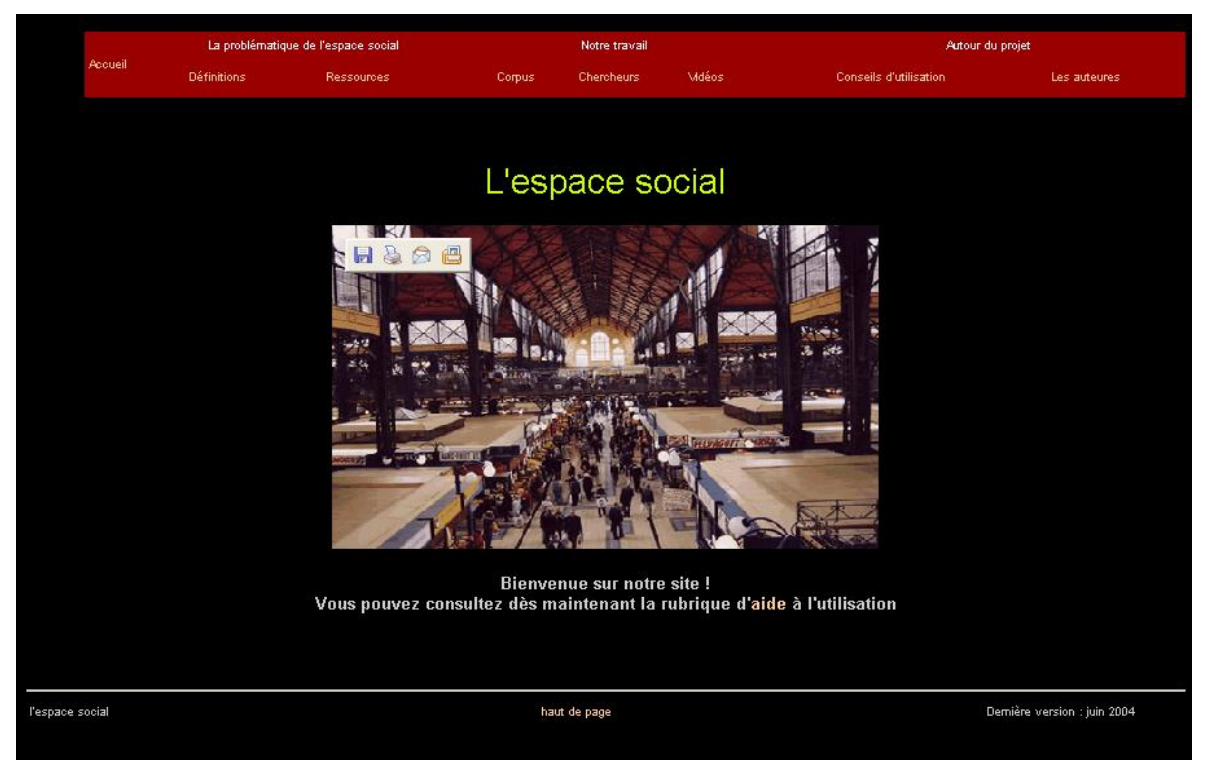

(**figure 15** : vue d'ensemble de la page d'accueil du dossier thématique enligne consacré à la problématique « espace social »

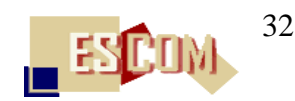

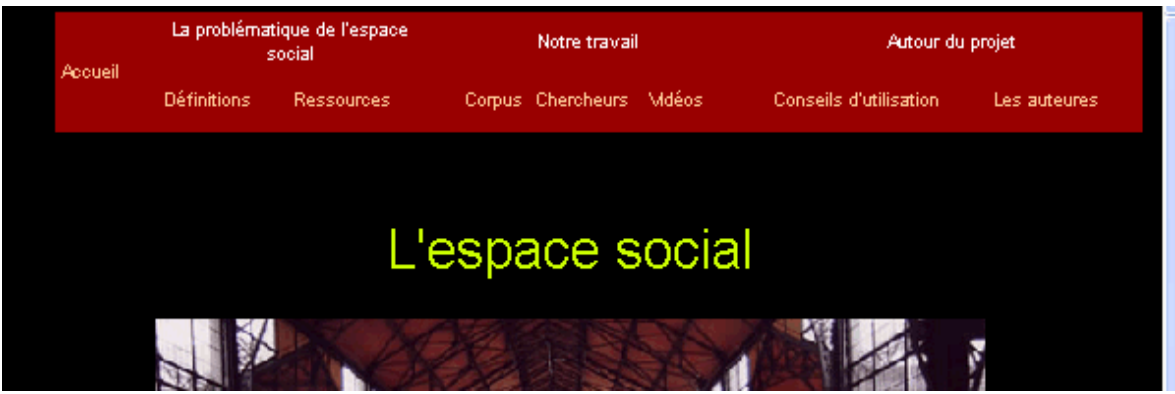

(**figure 16** : extrait de la page d'accueil du même site montrant la barre de menu principal et l'organisation des prestations proposées les plus importantes)

| Adresse <b>@ http://semioweb.msh-paris.fr/escom/ressources_enligne/Enseignement/03_04/03_04_Crim/Sites_w V</b><br>OK |                                         |                                                                                                    |                                                                                                    |  |  |  |  |  |  |  |  |  |
|----------------------------------------------------------------------------------------------------|-----------------------------------------|----------------------------------------------------------------------------------------------------|----------------------------------------------------------------------------------------------------|--|--|--|--|--|--|--|--|--|
| Accueil                                                                                                    | La problématique de l'espace<br>social  | Notre travail                                                                                                    | Autour du projet                                                                                              |  |  |  |  |  |  |  |  |  |
|                                                                                                    | <b>Définitions</b><br><b>Ressources</b> | Corpus Chercheurs Mdéos                                                                                            | <b>Conseils d'utilisation</b><br>Les auteures                                                                 |  |  |  |  |  |  |  |  |  |
| <b>Notre corpus</b><br>regroupe plusieurs extraits de vidéos des archives de la MSH                                  |                                         |                                                                                                    |                                                                                                    |  |  |  |  |  |  |  |  |  |
| <b>Auteurs</b>                                                                                                    |                                         | Intitulé de l'enregistrement                                                                                       | <b>Identification</b><br>et<br>de<br>tvne<br><b>l'enregistrement</b>                                          |  |  |  |  |  |  |  |  |  |
| <b>Marc-Henri PIAULT</b>                                                                                             | Anthropologie africaine                 | Entretien enregistré le 15 novembre 2002                                                                           | Colonisation et construction<br>de l'espace français<br>Les Cévennes - pour<br>une<br>ethnologie de la France |  |  |  |  |  |  |  |  |  |
| <b>Alain TOURAINE</b>                                                                                                |                                         | Sociologie des mouvements sociaux<br>Entretien enregistré le 29 novembre 2002                                      | Cas du collège unique                                                                                         |  |  |  |  |  |  |  |  |  |
| <b>Christophe</b><br><b>PROCHASSON</b>                                                                               | contemporaine                           | Histoire des pratiques et des<br>représentations, politiques à l'époque<br>Entretien enregistré le 11 octobre 2002 | Des lieux de rencontre et de<br>formation intellectuelle : le<br>musée social et le musée<br>d'Orsay          |  |  |  |  |  |  |  |  |  |
| <b>Roger CHARTIER</b>                                                                                                |                                         | Socio-histoire des pratiques culturelles<br>Entretien enregistré le 2 octobre 2002                                 | L'apport de Bourdieu : habitus<br>et espace social                                                            |  |  |  |  |  |  |  |  |  |
| <u> 20. maja – Spanislav Statistički program</u>                                                                     |                                         | Identité féminine et mouvement des<br>monde<br>arahe<br>▃▁▎ <u>▁▏▄▖▚▌▚▞▕▓▏▓▏▏</u> ▓                                | <b>Réalité</b><br>de<br>l'Algérie,<br>du<br>et quartier et du clan - Illégitimité                             |  |  |  |  |  |  |  |  |  |

(**figure 17** : extrait de la page donnant accès au corpus audiovisuel pertinent relativement à la problématique choisie)

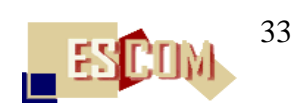

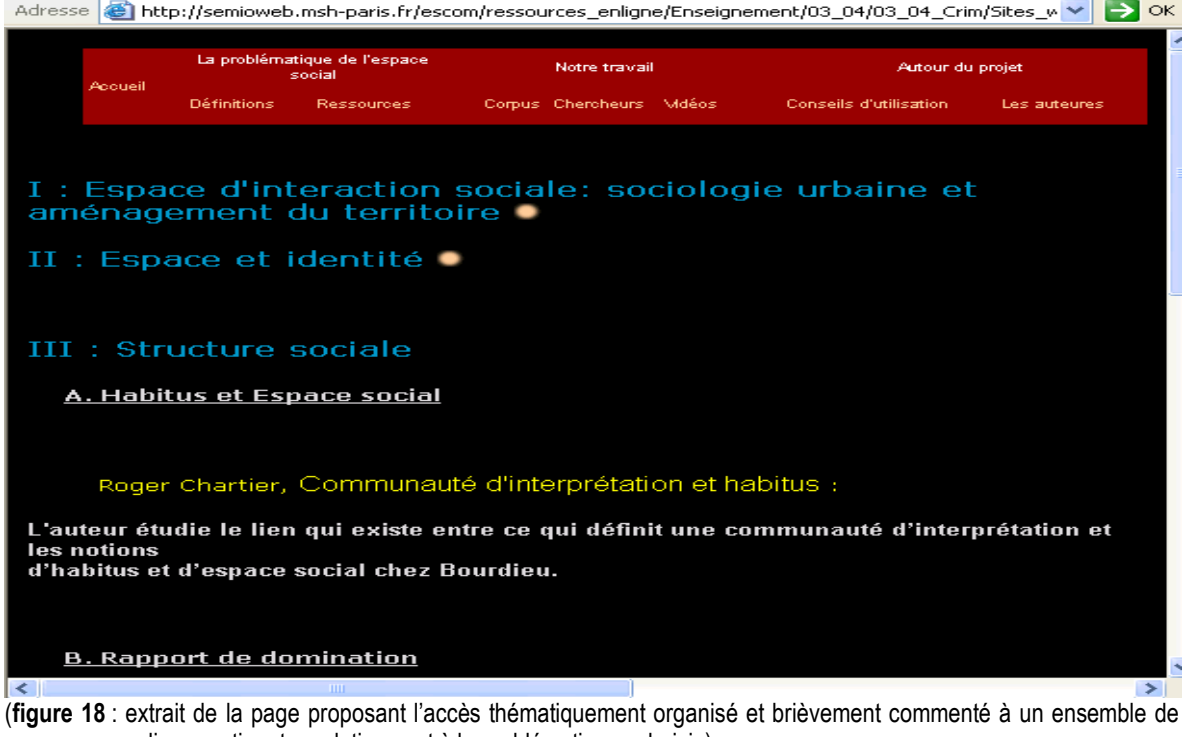

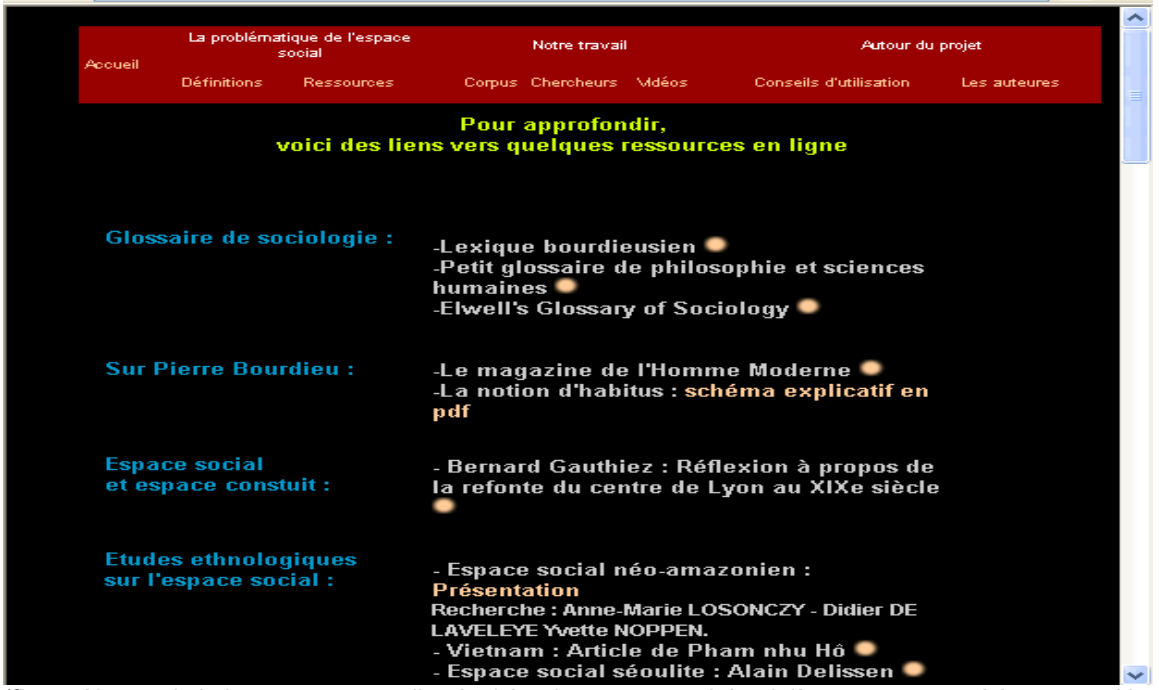

Adresse <mark>S</mark> http://semioweb.msh-paris.fr/escom/ressources\_enligne/Enseignement/03\_04/03\_04\_Crim/Sites\_w V → OK

ressources en ligne pertinentes relativement à la problématiques choisie)

(**figure 18** : extrait de la page proposant l'accès thématiquement organisé et brièvement commenté à un ensemble de ressources enligne pertinentes à la problématiques choisie)

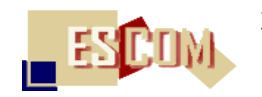

L'objectif de tels sites web à thèmes – appelés aussi « dossiers thématiques » - est de proposer à des utilisateurs des « packages » de clips vidéo et autres ressources de connaissance relativement à une thématique choisie.

A l'heure actuelle, il s'agit encore d'un service en phase expérimentale qui doit être développé, testé et également standardisé d'ici 2006. Les principaux problèmes à résoudre sont les suivants :

– développement d'un outil, d'un « environnement » d'édition assistée par ordinateur pour ce genre de produits (cf. ci-dessus, chapitre 4.1) ;

– meilleure adaptation de tels sites à thèmes à des contextes d'usages plus précis sous forme de cours, de documentaires, de reportages ;

– mise en place d'un cadre de formation à distance permettant aux chercheurs, enseignants et autres professionnels de « fabriquer » leurs propres sites à thèmes ;

– mise en place également d'un cadre juridique et économique permettant l'exploitation d'un tel service « en grandeur réelle ».

### <span id="page-34-0"></span>**4.4) Réalisation de collections personnalisées de clips vidéo**

#### <span id="page-34-1"></span>**4.4.1) Introduction**

Une demande souvent formulée par les utilisateurs des Archives audiovisuelles de la MSH est de pouvoir obtenir des collections personnalisées et personnelles de clips vidéo à des fins multiples : recherche, enseignement, autoformation, veille d'information, etc.

Afin d'y répondre, l'ESCoM a récemment mis sur pied, (en mai 2004), un programme de R&D interne dont l'objectif est la réalisation d'un « service web » <sup>18</sup> permettant à un utilisateur préalablement identifié et enregistré dans la base des utilisateurs des Archives audiovisuelles de créer ses propres collections de clips vidéo et des les publier sur un site web personnel à accès restreint ou pas, selon les souhaits de l'utilisateur.

Ce service web est actuellement en cours de développement à l'ESCoM (personne responsable : Waris Abdukerrim). Le prototype qui sera présenté ci-après, est actuellement en phase de test.

#### <span id="page-34-2"></span>**4.4.2) Présentation générale**

Voici les principales étapes de création d'une collection personnalisée (et personnelle) de clips vidéo se trouvant dans les Archives audiovisuelles de l'ESCoM :

1. l'utilisateur se connecte sur la page d'accueil du service en question (figure 19) : s'il est déjà enregistré, il s'y identifie avec son login et son mot de passe, sinon il s'enregistre à l'aide d'un formulaire.

 $\overline{a}$ 

<sup>18</sup> à l'aide de la technologie asp.net de Microsoft

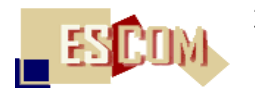

- 2. L'utilisateur se trouve ensuite sur la page principale du service de création d'une collection personnalisée de clips vidéo qui lui indique les opérations nécessaires à effectuer (figure 20).
- 3. L'utilisateur commence à créer les catégories (sous-catégories, sous-sous-catégories ….) thématiques organisant sa collection de clips vidéo, les définit et les annote (figure 21).
- 4. Une fois ce processus de création de catégories terminé, l'utilisateur dispose du « carcan » thématique de sa collection personnalisée de clips vidéo (figure 22).
- 5. L'utilisateur continue ensuite à explorer les Archives audiovisuelles de l'ESCoM (il utilise, pour cela, le moteur de recherche avancé des Archives, intégré dans le service web en question) et coche les clips vidéo qu'il souhaite faire figurer dans sa collection personnalisée (figure 23).
- 6. Ensuite, l'utilisateur attribue à chaque clip vidéo une catégorie (sous-catégorie, …) thématique (figure 24).
- 7. Une fois ce processus terminé, l'utilisateur dispose de sa collection personnalisée de clips vidéo (figure 25) qu'il peut ensuite exporter sur un site web personnel où il peut à loisir ajouter d'autres prestations…

Selon le modèle économique qui sera adopté dans les mois à venir par la direction de l'ESCoM et de la MSH, ce service peut être un service gratuit ou payant.

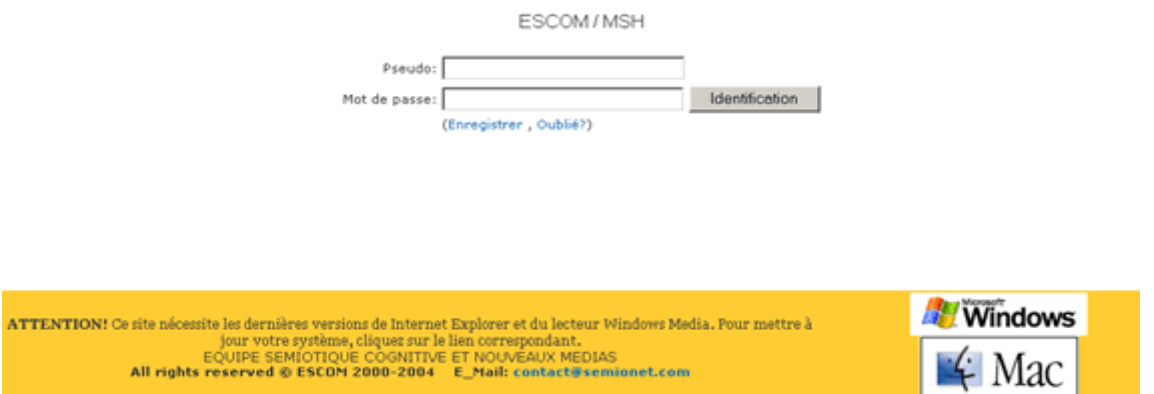

(**figure 19** : l'utilisateur se connecte via son login et mot de passe sur le service « Collections personnalisées en ligne de clips vidéo des Archives audiovisuelles de la MSH »)

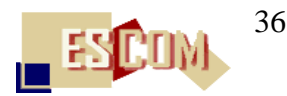

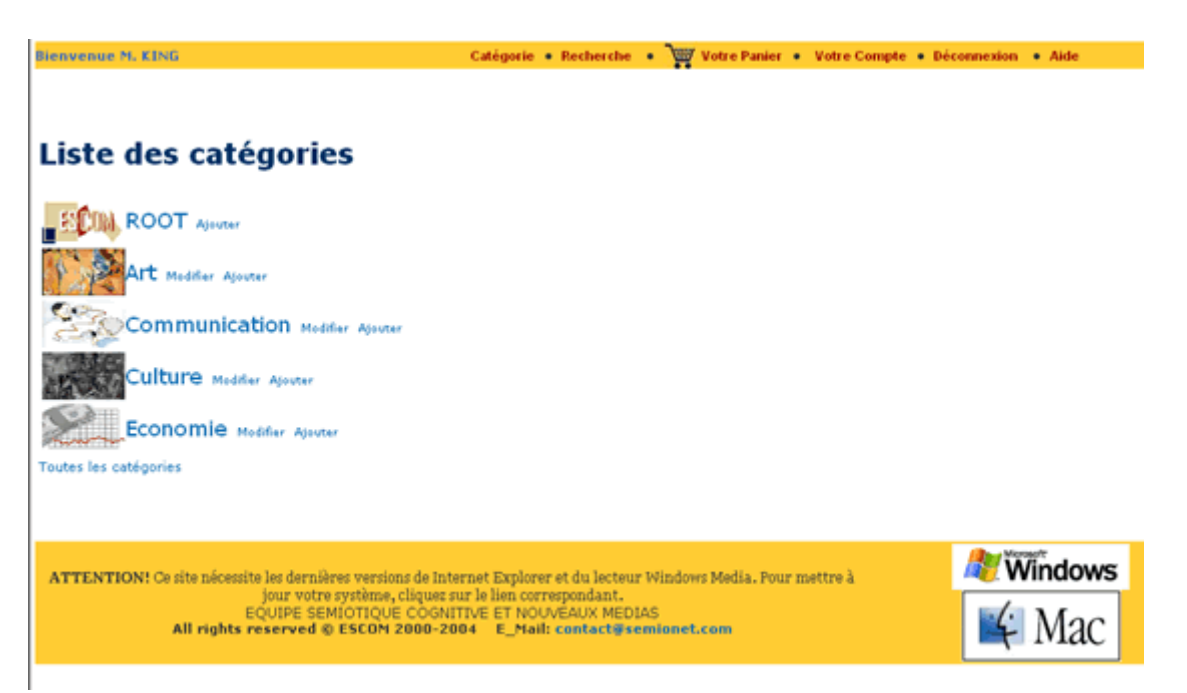

(**figure 20** : l'utilisateur crée et, ensuite, visualise les catégories (sous-catégories, …) thématiques composant l'organisation de sa collection de clips vidéo des Archives audiovisuelles)

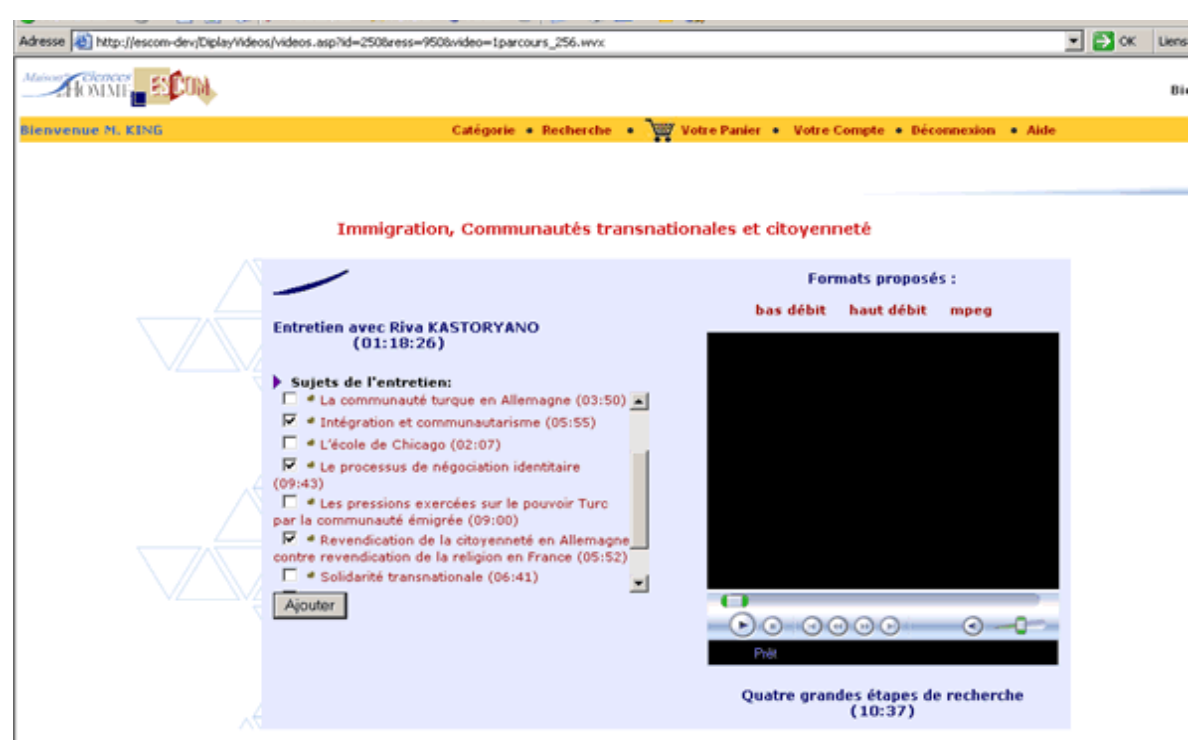

(**figure 21a** : l'utilisateur explore le fond vidéo des Archives audiovisuelles de l'ESCoM et sélectionne les clips qu'il souhaite inclure dans sa collection personnalisée)

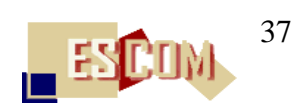

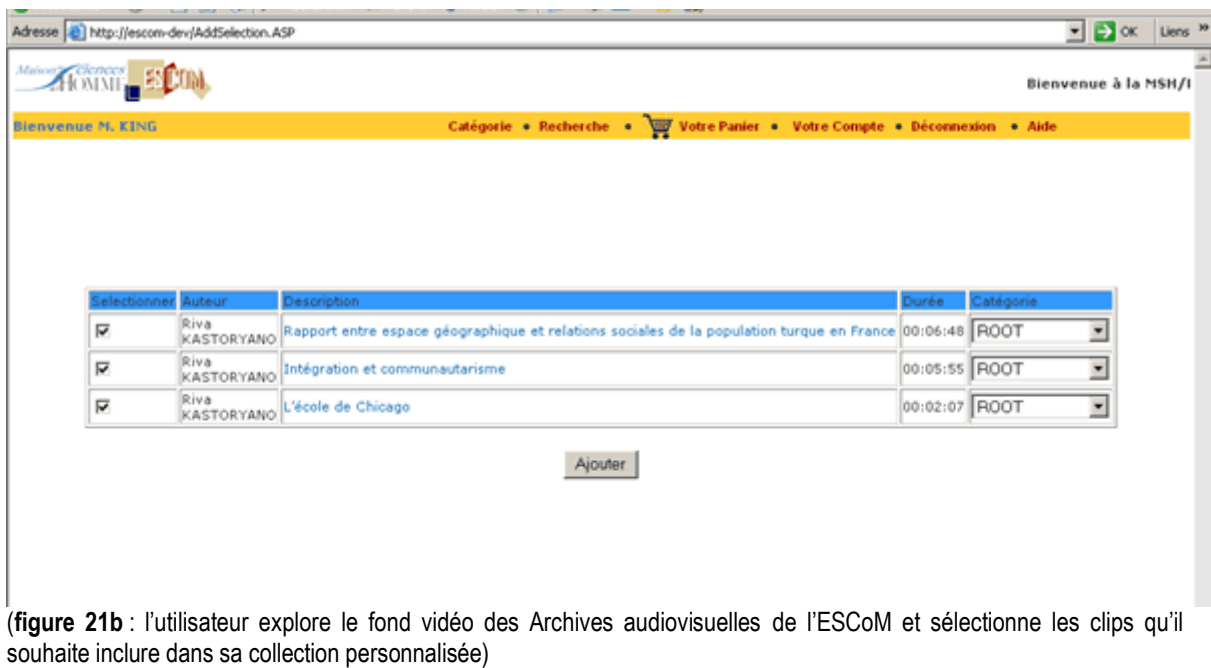

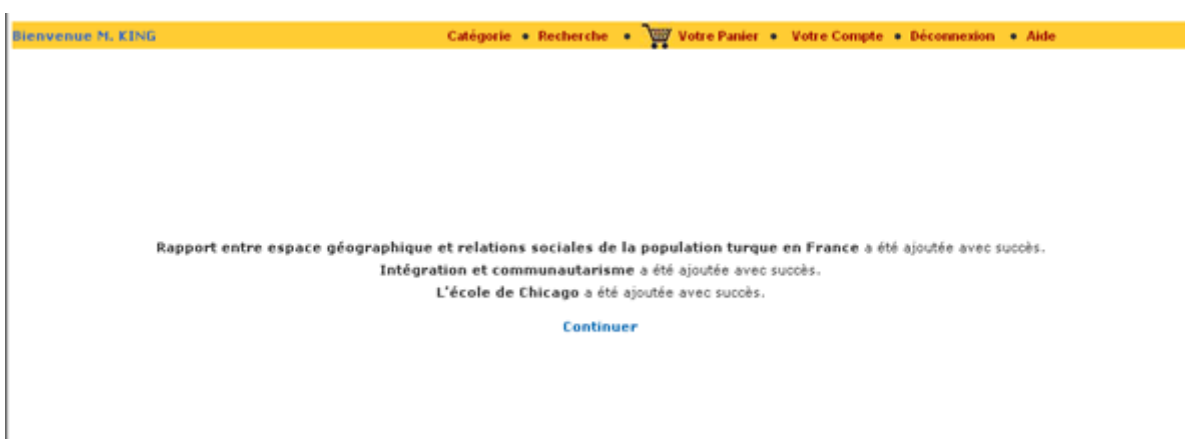

(**figure 21c** : l'utilisateur explore le fond vidéo des Archives audiovisuelles de l'ESCoM et sélectionne les clips qu'il souhaite inclure dans sa collection personnalisée)

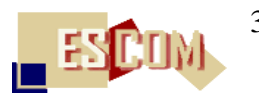

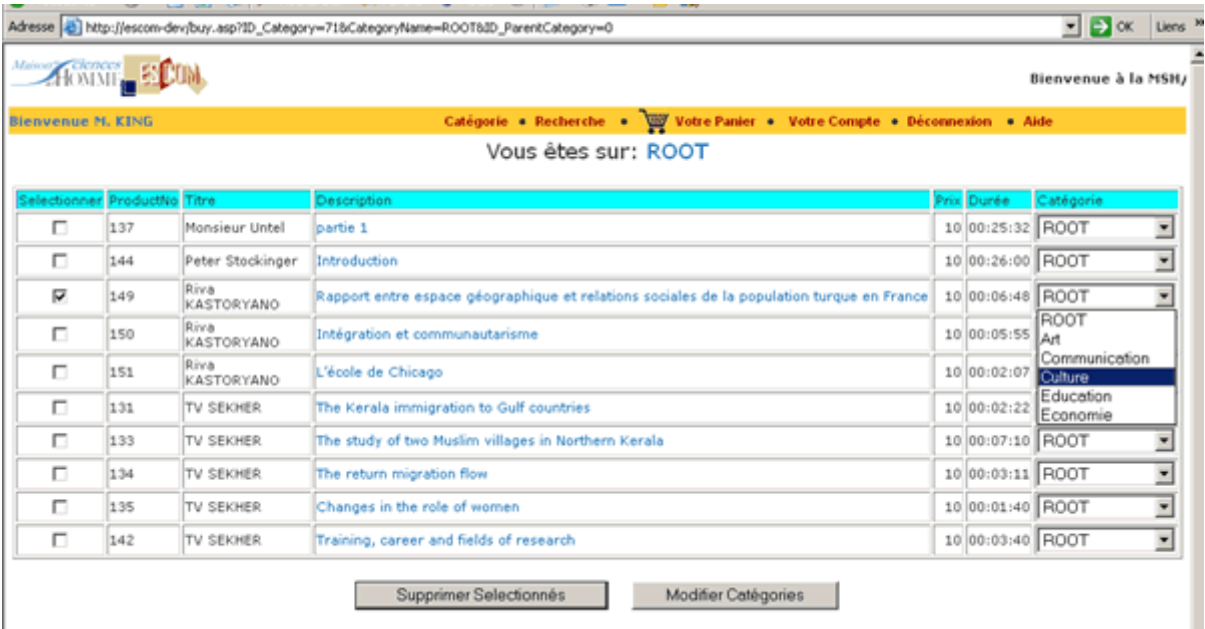

(**figure 22** : l'utilisateur classifie les clips vidéo sélectionnés au préalable dans le fond audiovisuel des Archives de l'ESCoM en leur affectant une catégorie (sous-catégorie, …) thématique organisant l'espace sémantique de sa collection de clips vidéo)

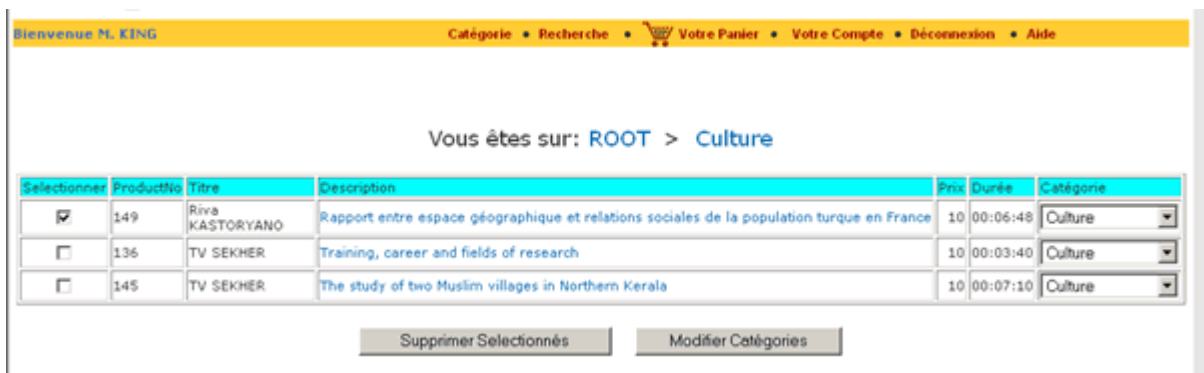

(**figure 23** : extrait d'une collection personnalisée de clips vidéo – toujours modifiable par l'utilisateur – avant son exportation sous forme de site web personnel et sécurisé)

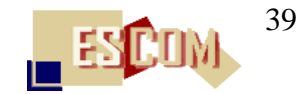

### <span id="page-39-0"></span>**5) GAAV 1.0 – un environnement informatique pour la production et la gestion d'archives audiovisuelles**

Depuis début janvier 2004, l'ESCoM a initié sous la responsabilité scientifique de Peter Stockinger, un programme de développement informatique visant la mise en place d'un véritable logiciel de production et de gestion d'archives audiovisuelles.

La première version de ce logiciel (intitulé « Gestion d'archives audiovisuelles » - GAAV 1.0) a été développé par Francis Lemaître de l'ESCoM avec le langage de programmation C-Sharp de Microsoft et est, depuis fin juin 2004, pleinement opérationnel. Il :

 remplace l'ancien environnement de production et de gestion des Archives audiovisuelles de l'ESCoM ;

- sera utilisé pour la production et la gestion de toutes les archives audiovisuelles plus spécialisées, développées en interne par l'ESCoM et/ou en partenariat avec d'autres institutions.

Ainsi constituera-t-il, par exemple, la pièce maîtresse pour la mise en place et la gestion des Archives audiovisuelles de l'Universidad de Cuyo à Mendoza, en Argentine et le portail audiovisuel de la recherche entre cette université et la MSH ainsi que pour celle des Archives sonores de la Direction d'Etudes Historiques du Ministère de l'Economie et de l'Industrie. Les deux coopérations démarreront à partir de l'automne 2004.

En ce qui concerne le développement en interne d'Archives spécialisées, cette opération – essentielle – vise une meilleure exploitation et aussi une meilleure visibilité de la richesse du contenu actuellement disponible dans les Archives audiovisuelles de l'ESCoM. Ainsi seront développées à l'aide dudit logiciel des Archives en histoire sociale, des Archives en sémiotique et sciences de l'information, des Archives en archéologie, etc.

Il faut ajouter qu'à notre connaissance, aucune institution en France ne dispose d'un tel logiciel fabriqué « sur mesure » et qu'il constitue certainement une des réalisations les plus remarquables de l'ESCoM dans la mesure où il fournit une solution technique simple, efficace et très appropriée aux besoins divers des concepteurs et gestionnaires d'archives audiovisuelles spécialisées.

Ce chapitre propose une brève présentation du logiciel dans sa version actuelle.

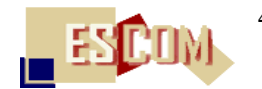

Le logiciel GAAV – version 1.0 est installé sur les stations de travail des producteurs et du/des responsable d'une archive audiovisuelle et configuré par les ingénieurs de l'ESCoM de sorte à pouvoir communiquer de manière correcte et fiable avec les différents serveurs d'une archive : serveur web, serveur de base de données, serveur vidéo et de stockage de données, serveur de sécurité.

Une fois le logiciel installé, l'utilisateur (un producteur de vidéos scientifiques) s'y connecte via son login et son mot de passe (figure 24).

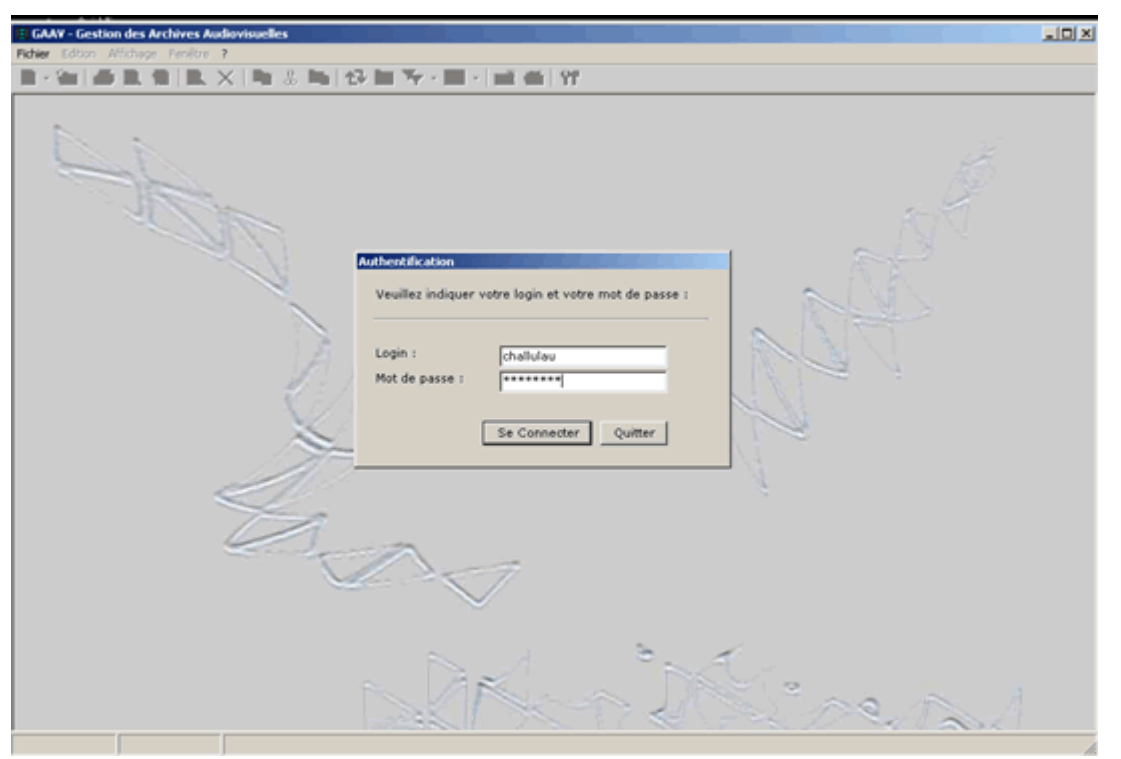

(**figure 24** : interface de connexion au logiciel GAAV)

S'ouvre ensuite l'interface de travail principal du logiciel GAAV qui ressemble en tout point à l'interface standard de l'Explorateur Windows de Microsoft. Cette interface visualise les principaux éléments (dossiers, sous-dossiers, pages et documents par défaut, images, données provenant de la base de données d'une Archive) composant une Archive (dans le cas concret : les Archives audiovisuelles de l'ESCoM). C'est avec ces éléments que le ou les producteur(s) d'une Archive doivent travailler. Les principaux d'entre eux se spécifient comme suit :

- 1. Types d'événements composant une archive ;
- 2. Catégories thématiques organisant l'espace sémantique d'une Archive ;
- 3. Formats vidéo utilisés pour la diffusion sur le web ;
- 4. Noms et informations sur tous les intervenants dont les communications sont diffusées sur le web ;
- 5. Noms des personnes travaillant en production et gestion de l'archive ;

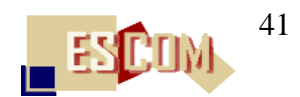

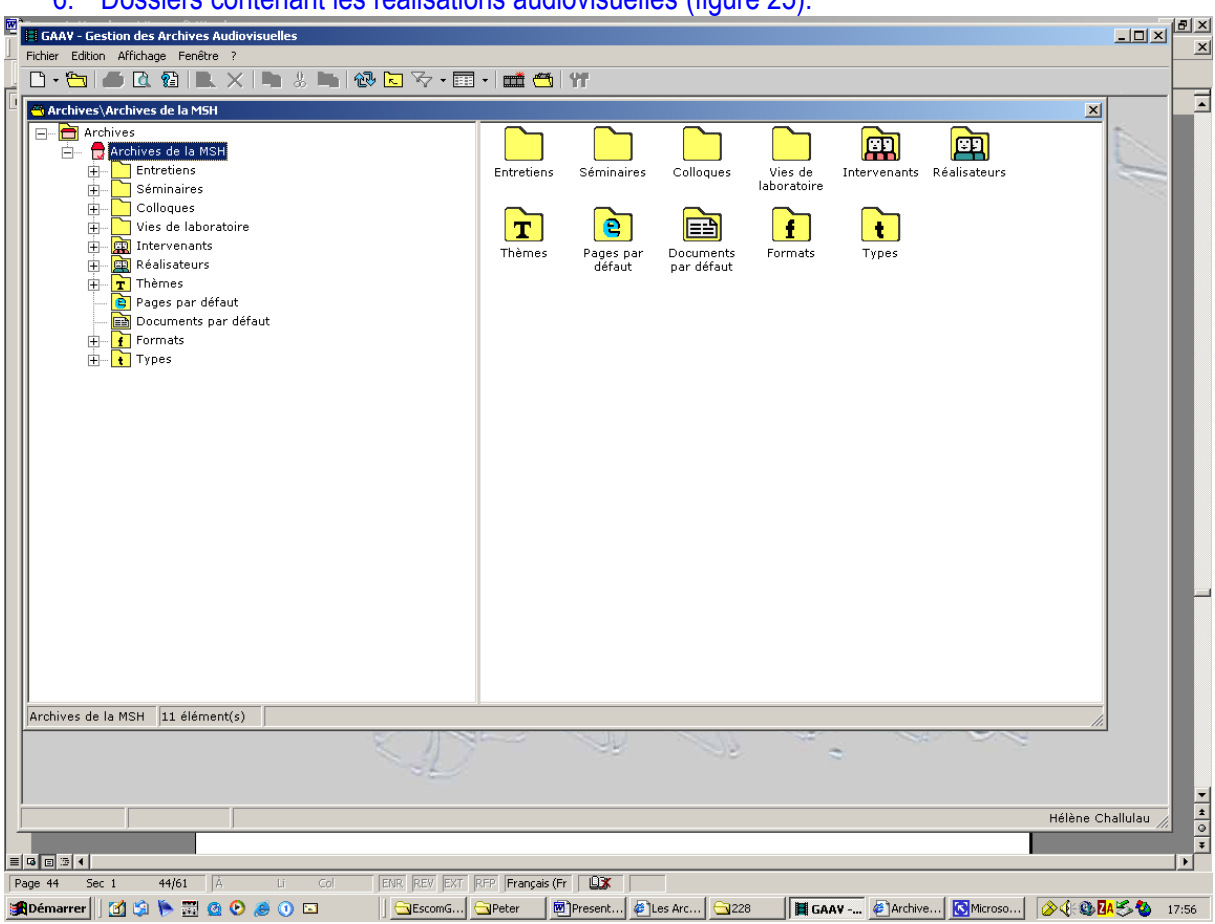

6. Dossiers contenant les réalisations audiovisuelles (figure 25).

(**figure 25** : interface principal du logiciel GAAV)

Un événement scientifique à tourner, numériser, monter et enfin diffusé sur le site d'une archive est déclaré dans le dossier correspondant (figure 26). Par exemple, un entretien avec un chercheur dans le cadre des Archives de l'ESCoM, est déclaré dans le dossier « Entretiens ». Comme la figure 26 le montre, cette déclaration comprend :

un ensemble d'informations relatives à la gestion de la production de l'événement ;

 un ensemble d'informations relatives à l'événement lui-même et au chercheur donnant un interview ;

 un ensemble d'informations nécessaires pour l'archivage des originaux (cassettes DV, CDROM, photos, documents textuels, …).

Lors de la déclaration d'un événement scientifique à publier sur le site d'une archive, le logiciel GAV génère automatiquement tous les éléments nécessaires pour sa publication sous forme d'un site web dynamique (i.e. automatiquement généré par la base de données de l'Archive). Ces éléments sont générés dans un dossier particulier (sous le dossier général comprenant l'ensemble des événements du même type).

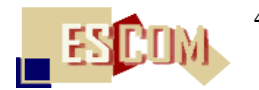

Afin de permettre une « personnalisation » de la publication d'un événement particulier (tel que l'entretien présenté dans la figure 26) sur le site d'une Archive, le producteur peut :

 adapter les pages web automatiquement générées dans le dossier de l'événement à l'aide d'éditeurs html ;

 ajouter de nouveaux éléments (tels que documents en ligne, liens vers d'autres sites web, iconothèques, cours, … voire même liste de diffusion, forum de discussion, etc.).

Cette possibilité d'adapter et d'enrichir chaque site d'un événement scientifique aura des conséquences très importantes sur la conjonction qui s'opérera en 2005 entre site Archive et site portail car elle ouvrira la possibilité de configurer des espaces de travail personnels (et/ou restreints à des groupes d'utilisateurs circonscrits tels que groupe de chercheurs, séminaire, etc.). En effet, en « basculant » (« copiant ») le site d'un entretien ou d'un séminaire dans un espace de travail, chaque groupe aura la possibilité de l'adapter à ses besoins propres.

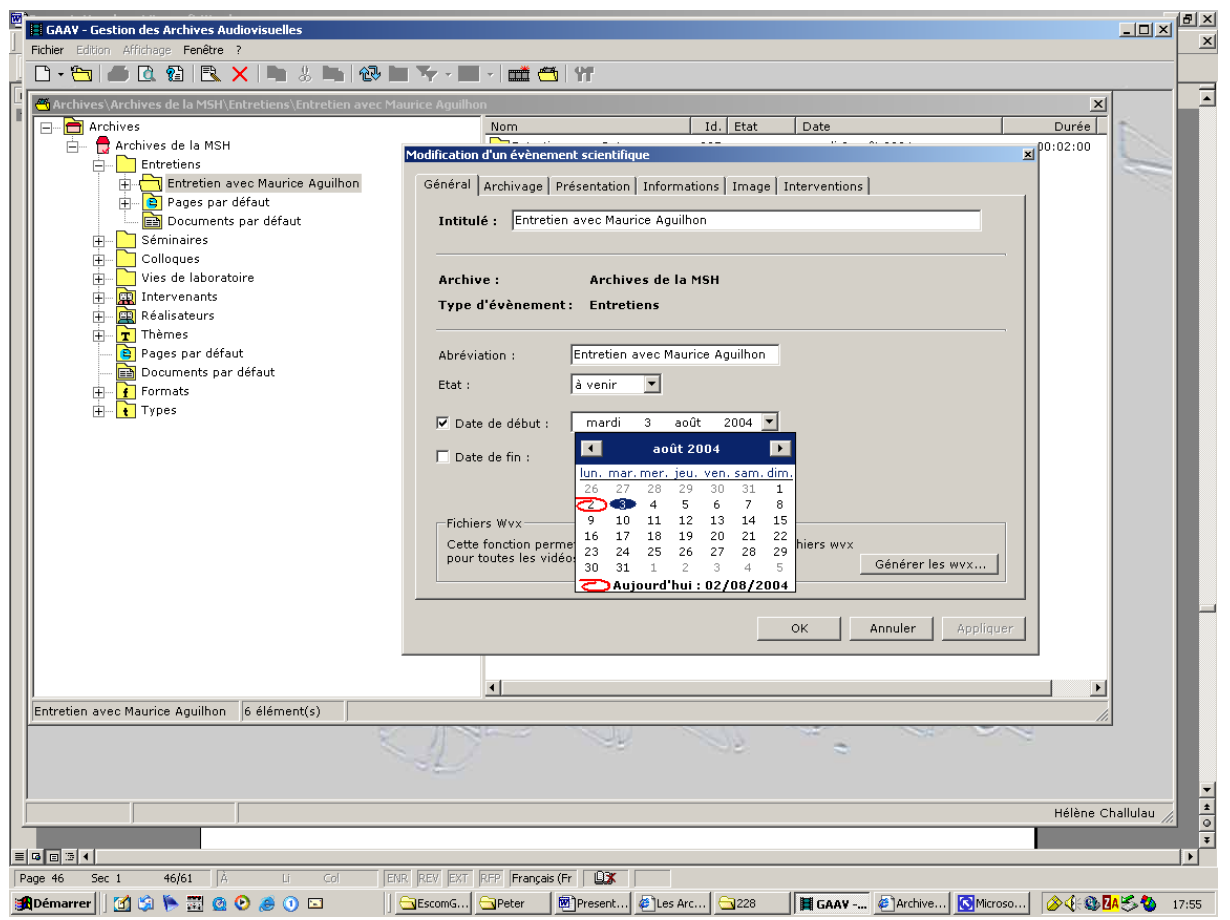

(**figure 26** : la « déclaration » d'un événement scientifique)

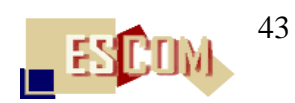

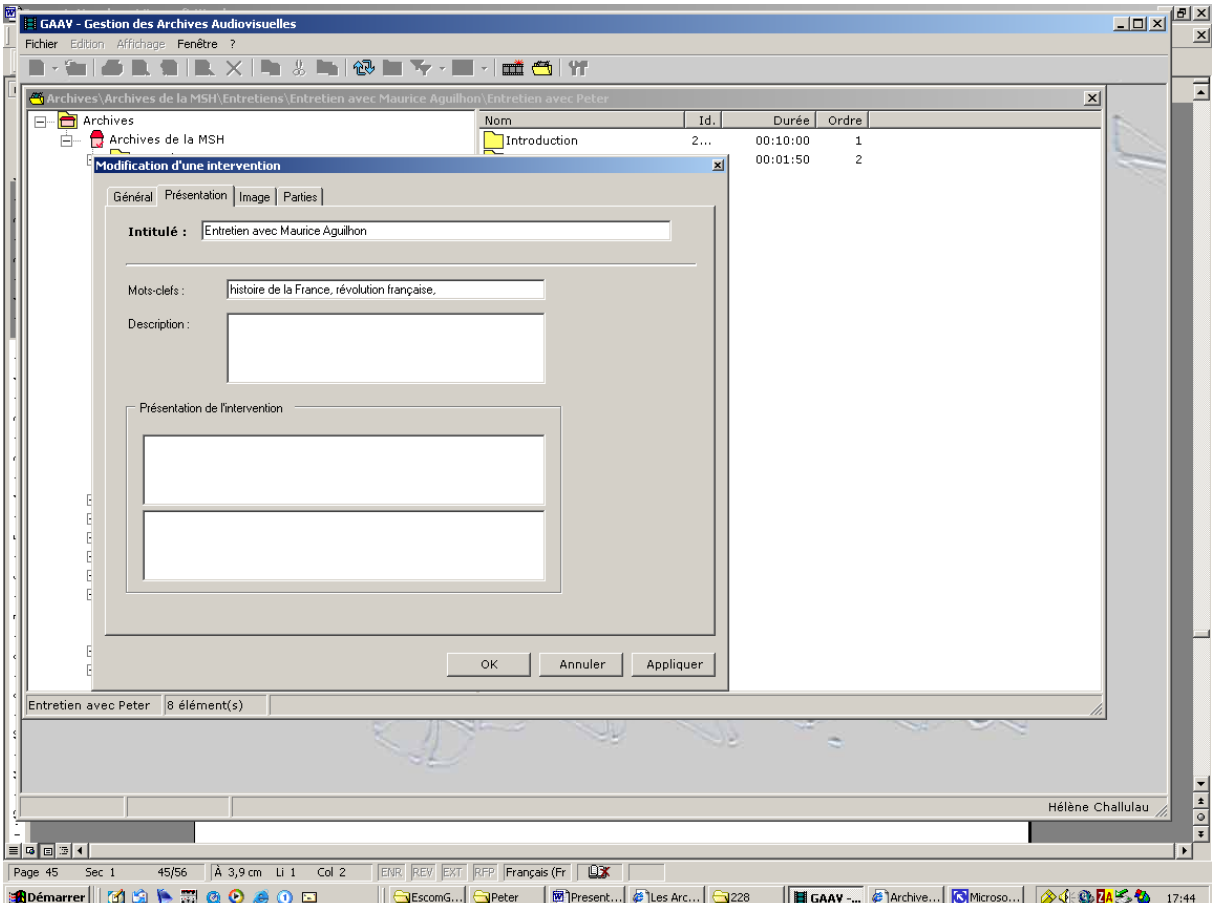

(**figure 27a** : interface de définition-description de tous les éléments et parties composant un événement scientifique)

Les figures 27a et 27b montrent le travail de définition et de description d'un événement scientifique (ici : d'un entretien avec un chercheur).

Dans la partie « Général », le producteur trouve un champ réservé aux mots clé à l'aide desquels il décrit l'événement scientifique dans son ensemble et un autre champ réservé à une description – synthèse du contenu de celui-ci.

Une rubrique particulièrement importante est celle dénommée « Partie » qui recouvre l'ensemble des opérations relatives au découpage sous forme de thèmes ou de chapitre de l'événement scientifique (cf. figure 27b).

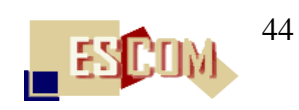

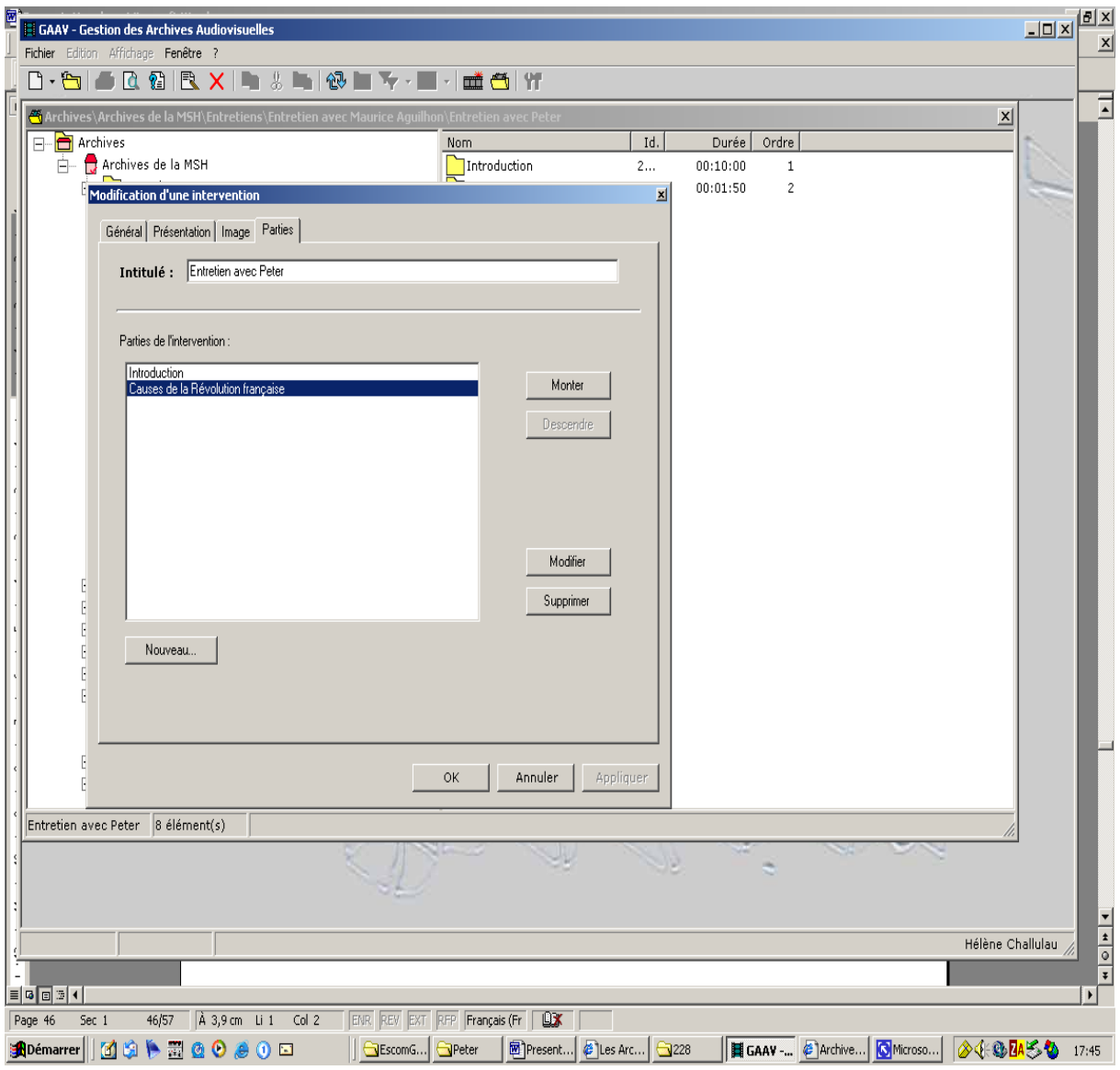

(**figure 27b** : interface de définition-description de tous les éléments et parties composant un événement scientifique)

Pour chaque partie définie, le logiciel GAAV génère de nouveau automatiquement des dossiers particuliers et les éléments nécessaires à sa publication sur le web. Ici, de nouveau, le producteur peut adapter les pages web, ajouter des éléments nouveaux (figure 27c)….

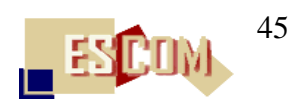

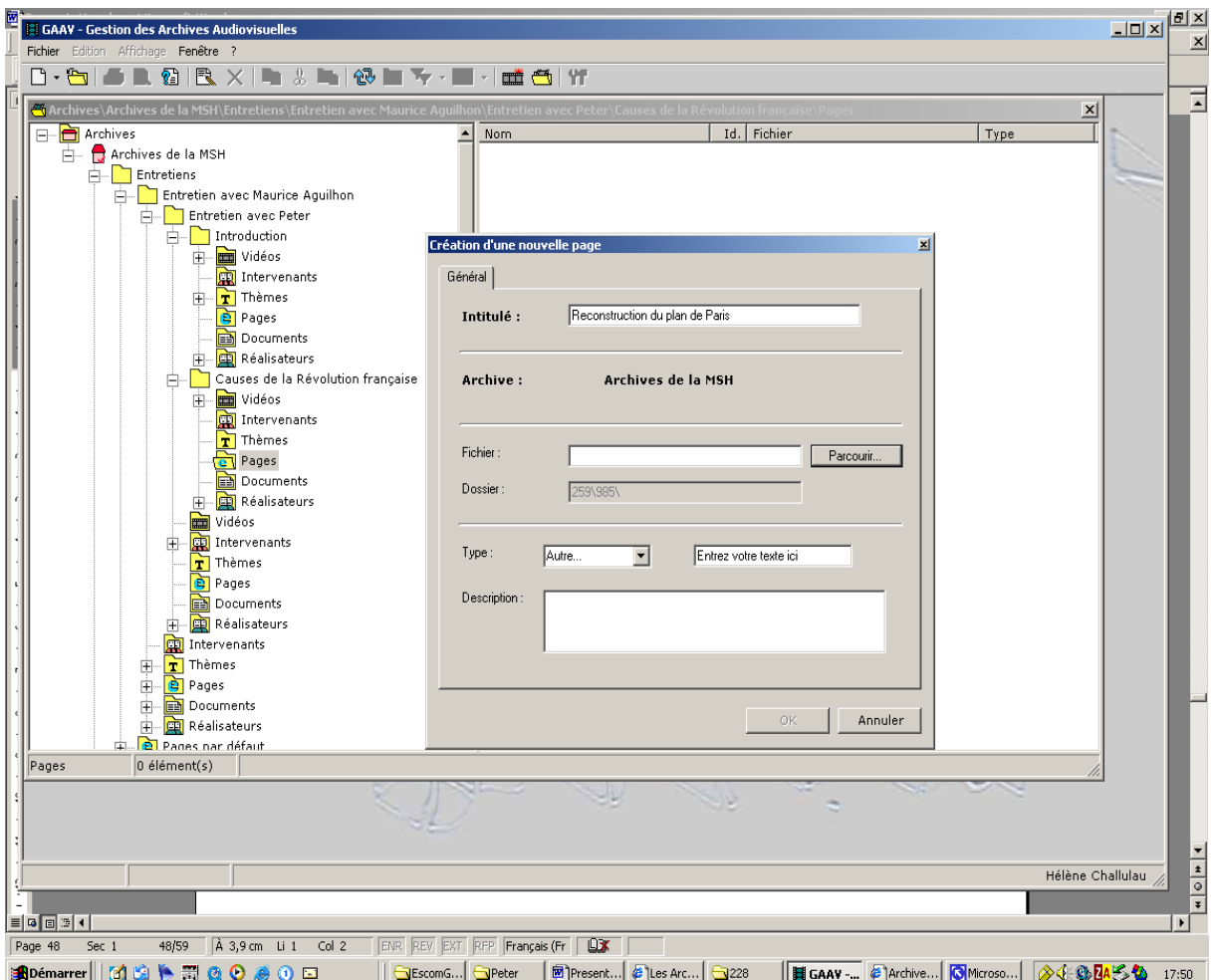

(**figure 27c** : interface de définition-description de tous les éléments et parties composant un événement scientifique)

La figure 28 montre d'une part les dossiers spécifiques créés pour chaque partie d'un événement scientifique (ici : d'un entretien composé de deux parties : une introduction, une partie consacrée à une problématique historique) et d'autre part comment le producteur affecte des catégories thématiques à une partie donnée de l'événement.

Ici, il s'agit des catégories thématiques régissant les Archives de l'ESCoM. Mais, bien évidemment, chaque Archive possède ses propres catégories thématiques et le logiciel GAAV en tient compte.

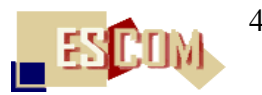

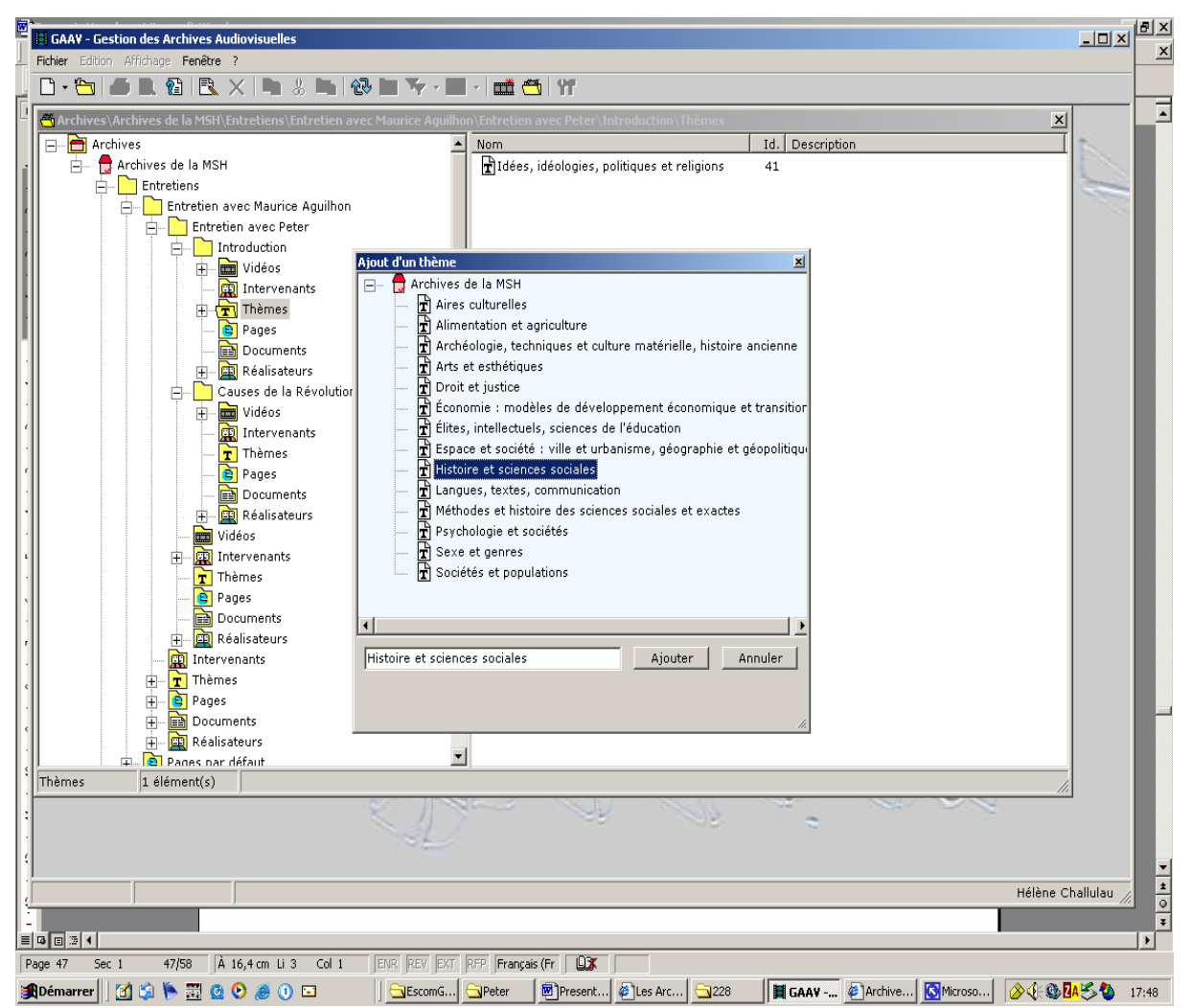

(**figure 28** : interface de définition-description des parties composant un événement scientifique)

46

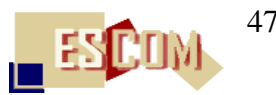

| GAAV - Gestion des Archives Audiovisuelles<br>Fichier Edition Affichage Fenêtre ?                                                                                                | $-10x$                            |                                             |                                                  |                               |                                 |                                                |                  |                                                                                                    |  |  |  |  |  |
|----------------------------------------------------------------------------------------------------|-----------------------------------|---------------------------------------------|--------------------------------------------------|-------------------------------|---------------------------------|------------------------------------------------|------------------|----------------------------------------------------------------------------------------------------|--|--|--|--|--|
| <b>BGBXD3■0BFVEIDEOM</b><br>$\Box \cdot \Box$                                                                                                    |                                   |                                             |                                                  |                               |                                 |                                                |                  |                                                                                                    |  |  |  |  |  |
| Archives\Archives de la MSH\Intervenants<br>$\vert x \vert$                                                                                                    |                                   |                                             |                                                  |                               |                                 |                                                |                  |                                                                                                    |  |  |  |  |  |
| $\Box$ Archives<br>白 C Archives de la MSH<br>Entretiens<br>由<br>Séminaires<br>由                                                                                                  | 무<br>FEI GE                       | Γ<br>FEIGELSON<br>Kristian                  | F<br><b>FISHER</b><br>Sophie                     | Γ<br>FOLLESDAL<br>Dagfinn     | F<br>FOREST<br>Philippe         | Γ<br>FOULON<br>Patrick                         |                  |                                                                                                    |  |  |  |  |  |
| 由<br>Colloques<br>由<br>Vies de laboratoire<br><b>E</b> rest Intervenants<br>28#21508;8#26041;8#24231;8#35848;                                                                    | ¥<br><b>FOURNIER</b><br>Dominique | Γ<br>FREGOSI<br>Franck                      | Π<br>FRIDENSON<br>Patrick                        | Γ<br>FRIEDBERG<br>Erhard      | l.<br>FRIEDMAN<br>Jonathan      | Ŧ<br>FRIESE<br>Heindrun                        |                  |                                                                                                    |  |  |  |  |  |
| 居里安 安 妮<br>ρ<br>8#24085;8#25289;<br>Ļ<br>8#26472;8#28860;<br>φ<br>8#32599;8#29595;8#20029;<br>Ļ<br>金丝燕                                                                           | т<br>FULGA Ligia                  | Œ<br>GABORIEAU<br>Marc                      | Γ<br>GAILLOT<br>Michel                           | Γ<br>h<br>GALASSO<br>Giuseppe | Γ<br>┰<br>GALEY                 | τ<br>GALLET-BL<br>Liliane                      |                  |                                                                                                    |  |  |  |  |  |
| д<br>A.DE BEAUNE Sophie<br>Ļ<br>ABDOULLAYEV Kemal<br>ρ<br>ABELES Marc<br>ρ<br>ABOU ZAHAB Mariam                                                                                  | $\sim$<br>GARCIA<br>Marie-France  | Γ<br>GARCIA<br>Afranio                      | О<br>╓<br>GARCIA<br>AGUIL                        | Γ<br>GARRETON<br>Manuel A     | Γ<br>GASANZADE<br>Djamile       | Ŧ,<br>GAUTIER<br>Amélie                        |                  |                                                                                                    |  |  |  |  |  |
| Ļ<br><b>ACCARDO Alain</b><br>Ρ<br>ACOULON Aude<br>ρ<br>ADDI Lahouari<br>Ρ<br>AGUDELO Carlos                                                                                      | Ŀ.<br>GAUTREAU<br>Olivier         | Γ<br>GENET<br>Jean-Philippe                 | Γ<br>GENEVRAY<br>Françoise                       | l.<br>GEORGE                  | l.<br>GERMAIN<br>Annick         | $\overline{\phantom{a}}$<br>GIAMMATTEI<br>Emma |                  |                                                                                                    |  |  |  |  |  |
| ρ<br>AGUIRRE-RUIZ José Manuel<br>F<br><b>AGULHON Maurice</b><br>凰<br>ALALUF Mateo<br>ρ<br>ALAM Muzaffar                                                                          | $\sim$                            | $\sim$<br>GIBB Robert GILLIO Claire         | $\mathcal{L}_{\mathcal{A}}$<br>GIRAUD<br>Olivier | GODELIER<br>Maurice           | $\Delta$<br>GODELIER<br>Maurice | GOKALP Atlan                                   |                  |                                                                                                    |  |  |  |  |  |
| Ρ<br>ALBOUY Alain<br>Ç<br>ALENCASTRO Luiz Felipe de<br>Ρ<br>AL-KHAFAJI Isam<br>Ρ<br>ALLIBERT Claude<br>回<br><b>ANATI Emmanuel</b>                                                | Œ                                 | $\blacksquare$<br>GOLE Nilufer GÖLE Nilüfer | Г<br>GOMEZ<br>MARTIN                             | 匚<br>GONCALVEZ<br>Sandra      | Ŀ.<br>GOSSIAU                   | ¥<br>GOTMAN<br>Anne                            |                  |                                                                                                    |  |  |  |  |  |
| $\blacktriangleright$                                                                                                    | m                                 | m                                           | m                                                | m                             | m                               | m                                              |                  |                                                                                                    |  |  |  |  |  |
| 551 élément(s)<br>Intervenants                                                                                                    |                                   | 내                                           |                                                  |                               |                                 |                                                |                  |                                                                                                    |  |  |  |  |  |
| $\equiv$ $\sigma$ $\equiv$ $\sim$ $\sim$                                                                                                    |                                   |                                             |                                                  |                               |                                 |                                                | Hélène Challulau | $\frac{1}{\frac{1}{\sqrt{1}}\sqrt{1-\frac{1}{\sqrt{1}}}}$<br>$\overline{\ast}$<br>$\blacktriangleright$ |  |  |  |  |  |
| <b>ENR REV EXT RFP Français (Fr   LX</b><br>A 3,9 cm Li 1 Col 1<br>45/61<br>Page 45<br>Sec 1<br>$\mathbf{H}$<br>$\mathbf{1}$ $\mathbf{1}$ $\mathbf{1}$ $\mathbf{1}$ $\mathbf{1}$ |                                   |                                             |                                                  |                               |                                 |                                                |                  |                                                                                                    |  |  |  |  |  |

(**figure 29a** : interface donnant accès à l'ensemble des données relatives aux intervenants – chercheurs, … - dont les communications composent une Archive)

La figure 29a montre l'interface par le biais de laquelle l'administrateur et/ou un producteurréalisateur d'une archive (ici : les Archives de l'ESCoM) a accès à l'ensemble des intervenants (chercheurs, enseignants, experts, …) dont une ou plusieurs communications ont été filmées, numérisées, montées et publiées sur le site de l'Archive.

Il s'agit ici d'une fonction très précieuse permettant la mise à jour et le suivi permanents des informations relatives à un intervenant donné : titres, appartenance institutionnelle, origine, informations académiques et professionnelles, etc. (figure 29b).

Une prochaine version de GAAV disposera d'une fonction encore bien plus évoluée qui permettra la génération assistée par ordinateur de « galeries » de chercheurs travaillant dans une discipline et/ou sur une problématique choisie – galerie composée de sites web personnels pour chaque chercheur et à la charge de chaque chercheur désireux de produire et gérer son site web.

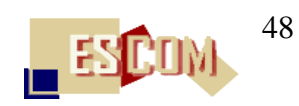

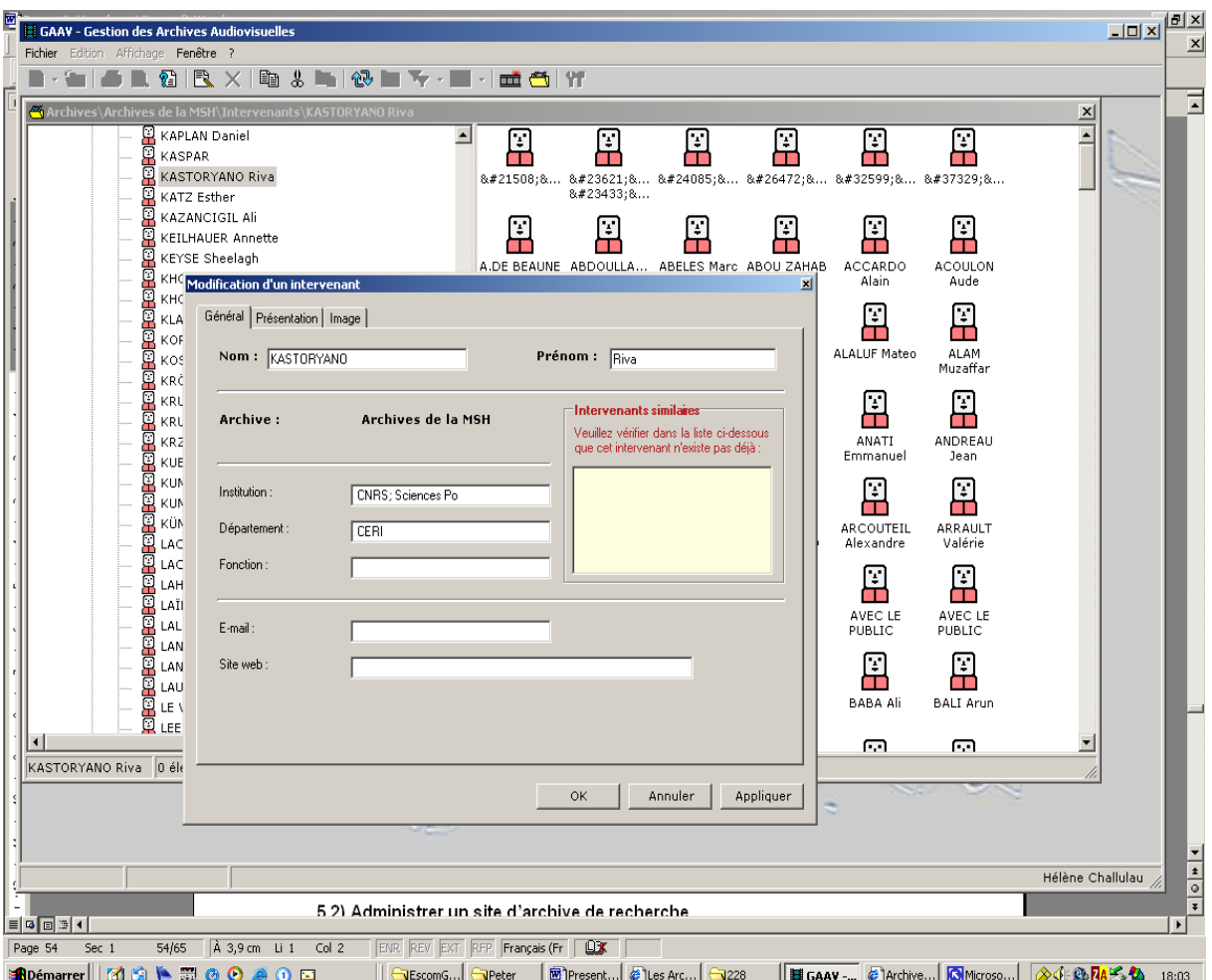

(**figure 29b** : interface permettant de gérer toutes les informations relatives à un intervenant)

La figure 30 montre une interface similaire à celles représentées dans les figures 29a et 29b mais, cette fois-ci, restreinte à l'accès aux informations relatives aux producteurs-réalisateurs d'une Archive donnée (ici : les Archives de l'ESCoM).

L'un des grands intérêts de cette interface réside dans le fait qu'elle permet de générer des statistiques relatives au travail accompli par chaque réalisateur et constitue donc un outil pour l'évaluation du coût engendré par le travail accompli par un producteur-réalisateur.

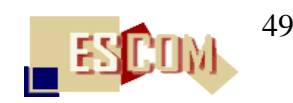

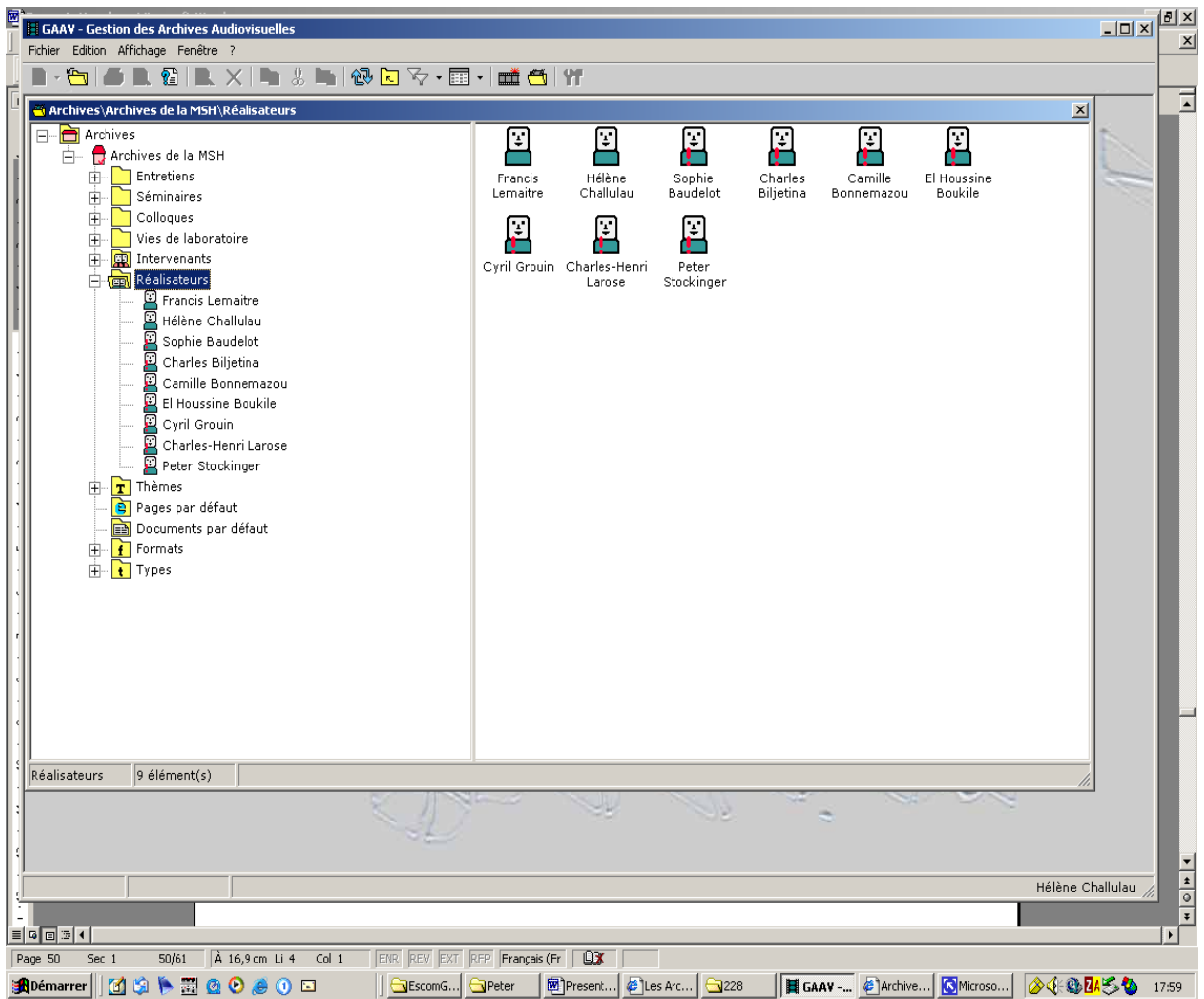

(**figure 30** : interface permettant de gérer toutes les informations relatives aux producteurs-réalisateurs d'une Archive)

La figure 31 montre une interface très importante pour la production-génération d'archives spécialisées et/ou d'archives dont les propriétaires sont autres que l'ESCoM. Il s'agit de l'interface qui permet de définir et décrire les catégories thématiques décomposant l'espace sémantique global d'une Archive audiovisuelle.

Dans la figure 31, on voit les 15 grandes catégories thématiques qui d'une part composent les Archives de l'ESCoM et d'autre part désignent l'ensemble des actions de recherche de la MSH. En d'autres termes, il s'agit d'un « modèle institutionnel » (i.e. celui de la MSH) qu'on retrouve également sur le site web de la MSH et sur son portail de recherche et dont on se sert pour catégoriser et classifier les différents centres et programmes scientifiques, les événements scientifiques, les chercheurs invités à la MSH, etc.

Par ailleurs, le logiciel GAAV permet, de nouveau, la génération de statistiques relatives à chaque catégorie thématique : combien d'entretiens réalisés dans la catégorie X, combien de

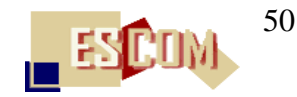

séminaires réalisés dans la catégorie Y, quelle distribution dans le temps d'événements réalisés pour la catégorie Z, etc.

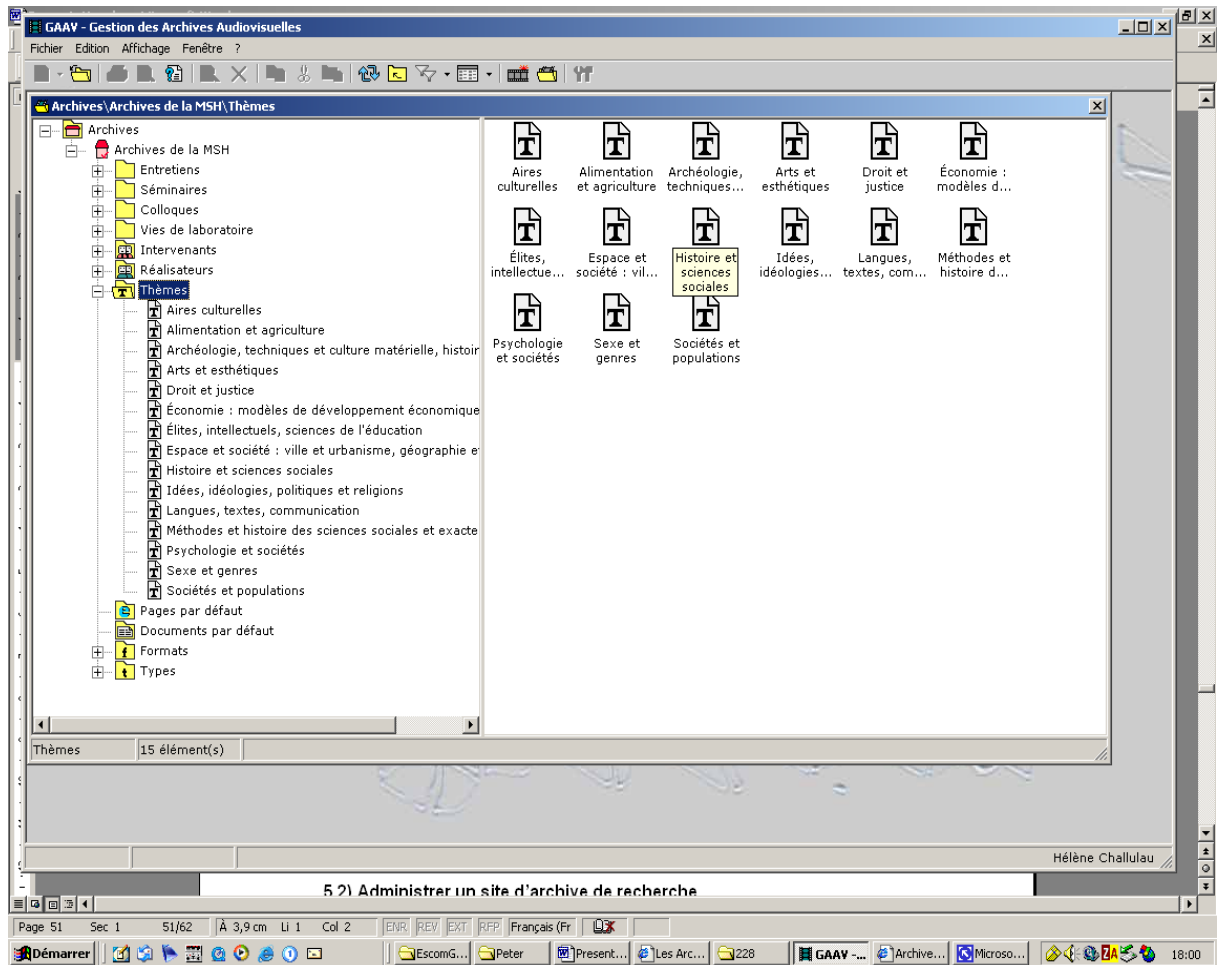

(**figure 31** : interface permettant de définir et de décrire les catégories thématiques composant l'espace sémantique d'une archive)

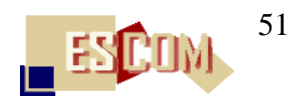

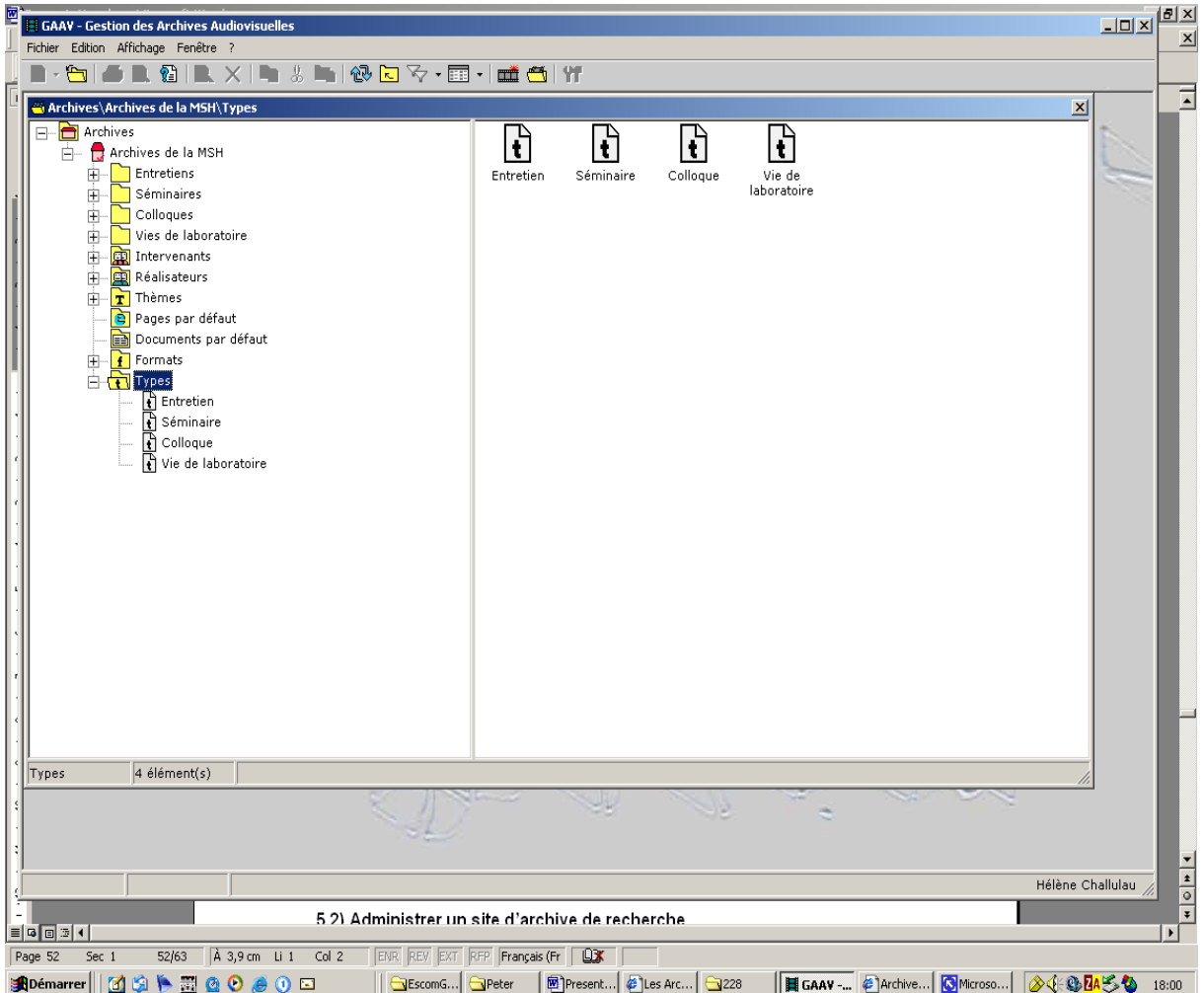

(**figure 32a** : interface permettant de définir et de décrire les types d'événements scientifiques composant une archive)

Les figures 32a et 32b montrent deux aspects de l'interface réservée à la définition-description des **types** d'événements composant une Archive spécialisée ou d'une Archive dont le propriétaire est une institution donnée.

Les types d'événements « entretiens », « séminaires », « colloques » et « vie de laboratoire » sont quatre types d'événements qui composent les Archives audiovisuelles de l'ESCoM. Mais, pour une autre archive, d'autres types d'événements peuvent être pertinents.

Par exemple, dans le cas de la coopération entre l'Universidad de Cuyo à Mendoza (Argentine) et la MSH, il faut mettre sur place les Archives du partenaire argentin. Etant donné que l'Universidad de Cuyo souhaite mettre en ligne un fond propre composé de documentaires audiovisuels et de « récits de vie », ces deux types d'événements composeront un sous-ensemble de types d'événements composant cette archive audiovisuelle. C'est par le biais de cette interface que se fera la déclaration et la définition des types spécifiques d'événements.

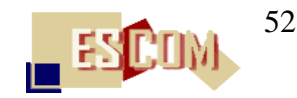

Enfin, la dite interface génère de nouveau des données statistiques précieuses pour la gestion d'une archive – données telles que le nombre total d'événements réalisés faisant partie d'un type donné ou la, durée totale de tous l'ensemble de ces événements, etc.

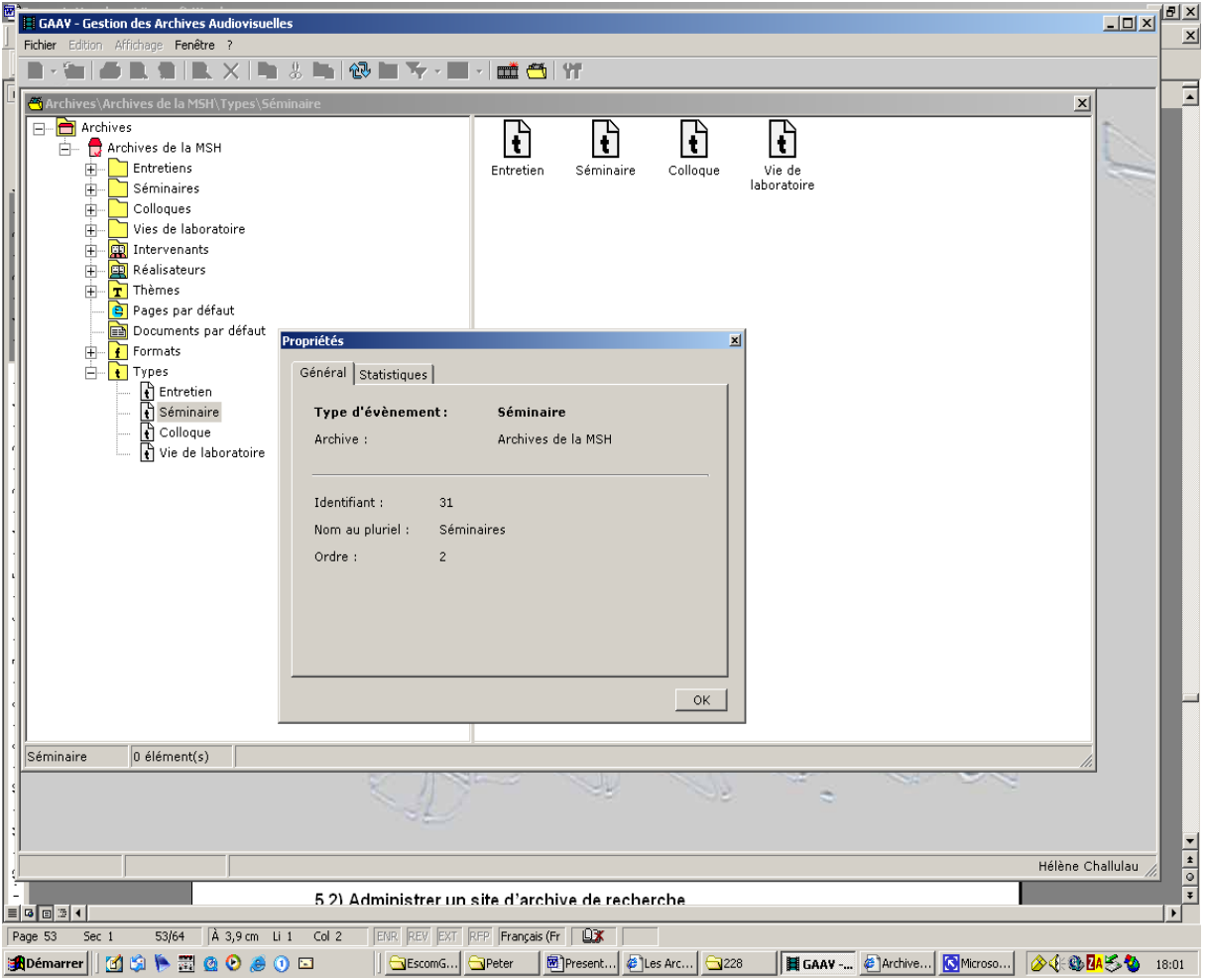

(**figure 32b** : interface permettant de définir et de décrire les types d'événements scientifiques composant une archive)

Enfin, la figure 33 montre encore l'interface qui donne un ensemble d'informations relatives au logiciel GAAV : propriétaire, équipe de réalisation et nom de son développeur.

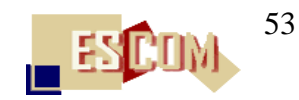

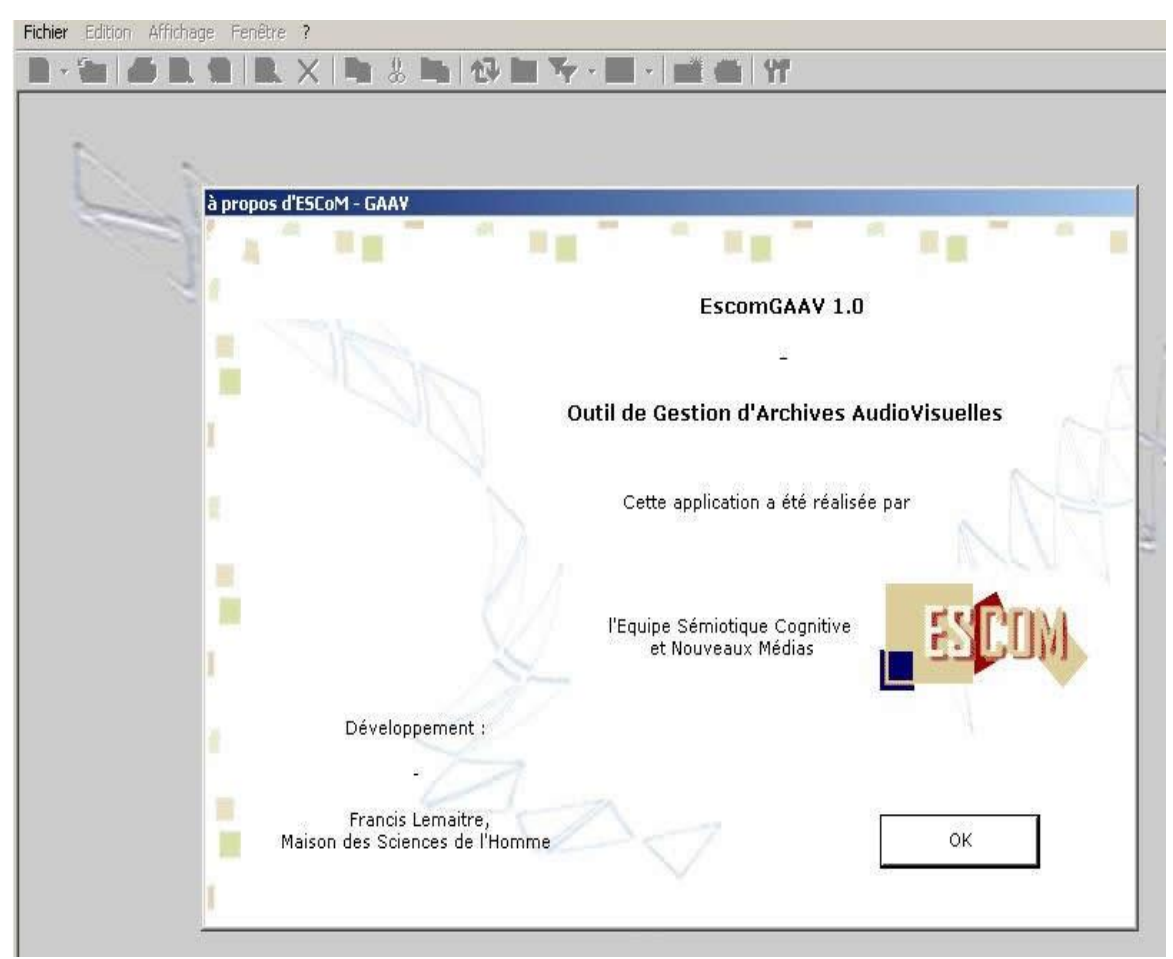

(**figure 33** : interface d'identification du logiciel : Equipe de réalisation, concepteur et développeur, version du logiciel)

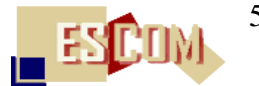

### <span id="page-54-0"></span>**6) Organisation du Programme** *Archives Audiovisuelles de Recherche*

### <span id="page-54-1"></span>**6.1) Introduction**

L'ensemble des activités et résultats décrits dans les chapitres 2 à 5 a été réalisé par l'équipe de recherche ESCoM composée comme suit :

– 1 professeur des universités (Directeur de l'ESCoM ; appartenance institutionnelle : Institut National des Langues et Civilisations Orientales - INALCO) ;

– 3 ingénieurs d'étude spécialement affectés à la production et publication en ligne d'enregistrements audiovisuels d'événements scientifiques ;

– un demi poste d'ingénieur d'étude affecté à la production de CDROM et DVD ainsi qu'à la réalisation des pages web composant le site des Archives audiovisuelles de l'ESCoM ;

– 1 ingénieur en informatique et développement ;

– 1 ingénieur pour l'administration du réseau ESCoM et la sécurité informatique ;

– 1 ingénieur d'étude pour la coordination et la gestion technique de toutes les activités ainsi que pour la gestion des contrats de recherche français et Européens ;

– environ 15 stagiaires travaillant dans les différents domaines techniques et scientifiques auxquels fait appel le programme des Archives audiovisuelles de l'ESCoM.

S'ajoutent à l'équipe permanente de l'ESCoM, les interviewers, membres du secrétariat scientifique de la MSH pour la plupart, qui réalisent les entretiens individuels des chercheurs invités dans le cadre de leur programme, et de manière générale, des chercheurs dont les domaines de spécialité correspondent aux leurs.

Ceci étant, vu l'ampleur des Archives audiovisuelles de l'ESCoM, des activités et services qui y sont associés, des nouveaux défis tant techniques que juridiques, économiques et sociaux, une

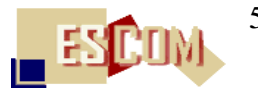

nouvelle organisation du Programme s'impose et doit se mettre en place progressivement à partir du septembre 2004.

### <span id="page-55-0"></span>**6.2) La nouvelle structure du Programme** *Archives audiovisuelles de la Recherche* **(AAR)**

La figure représente l'organigramme de la nouvelle organisation du Programme A.A.R. – organisation qui prendra sa forme définitive dès septembre 2004.

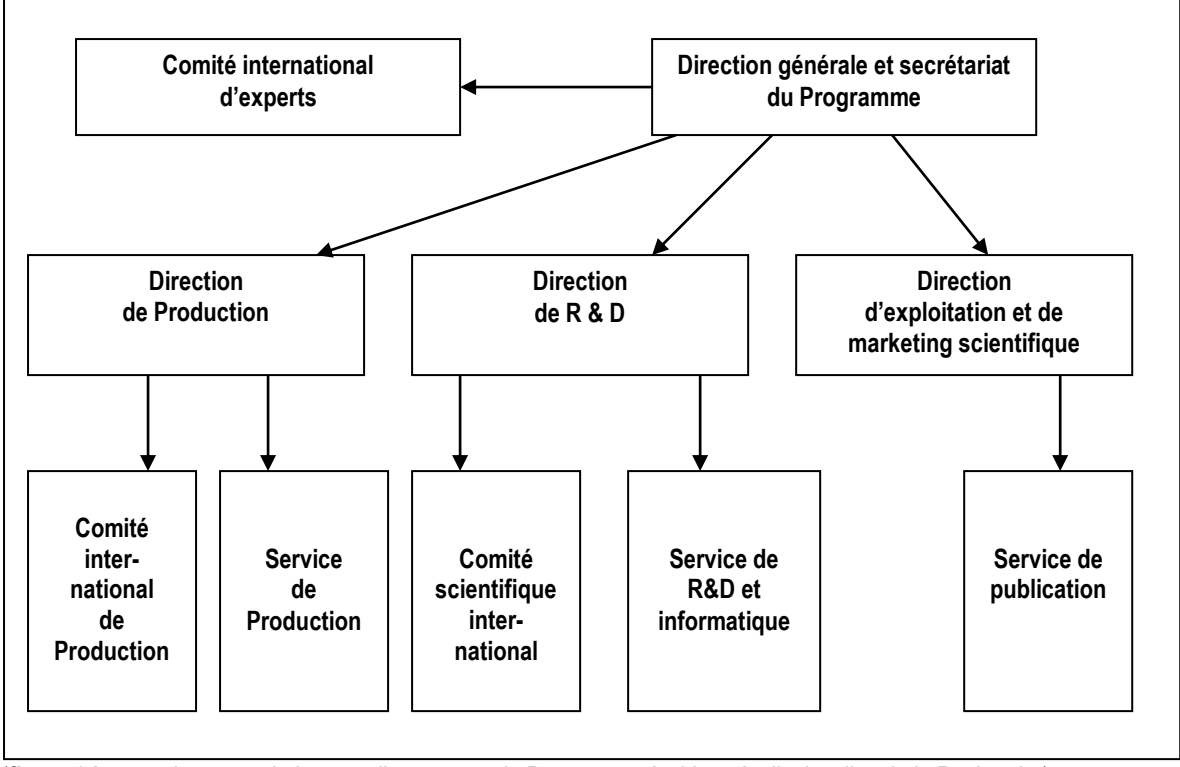

(**figure 34** : organigramme de la nouvelle structure du Programme Archives Audiovisuelles de la Recherche)

### <span id="page-55-1"></span>**6.3) La direction du programme A.A.R.**

Afin de faire face à l'importance centrale du Programme des Archives audiovisuelles de l'ESCoM et, au-delà, de toutes les institutions (en France ou ailleurs) productrices de connaissances scientifiques ainsi qu'à la très grande diversification et spécialisation des activités liées à la mise en place, la gestion et l'exploitation socio-économique d'une archive de recherche, l'actuelle direction s'enrichira de trois directions spécialisées :

1. Une direction de production qui aura comme mission principale l'enrichissement systématique des Archives audiovisuelles de l'ESCoM mais aussi d'apporter un soutien à la mise en place des nouvelles archives.

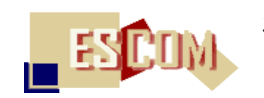

- 2. Une direction de R&D qui aura comme mission principale de conduire toutes les activités destinées à faciliter et à enrichir la production et la gestion d'archives audiovisuelles de telle sorte à « démocratiser » l'utilisation des nouvelles technologies pour un meilleur usage des archives audiovisuelles par les utilisateurs concernés.
- 3. Une direction d'exploitation et de marketing scientifique qui aura la mission cruciale d'un point de vue économique, d'établir des partenariats entre le programme des Archives et des groupes d'utilisateurs intéressés, de mettre sur pied un plan de communication et de relations publiques ainsi que de financements du programme sous forme de sponsoring, de mécénats, etc.

Les personnes composant la direction du Programme A.A.R. sont :

- Direction générale du Programme : Peter Stockinger, ESCoM, INALCO
- Direction de la production : Anne Gotman, MSH, CNRS
- Direction de recherche et de développement : Peter Stockinger, INALCO, ESCoM

– Direction d'exploitation et de marketing scientifique : Catherine de Leobardy, ESCoM-MSH (à partir d'octobre 2004)

Le secrétariat général du Programme A.A.R. sera assuré par un ingénieur d'étude à mi-temps (encore à identifier dans le personnel actuel de l'ESCoM) qui aura en charge les fonctions et missions suivantes :

– activités de secrétariat de la direction du Programme A.A.R. (courrier administratif, gestion des agendas, …) ;

– gestion du budget du Programme ;

– préparation des séjours des chercheurs invités dans le cadre du Programme A.A.R., accueil et suivi des invités pendant leur séjour à Paris ;

– gestion et suivi du personnel et des stagiaires.

### <span id="page-56-0"></span>**6.4) La direction d'exploitation et de marketing scientifique et le service de publication**

Etant donné le rôle crucial de cette direction pour l'évolution économique du Programme A.A.R. et des Archives audiovisuelles de l'ESCoM, voici une description plus détaillée de ses missions et activités. Celles-ci s'articulent autour des 8 pôles stratégiques suivants :

- 1. Mise en place d'une communication externe pour le Programme A.A.R. et les Archives audiovisuelles de la MSH : conception et réalisation de brochures, petites annonces, lettres de présentation, catalogues de produits audiovisuels et numériques, publicités, …
- 2. Actions de relations publiques : référencement du site des Archives de l'ESCoM et de celui du Programme A.A.R. (sur les sites des ministères, des universités et écoles, de la presse écrite et audiovisuelle, des représentations françaises à l'étranger, de la CE, …) ; publication

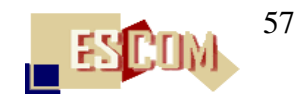

de présentations dans la presse spécialisée ; publicité réciproque ; présentation sur place ou à l'extérieur ; …

- 3. Organisation d'événements de « promotion » autour du Programme A.A.R. et des Archives audiovisuelles de l'ESCoM : journées « porte ouverte » ; participations à des événements collectifs à caractère culturel ou scientifique (journées « fête de la science » ; « salon de livres », .. ; organisation de manifestations sous l'égide d'une autre institution (Cité de la Science et de l'Industrie, BPI, BNF, MAE, …) ; …
- 4. Actions de « found raising » auprès des sociétés, fondations privées, voire personnes individuelles : recherche de sponsoring, de mécénats, de publicité de soutien sur le site des Archives audiovisuelles ; constitution d'une « société d'amis » des Archives audiovisuelles de la MSH de l'ESCoM ; …
- 5. Etablissement de partenariats à caractère économique permettant une exploitation des vidéos des Archives audiovisuelles à des institutions privées à caractère commercial : mise en place d'accords (pouvant prendre la forme d'une licence d'exploitation, par exemple) permettant à des sociétés de production, de chaînes télévisuelles spécialisées (telles que Arte, La Cinquième, Histoire, Planète, …) la réutilisation et/ou la diffusion de clips vidéo des Archives audiovisuelles de l'ESCoM ; mise en place d'un système de publicité payante sur le site des Archives audiovisuelles de l'ESCoM ; …
- 6. Exploitation des Archives audiovisuelles sous forme de publications multi-supports des clips vidéo des Archives audiovisuelles de la MSH : continuation du développement de collections de CDROM, DVD, K7, voire de sites web à thème (sous forme de « dossiers thématiques ») décrites dans le chapitre 4) et diffusion-distribution de ces produits.
- 7. Etablissement et gestion de partenariats de coopération avec les institutions « productrices » de connaissances : mise en place et gestion de coopérations avec des institutions souhaitant développer leurs propres archives audiovisuelles en utilisant soit les technologies développées par l'ESCoM, soit son savoir-faire dans ce domaine.
- 8. Mise en place des cadres juridiques et économiques appropriés pour une exploitation des fonds des Archives audiovisuelles de l'ESCoM : identifier, formaliser et mettre en place les règles juridiques permettant les actions décrites ci-dessus et établir un modèle économique permettant une évolution optimale du Programme A.A.R.

Le service publication est pour le moment placé sous la responsabilité de la direction d'exploitation et de marketing scientifique. Il a les trois missions principales suivantes :

– développement des collections des CDROM et DVD des Archives audiovisuelles de l'ESCoM ;

- réalisation des catalogues de collection ;
- réalisation des pages web du site des Archives audiovisuelles de l'ESCoM ;

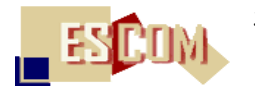

Ce service est actuellement doté d'un demi poste d'ingénieur d'étude occupé d'ici fin septembre 2004 par Elisabeth de Pablo (ESCoM-MSH).

### <span id="page-58-0"></span>**6.5) Le comité international d'experts**

Il semble vital à la fois pour la qualité du travail accompli dans le cadre du Programme A.A.R. et aussi pour sa visibilité nationale et internationale de le faire « chapeauter » par ou : que celui-ci se dote d' un comité international d'experts. Les fonctions principales du comité international d'experts seront les suivantes :

- 1. assister et conseiller la direction du programme dans la production (d'événements scientifiques, d'archives, …), la mise en place de partenariats académiques et économiques, les programmes et projets de recherche et de développement et l'organisation d'événements pour assurer une grande visibilité des produits et services réalisés ;
- 2. évaluer une fois par an le travail effectué du Programme A.A.R. sous forme d'un rapport écrit et publié sur le site du Programme ;
- 3. proposer des scénarios d'évolution du Programme et de ses activités et missions.

A l'heure actuelle, le comité international d'experts n'existe pas encore. Il doit être mis sur pied en automne 2004 pour être officialisé début 2005 par la direction du Programme A.A.R. en concertation avec le Secrétariat Scientifique de la MSH. Sa composition doit refléter :

- 1. la diversité géographique justifiant l'appellation « international » (i.e. doivent y siéger des personnalités travaillant dans des institutions françaises, Européennes et non-Européennes) ;
- 2. les trois principaux composants du Programme A.A.R. : production, recherche et développement, exploitation et marketing scientifique ;
- 3. une reconnaissance internationale des compétences des personnalités siégeant dans le comité.

Le Comité international aura accès à toutes les informations relatives au travail effectué du Programme A.A.R. Il est prévu de mettre en place un système de communication simple mais efficace entre les membres du comité et la direction du Programme afin de garantir un échange permanent entre ces deux unités.

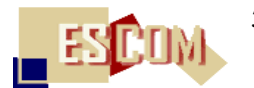

Par ailleurs, le comité international se réunira une fois par an à Paris pendant deux jours pour évaluer le travail accompli pendant une année et pour rédiger un rapport d'évaluation publié sur le site du Programme A.A.R.

### <span id="page-59-0"></span>**6.6) Le comité international de production**

Le directeur de production sera soutenu par un comité international de production qui se mettra en place progressivement à partir du mois de septembre 2004.

Ce comité doit refléter à la fois la diversité des problématiques et disciplines composant la recherche en sciences humaines et sociales (et, peut-être, au-delà) et un certain équilibre géographique assurant aux Archives audiovisuelles de l'ESCoM une diffusion aussi large que possible dans le monde. Les missions du Comité international de production sont d'assister le directeur de production dans les tâches suivantes :

- 1. sélectionner, les différents domaines de spécialité, les événements scientifiques les plus pertinents devant être filmés et publiés sur le site des Archives audiovisuelles de l'ESCoM ;
- 2. inviter des spécialistes (chercheurs, enseignants, …) reconnus mais aussi les « espoirs » dans leur domaine de spécialité pour réaliser les entretiens dans le cadre des Archives audiovisuelles de l'ESCoM ;
- 3. faciliter les relations des chercheurs invités avec la direction de production et le service de production ; les aider à regrouper les interviews à filmer à l'étranger afin de minimiser les déplacements des ingénieurs du service de production ;
- 4. réaliser le cas échéant les entretiens avec les chercheurs invités qui sont de leur domaine de spécialité ou, en ce qui concerne les membres étrangers du Comité, avec les chercheurs géographiquement proches ;
- 5. identifier et proposer des nouvelles initiatives de production d'un patrimoine scientifique à forte valeur ajoutée soit sous forme d'archives spécialisées, soit sous forme de produits audiovisuels nouveaux ;
- 6. initier des partenariats avec d'autres institutions en s'appuyant sur la direction d'exploitation du Programme Archives audiovisuelles de la Recherche.

Chaque membre du Comité international de production figurera avec ses titres et travaux sur le site des Archives audiovisuelles de l'ESCoM.

Le Comité international de production se réunira une fois par an à Paris. Cependant, l'essentiel des travaux de coordination entre le Directeur de la production, le Comité international de production et le Service de production se fera à l'aide des nouvelles technologies de communication assurées par le service informatique du Programme A.A.R., à savoir :

- échanges par e-mails ;
- liste de diffusion ;
- réunions à distance sous forme de visioconférences.

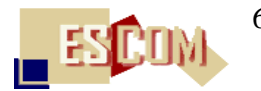

A l'heure actuelle (juillet 2004), le Comité international de Production est composé 1/ des membres du secrétariat scientifique de la MSH, et 2/ des personnalités suivantes :

- 1. Guillaume Bourgeois (Université de Poitiers) : Histoire et Histoire de la France ;
- 2. Dominique Flament (CNRS-MSH) : Mathématique, histoire des mathématiques et des sciences ;
- 3. Abigail Collins (University of Harvard) : relations Europe-Etats-Unis ;
- 4. Gustavo Zonana (Universidad de Cuyo, Argentine) : Recherche SHS en Argentine ;
- 5. Michel Burnier (Université de Brest) : Economie et sociologie

Une composition plus avancée du Comité international de production sera proposée en septembre 2004.

### <span id="page-60-0"></span>**6.7) Le service de production**

Le service de production audiovisuelle numérique est sous la responsabilité de la direction de la production. Cependant, il reste étroitement associé à la fois aux activités de la direction de R&D et à celles de l'exploitation et du marketing scientifique.

Les principales activités et missions du service de production du Programme A.A.R. sont les suivantes :

- 1. tournage, numérisation, montage, indexation et publication en ligne d'événements scientifiques dans les Archives audiovisuelles de l'ESCoM ;
- 2. soutien ponctuel ou, selon le cas, plus étendu, de production pour d'autres archives ;
- 3. formation sous forme de « compagnonnage » de stagiaires et/ou des personnels devant travailler, dans le cadre d'un partenariat avec le Programme A.A.R., pour d'autres archives ;
- 4. travail de publication web (statique et dynamique) et multimédia pour les Archives audiovisuelles (sites web spécialisés, vidéos enrichies, …) ;
- 5. formation personnelle et/ou stages de formation continue permettant au service d'être à la pointe des connaissances dans le domaine de l'audiovisuel numérique ;
- 6. adaptation du processus de production aux avancées technologiques, une fois celles-ci testées par le service informatique et de R&D ;
- 7. coopération étroite avec le service informatique et de R&D dans toutes les activités de développement et de réalisation d'outils qui concernent directement le processus de production ;
- 8. coopération étroite avec la direction d'exploitation et de marketing scientifique ;
- 9. contribution à l'enrichissement qualitatif des prestations fournies par les Archives sous forme de nouveaux produits et/ou services audiovisuels.

Le service de production se compose de 2 ½ postes d'ingénieur d'étude :

- Camille Bonnemazou (ESCoM-MSH, temps plein)
- Charles Biljetina (ESCoM-MSH, mi-temps)
- Hélène Challulau (ESCoM, mi-temps)
- Sophie Baudelot (ESCoM, mi-temps)

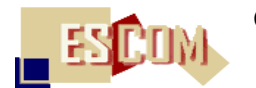

Le service reçoit, enfin, régulièrement, un ou plusieurs stagiaires travaillant d'une part pour l'indexation d'entretiens et d'autre part pour le tournage et le montage d'événements scientifiques.

### <span id="page-61-0"></span>**6.8) Le comité scientifique international**

Le comité scientifique international doit aider la direction de R&D du Programme A.A.R. dans ses missions spécifiques qui sont les suivantes :

- 1. Définition d'un plan de R&D à moyen et à plus long terme dans les trois domaines suivants : sémiotique appliquée aux nouveaux médias et à l'exploitation « intelligente » des ressources numériques composant les archives de la recherche ; production et gestion des archives audiovisuelles et multimédias pour la recherche ; amélioration de la chaîne de la production, édition et publication de ressources scientifiques de toute forme (vidéo numérique, données textuelles numériques, données sonores, …).
- 2. Mise en place de projets de R&D français et/ou internationaux visant la réalisation d'environnements et d'outils informatiques pour la gestion d'archives, l'édition assistée par ordinateur de clips vidéo pour des usages circonscrits, la production de nouveaux produits audiovisuels et multimédias, la création de portails audiovisuels et multimédias pour la recherche et l'enseignement ainsi que la création de chaînes web-tv avec possibilités de programmation personnalisée (i.e. adaptée aux besoins et désirs de connaissances d'un utilisateur).
- 3. Expérimentations et tests de nouveaux produits et environnements dans le cadre des Archives audiovisuelles de l'ESCoM ou d'autres archives développées à l'aide du programme AAR.
- 4. Choix technologiques et informatiques des architectures et équipements les plus appropriés pour une gestion à la fois adaptée aux désirs et besoins des utilisateurs d'une archive et aux exigences de sécurité (de données, des technologies, …).
- 5. Mise en place de cadres de coopération scientifique et technologique avec les institutions désireuses d'utiliser les connaissances et environnements des Archives de l'ESCoM pour développer leurs propres archives.
- 6. Mise en place de cadres de formation (à distance et/ou « sur place ») de personnes ayant en charge la création, la gestion et la diffusion d'une archive scientifique.
- 7. Veille technologique et scientifique afin de garantir l'actualité des compétences et des technologies utilisées par le programme A.A.R. et aussi d'anticiper les nouvelles tendances de recherche et de développement pertinentes par rapport aux objectifs du dit programme.

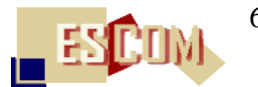

Le comité scientifique est composé actuellement de personnes travaillant dans les institutions avec lesquelles l'ESCoM-MSH a coopéré depuis déjà plusieurs années dans le cadre de projets de R&D français et européens, à savoir :

- 1. Claude Longerinas (INA Recherche) ;
- 2. Patrick Courounet (INA Recherche) ;
- 3. Marc Nanard (Université de Montpellier) ;
- 4. Sylvie Merviel-Leleux (Université de Valenciennes) ;
- 5. Imad Saleh (Université de Paris VIII).

L'actuelle composition du comité sera élargie, dès octobre 2004, par la présence de personnalités travaillant dans des institutions autres que françaises (Européennes et non-Européennes).

### <span id="page-62-0"></span>**6.9) Le service informatique et de R&D**

Le service informatique et de R&D de l'ESCoM est composé actuellement de deux permanents :

- 1. Francis Lemaître, ingénieur informaticien ayant en charge l'ensemble des questions de l'informatique et du développement touchant à l'audiovisuel numérique, à la gestion d'archives audiovisuelles et aux technologies web ;
- 2. Frédéric Manson, administrateur du réseau ESCoM-MSH qui supporte l'ensemble des travaux de production-réalisation pour les Archives audiovisuelles de l'ESCoM, les stations de travail pour le développement informatique, les serveurs assurant la publication des Archives en ligne ainsi que les serveurs du portail ESCoM.

A ces deux postes s'ajoutent, chaque année, deux ou trois stagiaires informaticiens ainsi que des personnes travaillant pour une courte durée, de deux à quatre mois, sur une question pointue et circonscrite.

Les principales activités et missions du service informatique et recherche et développement sont les suivantes :

- 1. Assurer l'efficacité, la fiabilité et la sécurité du réseau ESCoM-MSH tout en tenant compte du fait primordial que ce réseau doit répondre aux besoins de travail des différents acteurs qui s'en servent (le principe régissant ce travail très délicat est, autrement dit, que la qualité d'un réseau s'évalue prioritairement par rapport à la satisfaction de ses utilisateurs …).
- 2. Assurer également la mise à jour permanente et un fonctionnement optimal des stations de travail de production et de développement
- 3. Assurer une veille technologique permanente afin de pouvoir disposer de dernières technologies pertinentes pour le travail effectué à l'ESCoM et par le Programme A.A.R.

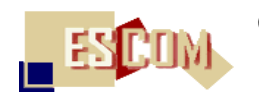

- 4. Accompagner d'un point de vue technologique les évolutions des activités de l'ESCoM et du Programme A.A.R et proposer des solutions concrètes et fiables (notamment en direction du travail de collaboration à distance, de l'e-learning, du « web sémantique » et de la réalité virtuelle).
- 5. Concevoir et développer en interne ou en coopération avec des partenaires technologiques externes – les outils et environnements informatiques nécessaires pour satisfaire le travail de production, d'édition et de publication de documents audiovisuels ainsi que le travail de spécification, de développement et de gestion d'archives spécialisées.
- 6. Concevoir et développer en interne ou en coopération avec des partenaires technologiques externes – les outils et environnements informatiques nécessaires à une exploitation de plus en plus diversifiée d'un contenu audiovisuel (sous forme de clips vidéo) ou autre (textuel, sonore, …) par des utilisateurs individuels ou des groupes d'utilisateurs dans le cadre de leurs activités professionnelles.
- 7. Entretenir une coopération étroite avec le service de production dans toutes les activités de développement et de réalisation d'outils qui concernent directement le processus de production.
- 8. Entretenir une coopération étroite avec la direction d'exploitation et de marketing scientifique.